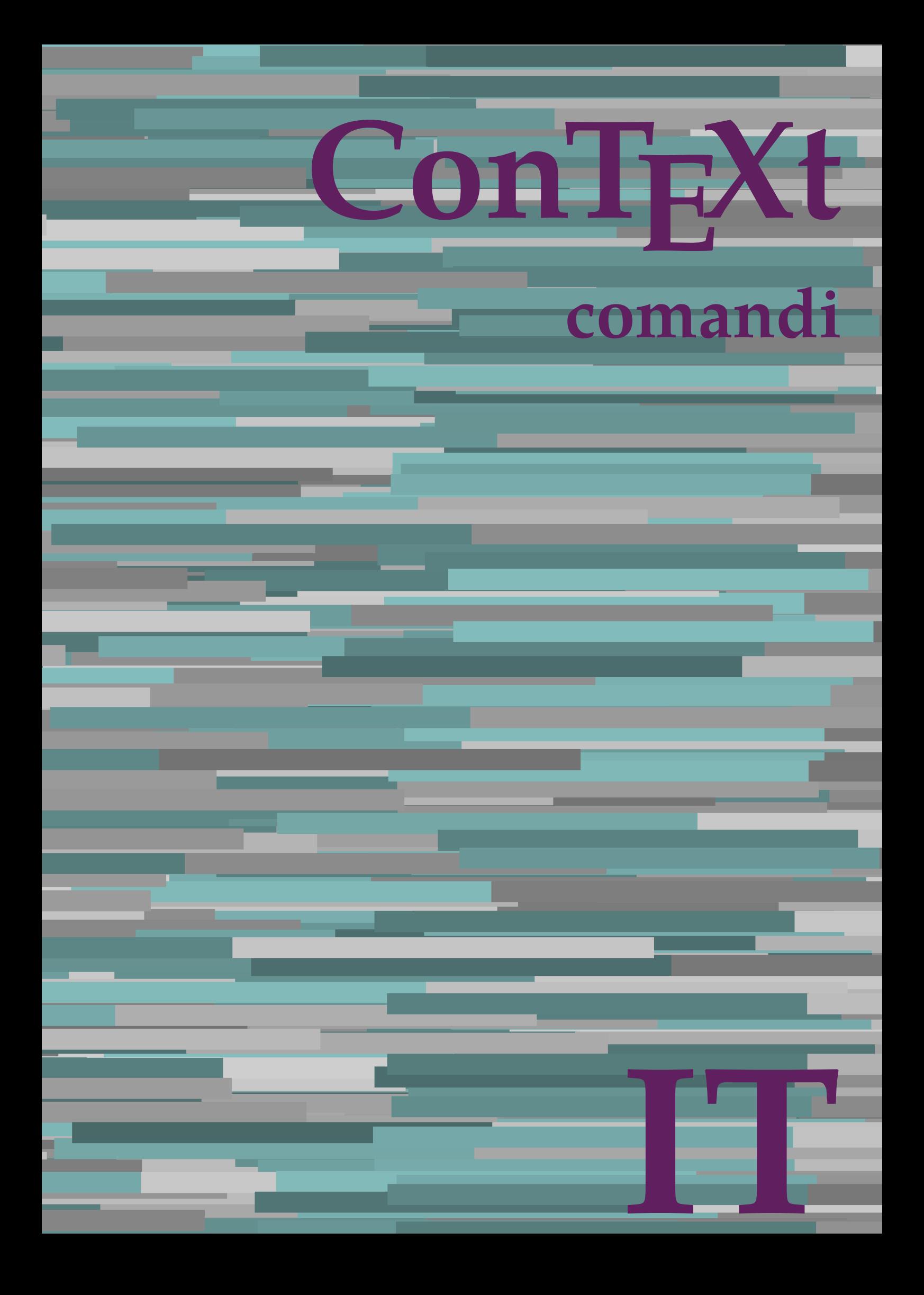

## **ConTEXt comandi**

**it / italiano 16 luglio 2019**

AfterPar **\AfterPar {...}** Alphabeticnumerals **\Alphabeticnumerals {...}** AMSTEX **\AMSTEX** AmSTeX **\AmSTeX** And **\And** abjadnaivenumerals **\abjadnaivenumerals {...}** abjadnodotnumerals **\abjadnodotnumerals {...}** abjadnumerals **\abjadnumerals {...}** activatespacehandler **\activatespacehandler {...}** acute **\acute**  $\{... \}$ adaptpapersize **\adaptpapersize [...] [...]** adattacampo **\adattacampo**  $\ldots$  **[...]** [..=..] adattalayout **\adattalayout [...] [..=..]** addfeature **\addfeature [...]** addfeature:direct **\addfeature {...}** addfontpath **\addfontpath [...]** addtocommalist **1...} \addtocommalist {...} \...** addtoJSpreamble **\addtoJSpreamble {...} {...}** addvalue **(...)** {...}<br>aftersplitstring **and a** aftersplitstring ... al **\al {...} {...} [...]** alignbottom **\alignbottom** aligned **\aligned [...] {...}** alignedbox **\alignedbox [...] \... {...}** alignhere **\alignhere** alignmentcharacter **\alignmentcharacter** allineacentro **\allineacentro {...}** allineadestra **\allineadestra {...}** allineasinistra **\allineasinistra {...}** allinputpaths **\allinputpaths** alphabeticnumerals **\alphabeticnumerals {...}** alwayscitation:alternative **\alwayscitation [...] [...]** alwayscite **\alwayscite [..=..] [...]** alwayscite:alternative **being alwayscite**  $\lambda$  alwayscite [...] [...]<br>alwayscite:userdata **being alwayscite**  $\lambda$  alwayscite [..=..] [.. alwayscite:userdata **being a constructed**  $\lambda$  **alwayscite** [..=..] [..=..]<br>ambiente **\ambiente \ambiente [...]** ambiente:string **\ambiente ...** ampersand **\ampersand** ap **\ap**  $\{... \}$ apagina **biday and the contract of the contract of the contract of the contract of the contract of the contract of the contract of the contract of the contract of the contract of the contract of the contract of the contrac** appendetoks **\appendetoks ... \to \...** appendgvalue **\appendgvalue {...} {...}** appendtoks **\appendtoks ... \to \...** appendtoksonce **\appendtoksonce ... \to \...** appendvalue **being a contract to the contract of the contract of**  $\lambda$  **appendvalue**  $\{... \}$  $\{... \}$ apply **\apply \**  $\langle \Delta p \rangle$  **} {...} {...}** applyalternativestyle **\applyalternativestyle {...}** applyprocessor **\applyprocessor {...} {...}** applytowords **\applytowords \... {...}** ap:instance \HIGH **{...}** ap:instance:unitshigh  $\text{unit}$ arabicdecimals **\arabicdecimals {...}** arabicexnumerals **\arabicexnumerals {...}** arabicnumerals **\arabicnumerals {...}** arg **\arg {...}** asciistr **\asciistr \asciistr**  $\{ \ldots \}$ 

adaptcollector **being a constant of the constant of**  $\alpha$   $\alpha$   $\alpha$   $\alpha$   $\alpha$   $\alpha$   $\alpha$   $\alpha$ adaptfontfeature **\adaptfontfeature [...] [..=..]** aftersplitstring **\aftersplitstring ... \at ... \to \...** aftertestandsplitstring **\aftertestandsplitstring ... \at ... \to \...** alignedline **\alignedline {...} {...} {...}** alwayscitation **be always alwayscitation**  $\alpha$  **h**  $\alpha$  **h**  $\alpha$  alwayscitation:userdata **\alwayscitation [..=..] [..=..]** ambiente **\ambiente [...]** anchor **\anchor [...] [..=..] [..=..] {...}** appendtocommalist **being the support of the set of the set of the set of the set of the set of the set of the set of the set of the set of the set of the set of the set of the set of the set of the set of the set of the se** applytocharacters  $\{\ldots\}$ applytofirstcharacter **\applytofirstcharacter \... {...}** applytosplitstringchar **\applytosplitstringchar \... {...}** applytosplitstringcharspaced **\applytosplitstringcharspaced \... {...}** applytosplitstringline **being the contract of the contract of the contract of the contract of the contract of the contract of the contract of the contract of the contract of the contract of the contract of the contract of** applytosplitstringlinespaced **\applytosplitstringlinespaced \... {...}** applytosplitstringword **b**  $\alpha$  **b**  $\alpha$  applytosplitstringwordspaced **\applytosplitstringwordspaced \... {...}**

assigndimen **because the contract of the contract of the contract of the contract of the contract of the contract of the contract of the contract of the contract of the contract of the contract of the contract of the contr** assignifempty **\assignifempty** \... {...} assumelongusagecs **\assumelongusagecs \... {...}** astype **\astype**  $\{... \}$ attachment:instance <br>attachment:instance:attachment<br> $\{... \}$  **[...]**  $[...]$   $[...]$   $[...]$ attachment:instance:attachment \attachment **[...] [..=..]** autocap **\autocap \**autocap **{...}** autodirhbox **\autodirhbox ... {...}** autodirvbox **\autodirvbox ... {...}** autodirvtop **because that the contract of the contract of the contract of**  $\lambda$  **autodirvtop**  $\ldots$  **{...}** autoinsertnextspace **based in the series of the series of the series of the series of the series of the series of the series of the series of the series of the series of the series of the series of the series of the series** automathematics  $\alpha t$  **automathematics {...**} autopagestaterealpage **\autopagestaterealpage {...}** autosetups **because the contract of the contract of the set of the set of the set of the set of the set of the set of the set of the set of the set of the set of the set of the set of the set of the set of the set of the s** averagecharwidth **\averagecharwidth** BeforePar **\BeforePar {...}** Big  $\Delta$ **Big** ... Bigg **b**  $\bigcup$  **Bigg**  $\bigcup$  **.** Biggl ... **Biggl** ... Biggm **\Biggm ...** Biggr ... **Biggr** ... Bigl ... **Bigl ...** Bigm **\Bigm** ... Bigr **\Bigr**  $\ldots$ backgroundline **\backgroundline [...] {...}** bar **\bar {...}** barracolori **\barracolori [...]** bar:instance<br>bar:instance:hiddenbar<br>**bar:instance:hiddenbar**<br>**bar:instance:hiddenbar** bar:instance:hiddenbar **\hiddenbar {\biddenbar {\biddenbar {\biddenbar {\biddenbar {\biddenbar {\biddenbar {\biddenbar }}** bar:instance:nobar<br>bar:instance:overbar **bar:instance:overbar bar:instance:overbar f...**} bar:instance:overbar \overbar **{...}** bar:instance:overbars **barishing**  $\{... \}$ bar:instance:overstrike \overstrike \end{bare} bar: instance: overstrikes  $\{... \}$ bar:instance:underbar **\underbar {...}** bar:instance:underbars \underbars **{...}** bar:instance:underdash \underdash **{...}** bar:instance:underdashes \underdashes **{...}** bar:instance:underdot \underdot {...} bar:instance:underdots \underdots **{...}** bar:instance:underrandom \underrandom **{...}** bar:instance:underrandoms \underrandoms **{...}** bar:instance:understrike \understrike **{...}** bar:instance:understrikes \understrikes **{...}** basegrid **\basegrid [..=..]** baselinebottom **\baselinebottom** baselineleftbox **\baselineleftbox {...}** baselinemiddlebox **\baselinemiddlebox {...}** baselinerightbox **\baselinerightbox {...}** bbordermatrix **\bbordermatrix {...}** bbox **\bbox {...}** beginhbox **\beginhbox ... \endhbox** beginvbox **\beginvbox ... \endvbox** beginvtop **\beginvtop ... \endvtop begstrut ... \begstrut ... \endstrut** bigg **\bigg ...**

assignalfadimension **\assignalfadimension {...} \... {...} {...} {...}** assigndimension **\assigndimension {...} \... {...} {...} {...}** assigntranslation **because that the contract of the set of the set of the set of**  $\lambda$  **assigntranslation <b>[...=..]** \to \... assignvalue **\assignvalue {...} \... {...} {...} {...}** assignwidth **\assignwidth {...} \... {...} {...}** autointegral **\autointegral {...} {...} {...}** autopagestaterealpageorder **\autopagestaterealpageorder {...}** autostarttesto **\autostarttesto ... \autostoptesto** availablehsize **\availablehsize** backgroundimage **\backgroundimage {...} {...} {...} {...}** backgroundimagefill **\backgroundimagefill {...} {...} {...} {...}** barrainterazione **\barrainterazione [...] [..=..]** beforesplitstring **\beforesplitstring ... \at ... \to \...** beforetestandsplitstring **\beforetestandsplitstring ... \at ... \to \...** beginblock:example \beginBLOCK **[...] [..=..] ...** \endBLOCK beginofshapebox **\beginofshapebox ... \endofshapebox**

bigger **\bigger** biggl **\biggl ...** biggm **\biggm ...** biggr **\biggr ...** bigl **\bigl ...** bigm **\bigm ...** bigr **\bigr ...** bigskip **\bigskip** bitmapimage **\bitmapimage [..=..] {...}** blap **\blap {...}** bleed **\bleed [..=..] {...}** bleedheight **\bleedheight \bleedheight** bleedwidth **\bleedwidth** blockligatures **\blockligatures [...]** blocksynctexfile **\blocksynctexfile [...]** blockuservariable **\blockuservariable {...}** bodyfontenvironmentlist **\bodyfontenvironmentlist** bodyfontsize **\bodyfontsize** boldface **\boldface** booleanmodevalue **\booleanmodevalue {...} bordermatrix bordermatrix f...**} bottombox **\bottombox {...} bottomleftbox bottomleftbox**  $\bullet$  **h** bottomrightbox **\bottomrightbox {...}** boxcursor **\boxcursor** boxmarker **\boxmarker {...} {...}** boxofsize **\boxofsize \... ... {...}** bpar **\bpar ... \epar** bpos **\bpos {...}** breakhere **\breakhere breve breve** *breve breve breve breve breve breve breve breve breve breve breve breve breve breve breve d <i>d d d d d d d d* bTABLE **\bTABLE [..=..] ... \eTABLE** bTC **\bTC [..=..] ... \eTC** bTD **\bTD [..=..] ... \eTD** bTDs **\bTDs [...] ... \eTDs** bTN **\bTN [..=..] ... \eTN** bTRs **\bTRs [...] ... \eTRs** bTX **\bTX [..=..] ... \eTX** bTY **\bTY [..=..] ... \eTY** btxabbreviatedjournal **\btxabbreviatedjournal {...}** btxaddjournal **\btxaddjournal [...] [...]** btxauthorfield **\btxauthorfield {...}** btxdetail **\btxdetail {...}** btxdirect **\btxdirect {...}** btxdoif **\btxdoif {...} {...}** btxdoifnot **\btxdoifnot {...} {...}** btxfield **\btxfield {...}** btxfieldname **\btxfieldname {...}** btxfieldtype **\btxfieldtype {...}** btxfirstofrange **\btxfirstofrange {...}** btxflush **\btxflush {...}** btxflushauthor **\btxflushauthor [...] {...}**

**boxreference boxreference** *(...) \...{...}* bTABLEbody **\bTABLEbody [..=..] ... \eTABLEbody** bTABLEfoot **\bTABLEfoot [..=..] ... \eTABLEfoot** bTABLEhead **\bTABLEhead [..=..] ... \eTABLEhead** bTABLEnext **\bTABLEnext [..=..] ... \eTABLEnext** bTH **\bTH [..=..] ... \eTH** bTR **\bTR [..=..] ... \eTR** btxalwayscitation **\btxalwayscitation [..=..] [...]** btxalwayscitation:alternative **\btxalwayscitation [...] [...]** btxalwayscitation:userdata **\btxalwayscitation [..=..] [..=..]** btxdoifcombiinlistelse **\btxdoifcombiinlistelse {...} {...} {...} {...}** btxdoifelse **\btxdoifelse {...} {...} {...}** btxdoifelsecombiinlist **\btxdoifelsecombiinlist {...} {...} {...} {...}** btxdoifelsesameasprevious **\btxdoifelsesameasprevious {...} {...} {...}** btxdoifelsesameaspreviouschecked **\btxdoifelsesameaspreviouschecked {...} {...} {...} {...}** btxdoifelseuservariable **\btxdoifelseuservariable {...} {...} {...}** btxdoifsameaspreviouscheckedelse **\btxdoifsameaspreviouscheckedelse {...} {...} {...} {...}** btxdoifsameaspreviouselse **\btxdoifsameaspreviouselse {...} {...} {...}** btxdoifuservariableelse **\btxdoifuservariableelse {...} {...} {...}** btxexpandedjournal **\btxexpandedjournal {...}**

btxflushauthorinverted **\btxflushauthorinverted {...}** btxflushauthorinvertedshort **\btxflushauthorinvertedshort {...}** btxflushauthorname **\btxflushauthorname {...}** btxflushauthornormal **\btxflushauthornormal {...}** btxflushauthornormalshort **\btxflushauthornormalshort {...}** btxflushsuffix **\btxflushsuffix** btxfoundname **\btxfoundname {...}** btxfoundtype **\btxfoundtype {...}** btxhiddencitation **\btxhiddencitation [...]** btxhybridcite **\btxhybridcite [..=..] [...]** btxhybridcite:alternative **\btxhybridcite [...] [...]** btxhybridcite:direct **\btxhybridcite {...}** btxhybridcite:userdata **\btxhybridcite [..=..] [..=..]** btxlistcitation **\btxlistcitation [..=..] [...]** btxlistcitation:alternative **\btxlistcitation [...] [...]** btxlistcitation:userdata **\btxlistcitation [..=..] [..=..]** btxloadjournalist **\btxloadjournalist [...]** btxoneorrange **\btxoneorrange {...} {...} {...}** btxremapauthor **\btxremapauthor [...] [...]** btxsavejournalist **\btxsavejournalist [...]** btxsetup<br>btxsingularorplural **btxsingularorplural** <br>  $\text{btxsingularorp}$ btxsingularorplural **\btxsingularorplural {...} {...} {...}** btxtextcitation **\btxtextcitation [..=..] [...]** btxtextcitation:alternative **\btxtextcitation [...] [...]** btxtextcitation:userdata **\btxtextcitation [..=..] [..=..]** buildmathaccent **\buildmathaccent {...} {...}** buildtextaccent **\buildtextaccent {...} {...}** buildtextbottomcomma **\buildtextbottomcomma {...}** buildtextbottomdot **\buildtextbottomdot {...}** buildtextcedilla **\buildtextcedilla {...}** buildtextgrave **\buildtextgrave {...}** buildtextmacron **\buildtextmacron {...}** buildtextognek **\buildtextognek {...}** Cap **\Cap** {...} Caps **\Caps {...}** CONTEXT **\CONTEXT** ConTeXt **\ConTeXt** Context **\Context** ConvertConstantAfter **being a convertConstantAfter**  $\Omega$ ...} {...} {...} **{...}** <br>ConvertToConstant **convertToConstant**  $\Omega$ ...} {...} calligrafico **\calligrafico** camel **\camel {...}** campi **\campi [...] [...]** cap **\cap**  $\{\ldots\}$ capello **\capello \capello** capoverso:instance  $\setminus$ SECTION  $[...]$   $\{...$ } capoverso:instance:assignment \SECTION **[..=..]** capoverso:instance:assignment:chapter  $\{.\,=\,. \}$ <br>capoverso:instance:assignment:part  $\partial$ capoverso:instance:assignment:part \part **[..=..]** capoverso:instance:assignment:section \section [..=..] capoverso:instance:assignment:subject **[..=..]** capoverso:instance:assignment:subsection \subsection [..=..] capoverso:instance:assignment:subsubject \subsubject **[..=..]** capoverso:instance:assignment:subsubsection \subsubsection [..=..] capoverso:instance:assignment:subsubsubject \subsubsubject **[..=..]** capoverso:instance:assignment:subsubsubsection \subsubsubsection **[..=..]** capoverso:instance:assignment:subsubsubsubject \subsubsubsubject **[..=..]** capoverso:instance:assignment:subsubsubsubsection \subsubsubsubsection **[..=..]** capoverso:instance:assignment:subsubsubsubsubject \subsubsubsubsubject **[..=..]** capoverso:instance:assignment:title \title [..=..]<br>capoverso:instance:chapter \chapter [...] {...}  $\c{c}$ apoverso: instance: chapter capoverso:instance:ownnumber<br>
capoverso:instance:ownnumber:chapter<br>
\chapter [...] {...} {...}  $capoverso: instance: ownnumber: chapter$ capoverso:instance:ownnumber:part \part **[...] {...} {...}** capoverso:instance:ownnumber:section **\section [...] {...} {...**} capoverso:instance:ownnumber:subject \subject **[...] {...} {...}** capoverso:instance:ownnumber:subsection \subsection **[...] {...} {...}** capoverso:instance:ownnumber:subsubject \subsubject **[...] {...} {...}** capoverso:instance:ownnumber:subsubsection \subsubsection [...]  $\{... \}$  {...} capoverso:instance:ownnumber:subsubsubject \subsubsubject **[...] {...} {...}**

btxsingularplural **\btxsingularplural {...} {...} {...}** ConvertToConstant **\ConvertToConstant \... {...} {...}** cambiaafontdeltesto **\cambiaafontdeltesto [...]**

capoverso:instance:ownnumber:subsubsubsubject \subsubsubsubject **[...] {...} {...}** capoverso:instance:ownnumber:subsubsubsubsection \subsubsubsubsection **[...] {...} {...}** capoverso:instance:ownnumber:subsubsubsubsubject \subsubsubsubsubject **[...] {...} {...}** capoverso:instance:ownnumber:title \title **[...] {...} {...}** capoverso:instance:part \part **[...] {...}** capoverso:instance:section \section **[...] {...}** capoverso:instance:subject **bubject**  $\text{Subject}$  [...]  $\{... \}$ capoverso:instance:subsection  $\{subsection [\dots] \}$ capoverso:instance:subsubject \subsubject **[...] {...}** capoverso:instance:subsubsection \subsubsection **[...] {...}** capoverso:instance:subsubsubject \subsubsubject **[...] {...}** capoverso:instance:subsubsubsection \subsubsubsection **[...] {...}** capoverso:instance:subsubsubsubject \subsubsubsubject **[...] {...}** capoverso:instance:subsubsubsubsection  $\square$   $\square$ capoverso:instance:subsubsubsubsubject \subsubsubsubsubject **[...] {...}** capoverso:instance:title \title **[...] {...}** catcodetablename **business and the catcodetablename catcodetablename** cbox **\cbox ... {...}** centeraligned **business and the centeraligned {...}** centerbox **\centerbox** ... {...}<br>centeredbox **\centeredbox** ... {...}  $\verb|centeredlastline| \verb|centeredlastline|$ centerednextbox **\centerednextbox ... {...}** centerline **\centerline**  $\{\ldots\}$ centro **\centro** ... cfrac **\cfrac [...] {...} {...}** characterkerning:example \CHARACTERKERNING **[...] {...}** chardescription **but all the chardescription**  $\{\ldots\}$ charwidthlanguage **\charwidthlanguage** check **\check {...}** checkcharacteralign **\checkcharacteralign {...}** checkedblank **\checkedblank [...]** checkedchar **\checkedchar {...} {...}** checkedfiller **\checkedfiller {...}** checkedstrippedcsname **\checkedstrippedcsname \...** checkedstrippedcsname:string **\checkedstrippedcsname ...** checkinjector **business checkinjector**  $\check{\text{...}}$ checknextindentation **\checknextindentation [...]** checknextinjector **becknexting to the checknextinjector**  $\Lambda$ ... checkpage **\checkpage [...] [..=..]** checkparameters **\checkparameters [...]** checkpreviousinjector **\checkpreviousinjector [...]** checksoundtrack **business checksoundtrack {...}** checktwopassdata **\checktwopassdata {...}** checkvariables **\checkvariables [...] [..=..]** chemical **\chemical [...] [...] [...]** chemicalbottext **\chemicalbottext {...}** chemicalmidtext **\chemicalmidtext {...}** chemicalsymbol **\chemicalsymbol [...]** chemicaltext **\chemicaltext {...}** chemicaltoptext **business and the chemical optimal of the chemical top left (i...)** chim **\chim {...} {...} {...}** chineseallnumerals **\chineseallnumerals {...}** chinesecapnumerals **\chinesecapnumerals {...}** chinesenumerals **\chinesenumerals {...}** circondato **\circondato [..=..] {...}** citation **\citation [..=..] [...]** citation:alternative **\citation [...] [...]** citation:direct **\citation {...}** citation:userdata **\citation [..=..] [..=..]** cite <br>
cite:alternative **buying the contract of the contract of the contract of the contract of the contract of the contract of the contract of the contract of the contract of the contract of the contract of the contract o** cite:direct **\cite**  $\{...$ } cite:userdata **\cite [..=..] [..=..]** clap **\clap \clap {...}** classfont **\classfont {...} {...}** cldcommand **f**...} cldcontext  $\{\ldots\}$ cldloadfile **\cldloadfile {...}** cldprocessfile **\cldprocessfile {...}** clip **\clip [..=..] {...}**

capoverso:instance:ownnumber:subsubsubsection \subsubsubsection [...]  $\{... \} \{... \}$ <br>capoverso:instance:ownnumber:subsubsubsubject \subsubsubsubject [...]  $\{... \} \{... \}$ centeredbox **\centeredbox ... {...}** cite:alternative **\cite [...] [...]**

clonacampo **\clonacampo [...] [...] [...] [...]**  $\label{eq:collect} $$\operatorname{collect} \quad \quad \{\ldots\}$ collectedtext **\collectedtext [..=..] [..=..] {...} {...}** collectexpanded **business and the collectexpanded {...}** colonna **\colonna [...]** colorcomponents **but all the colorcomponents**  $\{... \}$ colore **\colore [...] {...}** colored **1.1. colored** *colored [...***] <b>{...}** colored:name  $\text{1} \left\{ \ldots \right\}$ coloregrigio **\coloregrigio [...] {...}** coloronly  $\{\ldots\}$ columnbreak **\columnbreak [...]** columnsetspanwidth **\columnsetspanwidth {...}** combinepages **\combinepages [...] [..=..]** commalistelement **but all the commalistelement**  $\text{commandistelement}$ commalistsentence **\commalistsentence [...] [...]** commalistsize **\commalistsize** commento:instance \COMMENT **[...] [..=..] {...}** commento:instance:comment<br>
comparedimension<br>
comparedimension<br>  $\text{comparedimensional } \{... \}$ comparedimensioneps **\comparedimensioneps {...} {...}** completebtxrendering **\completebtxrendering [...] [..=..]** completecombinedlist:instance \completoCOMBINEDLIST **[..=..]** completecombinedlist:instance:content \completocontent **[..=..]** completelist **be a completelist completelist** [...] [..=..] completelistoffloats:instance \completelistofFLOATS **[..=..]** completelistoffloats:instance:chemicals \completelistofchemicals **[..=..]** completelistoffloats:instance:figures \completelistoffigures **[..=..]** completelistoffloats:instance:graphics \completelistofgraphics **[..=..]** completelistoffloats:instance:intermezzi \completelistofintermezzi **[..=..]** completelistoffloats:instance:tables \completelistoftables **[..=..]** completelistofpublications **\completelistofpublications [...] [..=..]** completelistofsorts **but all the completelistofsorts**  $\ldots$  **[...]** [..=..] completelistofsorts:instance \completelistofSORTS **[..=..]** completelistofsorts:instance:logos \completelistoflogos **[..=..]** completelistofsynonyms **\completelistofsynonyms [...] [..=..]** completelistofsynonyms:instance \completelistofSYNONYMS **[..=..]** completelistofsynonyms:instance:abbreviations \completelistofabbreviations **[..=..]** completeregister **\completeregister [...] [..=..]** completeregister:instance  $\text{Complex}(\text{Cone})$ completeregister:instance:index \completoindex **[..=..]** complexorsimple **business \complexorsimple**  $\ldots$ complexorsimpleempty **but allows complexorsimpleempty \...** complexorsimpleempty:argument **\complexorsimpleempty {...}** complexorsimple:argument **\complexorsimple {...}** componenet **\componenet**  $\ldots$ componenet:string **\componenet** ... composedcollector **\composedcollector {...}** composedlayer **but all the composedlayer**  $\text{Complex}$ **compresult \compresult** confrontagruppocolori **\confrontagruppocolori [...]** confrontatavolozza **\confrontatavolozza [...]** constantdimen **but all the constant of the constant of the constant of the constant of the constant of the constant of the constant of the constant of the constant of the constant of the constant of the constant of the con** constantdimenargument **\constantdimenargument \...**  $\verb|constantempty argument \label{thm:non-convex} \verb|constantempty argument \label{thm:non-convex} \verb|constantempty argument \label{thm:non-convex} \verb|constantempty argument \label{thm:non-convex}$ constantnumber **\constantnumber \constantnumber \constantnumber \constantnumber \constantnumber \constantnumber** constantnumberargument **\constantnumberargument \...** contentreference  $\{\ldots\}$   $\ldots$   $\ldots$   $\ldots$   $\ldots$   $\ldots$ continuednumber  $\{\ldots\}$  $\label{eq:contribution} \mbox{Continueifying the definition of the following theorem, we have: \begin{equation*} \begin{aligned} \mbox{continueifying the equation} \[ \mathcal{L}_1 \mathcal{L}_2 \mathcal{L}_3 \mathcal{L}_4 \mathcal{L}_5 \mathcal{L}_6 \mathcal{L}_7 \mathcal{L}_8 \mathcal{L}_9 \mathcal{L}_9 \mathcal{L}_1 \mathcal{L}_1 \mathcal{L}_1 \mathcal{L}_2 \mathcal{L}_2 \mathcal{L}_1 \mathcal{L}_2 \mathcal{L}_1 \mathcal{L}_2 \mathcal{L}_2 \mathcal{L}_3 \mathcal{L}_1 \mathcal{L}_2 \mathcal{L}_2 \mathcal{$ convertargument **be a convertargument**  $\{conventarg$ convertcommand **\convertcommand \... \to \...** convertedcounter **\convertedcounter**  $\ldots$  **[...]**  $\ldots$ converteddimen **\converteddimen {...} {...}** convertedsubcounter **\convertedsubcounter [...] [...] [..=..]** convertinumero **but all the convertinumero**  $\text{convex}$  *{...}* **{...}** convertmonth **business convertmonth** *{...}* convertvalue **become the convertvalue** *convertvalue* ... \to \... convertvboxtohbox **\convertvboxtohbox** copiacampo **business copiacampo copiacampo [...]**  $[...]$ 

clippedoverlayimage **\clippedoverlayimage {...}** commento **\commento (...,...) (...,...) [..=..] {...}** comparedimension **\comparedimension {...} {...}**

copylabeltext:instance  $\{copylABEltesto$  [...] [..=..] copylabeltext:instance:btxlabel \copybtxlabeltesto **[...] [..=..]** copylabeltext:instance:head \copyheadtesto **[...] [..=..]** copylabeltext:instance:label \copylabeltesto **[...] [..=..]** copylabeltext:instance:mathlabel \copymathlabeltesto **[...] [..=..]** copylabeltext:instance:operator \copyoperatortesto **[...] [..=..]** copylabeltext:instance:prefix \copyprefixtesto **[...] [..=..]** copylabeltext:instance:suffix \copysuffixtesto **[...] [..=..]** copylabeltext:instance:taglabel \copytaglabeltesto **[...] [..=..]** copylabeltext:instance:unit \copyunittesto **[...] [..=..]** copypages **\copypages [...] [..=..] [..=..]** copyparameters **\copyparameters [...] [...] [...]** copyposition **become contract to the contract of the contract of the contract of the contract of the contract of the contract of the contract of the contract of the contract of the contract of the contract of the contract** copysetups **but controlled to the controlled term**  $\text{copysetups}$  [...] [...] correggispaziobianco **\correggispaziobianco {...}** corsivo **\corsivo** corsivograssetto **businessetto \corsivograssetto** countersubs **\countersubs [...] [...] counttoken ... \in ... \to \... \in ... \to \...** counttokens <br> **counttokens ... \to \...**<br> **cramped** <br> **cramped** <br> **cramped** <br> **i** <br> **... )** cramped **discussed in the cramped field of the cramped field**  $\alpha$  **(crampedclap field)**  $\alpha$ crampedllap **\crampedllap {...}** crampedrlap **but contained the contained of the contained approximate**  $\{... \}$ ctop **\ctop ... {...}** ctxcommand **\ctxcommand {...}** ctxdirectcommand **\ctxdirectcommand {...}** ctxdirectlua **\ctxdirectlua {...}** ctxfunction **\ctxfunction {...}** ctxfunctiondefinition:example \CTXFUNCTIONDEFINITION ctxfunction:example \CTXFUNCTION ctxlatecommand **\ctxlatecommand {...}** ctxlatelua **\ctxlatelua {...}** ctxloadluafile **\ctxloadluafile {...}** ctxlua **\ctxlua {...}** ctxluabuffer **\ctxluabuffer [...]** ctxluacode **\ctxluacode {...}** ctxreport **\ctxreport {...}** ctxsprint **\ctxsprint {...}** currentassignmentlistvalue **\currentassignmentlistvalue** currentbtxuservariable **\currentbtxuservariable {...}** currentcommalistitem **\currentcommalistitem** currentcomponent **\currentcomponent** currentenvironment **\currentenvironment** currentfeaturetest **\currentfeaturetest** currentinterface **but a controlled a controlled a controlled a controlled a controlled a controlled a controlled a controlled a controlled a controlled a controlled a controlled a controlled a controlled a controlled a con** currentlabel:example \currentETICHETTA **[...] {...}** currentlanguage **but a controlled a controlled a controlled a controlled a controlled a controlled a controlled a controlled a controlled a controlled a controlled a controlled a controlled a controlled a controlled a cont** currentlistentrylimitedtext **butters \currentlistentrylimitedtext** {...} currentlistentrynumber **\currentlistentrynumber** currentlistentrypagenumber **\currentlistentrypagenumber** currentlistentrytitle **\currentlistentrytitle** currentlistentrytitlerendered **\currentlistentrytitlerendered** currentlistsymbol **\currentlistsymbol** currentmainlanguage **\currentmainlanguage** currentmessagetext **\currentmessagetext** currentmoduleparameter **\currentmoduleparameter {...}** currentoutputstream **\currentoutputstream** currentproduct **but a current current current current of the current of the current of the current of the current of the current of the current of the current of the current of the current of the current of the current of** currentproject **\currentproject** currentregime **\currentregime** currentregisterpageuserdata **\currentregisterpageuserdata {...}** currentresponses **\currentresponses** currenttime **\currenttime [...]** currentvalue **but all the current value current value current value** currentxtablecolumn **\currentxtablecolumn** currentxtablerow **\currentxtablerow** d **\d {...}**

copyboxfromcache **\copyboxfromcache {...} {...} ...** crampedclap **\crampedclap {...}** currentassignmentlistkey **\currentassignmentlistkey** currentlistentrydestinationattribute **\currentlistentrydestinationattribute** currentlistentryreferenceattribute **\currentlistentryreferenceattribute {...}**

da **\da [...]** data **1. a 1. a 1. a 1. a 1. a 1. a 1. a 1. a 1. a 1. a 1. a 1. a 1. a 1. a 1. a 1. a 1. a 1. a 1. a 1. a 1. a 1. a 1. a 1. a** datadioggi **\datadioggi [...]** dayoftheweek **\dayoftheweek {...} {...} {...}** dayspermonth **\dayspermonth {...} {...}** dddot **\dddot {...}** ddot **\ddot \ddot \ddot }** decrement **\decrement**  $\ldots$ decrementcounter **\decrementcounter**  $[...]$   $[...]$ decrementedcounter **\decrementedcounter [...]** decrementpagenumber **\decrementpagenumber** decrementsubpagenumber **\decrementsubpagenumber** decrementvalue **business and the contract of the contract of the contract of the contract of the contract of the contract of the contract of the contract of the contract of the contract of the contract of the contract of** decrement:argument **because the contract of the contract of the contract of the decrement**  $\ldots$ **)** defaultinterface **business and the set of the set of the set of the set of the set of the set of the set of the s** defaultobjectpage **\defaultobjectpage** defaultobjectreference **\defaultobjectreference** defconvertedcommand<br>defconvertedvalue<br>defconvertedvalue<br>defconvertedvalue<br>defconvertedvalue<br>defconverted **\defconvertedvalue** defineattribute **\defineattribute [...] [...]** definebar **\definebar [...] [...] [..=..]** definebreakpoints **\definebreakpoints [...]** definebtx **\definebtx [...] [...] [..=..]** definechemical **\definechemical [...] {...}** definecolumnbreak **\definecolumnbreak [...] [...]** definecomplexorsimple **business and the complex of the complex of the complex of the complex of the complex of the complex of the complex of the complex of the complex of the complex of the complex of the complex of the** definecomplexorsimple:argument **\definecomplexorsimple {...}** definedfont **\definedfont [...]** definefieldbodyset **\definefieldbodyset [...] [...]** definefileconstant **definefileconstant {...}**  $\{... \}$ definefilefallback **\definefilefallback [...] [...]** definefilesynonym **\definefilesynonym [...] [...]**

daqualcheparte **\daqualcheparte {...} {...} [...]** datasetvariable **\datasetvariable {...} {...} {...}** defcatcodecommand **\defcatcodecommand \... ... {...}** defconvertedargument **before the converted of the converted converted converted converted converted converted converted converted converted converted converted converted converted converted converted converted converted co**  $\left\{ \ldots \right\}$ defineactivecharacter **\defineactivecharacter ... {...}** definealternativestyle **\definealternativestyle [...] [...] [...]** defineanchor **\defineanchor [...] [...] [..=..] [..=..]** defineattachment **\defineattachment [...] [...] [..=..]** definebackground **\definebackground [...] [...] [..=..]** definebodyfontswitch **\definebodyfontswitch [...] [...]** definebreakpoint **\definebreakpoint [...] [...] [..=..]** definebtxdataset **\definebtxdataset [...] [...] [..=..]** definebtxregister **\definebtxregister [...] [...] [..=..]** definebtxrendering **\definebtxrendering [...] [...] [..=..]** definebutton **\definebutton [...] [...] [..=..]** definecapitals **\definecapitals [...] [...] [..=..]** definecharacterkerning **bett are all the contracted are defined and the contracter of the definecharacters in**  $\delta$  **definecharacters pacing [...] [..=..]** definecharacterspacing **\definecharacterspacing [...]** definechemicals **\definechemicals [...] [...] [..=..]** definechemicalsymbol **\definechemicalsymbol [...] [...]** definecollector **\definecollector [...] [...] [..=..]** definecolumnsetarea **\definecolumnsetarea [...] [...] [..=..]** definecolumnsetspan **\definecolumnsetspan [...] [...] [..=..]** definecombination **\definecombination [...] [...] [..=..]** definecomment **\definecomment [...] [...] [..=..]** definecomplexorsimpleempty **but allows areas of the complexorsimpleempty**  $\ldots$ definecomplexorsimpleempty:argument **\definecomplexorsimpleempty {...}** defineconversionset **\defineconversionset [...] [...] [...]** definecounter **\definecounter [...] [...] [..=..]** definedataset **\definedataset [...] [...] [..=..]** definedelimitedtext **\definedelimitedtext [...] [...] [..=..]** defineeffect **\defineeffect [...] [...] [..=..]** defineexpandable **\defineexpandable [...] \... {...}** defineexternalfigure **\defineexternalfigure [...] [...] [..=..]** definefacingfloat **\definefacingfloat [...] [...] [..=..]** definefallbackfamily **\definefallbackfamily [...] [...] [...] [..=..]** definefallbackfamily:preset **\definefallbackfamily [...] [...] [...] [...]** definefieldbody **\definefieldbody [...] [...] [..=..]** definefieldcategory **\definefieldcategory [...] [...] [..=..]** definefiller **\definefiller [...] [...] [..=..]**

definefontsize **\definefontsize [...]** definemarker **\definemarker [...]** definemathaccent **\definemathaccent ... ...** definemathover **\definemathover [...] [...] [...]**

definefirstline **\definefirstline [...] [...] [..=..]** definefittingpage **\definefittingpage [...] [...] [..=..]** definefontalternative **\definefontalternative [...]** definefontfallback **\definefontfallback [...] [...] [...] [..=..]** definefontfamily **a a definefontfamily**  $\delta$  **(...)** [...] [...] [...] [....] definefontfamilypreset **\definefontfamilypreset [...] [..=..]** definefontfamilypreset:name **\definefontfamilypreset [...] [...]** definefontfamily:preset **\definefontfamily [...] [...] [...] [...]** definefontfeature **\definefontfeature [...] [...] [..=..]** definefontfile **\definefontfile [...] [...] [..=..]** definefontsolution **\definefontsolution [...] [...] [..=..]** defineformula **\defineformula [...] [...] [..=..]** defineformulaalternative **\defineformulaalternative [...] [...] [...]** defineformulaframed **\defineformulaframed [...] [...] [..=..]** defineframedcontent **\defineframedcontent [...] [...] [..=..]** defineframedtable **\defineframedtable [...] [...]** definefrozenfont **\definefrozenfont [...] [...]** defineglobalcolor **\defineglobalcolor**  $[...]$   $[...]$   $[...]$ defineglobalcolor:name **\defineglobalcolor [...] [...]** definegraphictypesynonym **before the contract of the contract of the contract of the definegrids applier**  $\delta$  **(...] [...]<br>definegrids applier in the definegrids applier in the definegrids applier in the definegrids applier** definegridsnapping **and the contract of the contract of the contract of the defined alternative [...] [.<br>defineheadalternative <b>helicity and the contract of the contract of the contract of the contract of the contract of** defineheadalternative **\defineheadalternative [...] [...] [..=..]** definehelp **\definehelp [...] [...] [..=..]** definehigh **\definehigh [...] [...] [..=..]** definehighlight **\definehighlight [...] [...] [..=..]** definehspace **\definehspace [...] [...] [...]** definehypenationfeatures **\definehypenationfeatures [...] [..=..]** defineindentedtext **\defineindentedtext [...] [...] [..=..]** defineindenting **\defineindenting [...] [...]** defineinitial **\defineinitial [...] [...] [..=..]** defineinsertion **\defineinsertion [...] [...] [..=..]** defineinteraction **\defineinteraction [...] [...] [..=..]** defineinteractionbar **\defineinteractionbar [...] [...] [..=..]** defineinterfaceconstant **\defineinterfaceconstant {...} {...}** defineinterfaceelement **\defineinterfaceelement {...} {...}** defineinterfacevariable **\defineinterfacevariable {...} {...}** defineinterlinespace **\defineinterlinespace [...] [...] [..=..]** defineintermediatecolor  $\delta$  **\defineintermediatecolor** [...] [...] [....] [....]<br>defineitemgroup **\defineitemgroup** [...] [...] [...] [....] [....] defineitemgroup **\defineitemgroup [...] [...] [..=..]** defineitems **\defineitems [...] [...] [..=..]** definelabelclass **\definelabelclass [...] [...]** definelayer **\definelayer [...] [...] [..=..]** definelayerpreset **\definelayerpreset [...] [..=..]** definelayerpreset:name **\definelayerpreset [...] [...]** definelinefiller **\definelinefiller [...] [...] [..=..]** definelinenote **\definelinenote [...] [...] [..=..]** definelinenumbering **\definelinenumbering [...] [...] [..=..]** definelines **\definelines [...] [...] [..=..]** definelistalternative **\definelistalternative [...] [...] [..=..]** definelistextra **\definelistextra [...] [...] [..=..]** definelow **\definelow [...] [...] [..=..]** definelowhigh **\definelowhigh [...] [...] [..=..]** definelowmidhigh **\definelowmidhigh [...] [...] [..=..]** defineMPinstance **\defineMPinstance [...] [...] [..=..]** definemarginblock **\definemarginblock [...] [...] [..=..]** definemargindata **\definemargindata [...] [...] [..=..]** definemathalignment **\definemathalignment [...] [...] [..=..]** definemathcases **\definemathcases [...] [...] [..=..]** definemathcommand<br>definemathdouble<br>definemathdouble<br>definemathdouble<br> $\delta$ definemathdouble **\definemathdouble [...] [...] [...] [...]** definemathdoubleextensible **\definemathdoubleextensible [...] [...] [...] [...]** definemathematics **\definemathematics [...] [...] [..=..]** definemathextensible **\definemathextensible [...] [...] [...]** definemathfence **\definemathfence [...] [...] [..=..]** definemathfraction **\definemathfraction [...] [...] [..=..]** definemathframed **definemathframed** [...] [...] [..=..] definemathmatrix **\definemathmatrix [...] [...] [..=..]** definemathornament **\definemathornament [...] [...] [..=..]**

definemathstyle **\definemathstyle [...] [...]** definemeasure **\definemeasure [...] [...]** definemessageconstant **\definemessageconstant {...}** definemode **\definemode [...] [...]** definepage **\definepage [...] [...]** definepagebreak **\definepagebreak [...] [...]** defineparallel **\defineparallel [...] [...]** defineparbuilder **and the control of the control of the control of the control of the defineparbuilder**  $\{.\,. \}$  **defineperiodkerning**  $\{.\,. \}$ definepushsymbol **\definepushsymbol [...] [...]** definesystemconstant **\definesystemconstant {...}** definesystemvariable **beinesystemvariable and the system of the system of the system of the system of the system of the system of the system of the system of the system of the system of the system of the system of the sy** definetokenlist **\definetokenlist [...]** definetwopasslist **\definetwopasslist {...}**

definemathoverextensible **\definemathoverextensible [...] [...] [...]** definemathovertextextensible **\definemathovertextextensible [...] [...] [...]** definemathradical **\definemathradical [...] [...] [..=..]** definemathstackers **\definemathstackers [...] [...] [..=..]** definemathtriplet **\definemathtriplet [...] [...] [...]** definemathunder **\definemathunder [...] [...] [...]** definemathunderextensible **\definemathunderextensible [...] [...] [...]** definemathundertextextensible **\definemathundertextextensible [...] [...] [...]** definemathunstacked **\definemathunstacked [...] [...] [...]** definemixedcolumns **\definemixedcolumns [...] [...] [..=..]** definemultitonecolor **\definemultitonecolor [...] [..=..] [..=..] [..=..]** definenamedcolor **\definenamedcolor [...] [..=..]** definenamedcolor:name **\definenamedcolor [...] [...]** definenamespace **\definenamespace [...] [..=..]** definenarrower **\definenarrower [...] [...] [..=..]** definenote **\definenote [...] [...] [..=..]** defineornament:collector<br>defineornament:layer<br>defineornament:layer<br>defineornament:layer<br>defineornament:layer defineornament:layer<br>defineoutputroutine<br>defineoutputroutine<br> $\delta$ defineoutputroutine **\defineoutputroutine [...] [...] [..=..]** defineoutputroutinecommand **\defineoutputroutinecommand [...]** definepagechecker **\definepagechecker [...] [...] [..=..]** definepagecolumns **\definepagecolumns [...] [...] [..=..]** definepageinjection **\definepageinjection [...] [...] [..=..]** definepageinjectionalternative **\definepageinjectionalternative [...] [...] [..=..]** definepageshift **\definepageshift [...] [...] [...]** definepagestate **\definepagestate [...] [...] [..=..]** definepairedbox **\definepairedbox [...] [...] [..=..]** defineparagraph **\defineparagraph [...] [...] [..=..]** defineperiodkerning **\defineperiodkerning [...] [...] [..=..]** defineplacement **\defineplacement [...] [...] [..=..]** definepositioning **\definepositioning [...] [...] [..=..]** defineprefixset **\defineprefixset [...] [...] [...]** defineprocesscolor **\defineprocesscolor [...] [...] [..=..]** defineprocessor **\defineprocessor [...] [...] [..=..]** definepushbutton **\definepushbutton [...] [..=..]** definerenderingwindow **\definerenderingwindow [...] [...] [..=..]** defineresetset **\defineresetset [...] [...] [...]** defineruby **\defineruby [...] [...] [..=..]** definescale **\definescale [...] [...] [..=..]** definescript **\definescript [...] [...] [..=..]** definesectionlevels **\definesectionlevels [...] [...]** defineselector **\defineselector [...] [..=..]** defineseparatorset **\defineseparatorset [...] [...] [...]** defineshift **\defineshift [...] [...] [..=..]** definesidebar **\definesidebar [...] [...] [..=..]** definesort **\definesort [...] [...] [...] {...}** definespotcolor **\definespotcolor [...] [...] [..=..]** definestyleinstance **\definestyleinstance [...] [...] [...] [...]** definesubformula **\definesubformula [...] [...] [..=..]** definesynonym **\definesynonym [...] [...] [...] {...} {...}** definesystemattribute **\definesystemattribute [...] [...]** defineTABLEsetup **\defineTABLEsetup [...] [..=..]** definetabulation **but allows \definetabulation**  $[\dots]$   $[\dots]$   $[\dots]$ definetextbackground **\definetextbackground [...] [...] [..=..]** definetextflow **\definetextflow [...] [...] [..=..]** definetooltip **\definetooltip [...] [...] [..=..]** definetransparency:1 **\definetransparency [...] [...]** definetransparency:2 **\definetransparency** [...] [..=..] definetransparency:3 **\definetransparency [...] [...]**

defineunit **\defineunit [...] [...] [..=..]** definevspace **\definevspace [...] [...] [...]** definevspacing  $\qquad \qquad \qquad \qquad$  **definevspacing**  $[...]$   $[...]$ definisci **\definisci [...] \... {...}** definisciaccento **\definisciaccento ... ... ...** definiscicarattere **and the control of the control of the control of the control of the control of the definiscic<br>definiscicolore <b>and the control of the control of the control of the control of the control of the control** definiscicolore **and the contract of the contract of the contract of the definiscicolore**  $[\ldots]$  $[\ldots]$ **<br>definiscicolore:name** definiscicomando **\definiscicomando ... ...** definiscihbox **\definiscihbox [...] [...]** definiscisezione **\definiscisezione [...]** definiscistilefont **\definiscistilefont [...] [...]** definiscitavolozza:name **\definiscitavolozza [...] [...]**

definetypeface **\definetypeface [...] [...] [...] [...] [...] [..=..]** definetypescriptprefix **\definetypescriptprefix [...] [...]** definetypescriptsynonym **before the contract of the contract of the definetypescriptsynonym [...] [...]** definetypesetting **\definetypesetting [...] [...] [..=..]** defineuserdata **\defineuserdata [...] [...] [..=..]** defineuserdataalternative **\defineuserdataalternative [...] [...] [..=..]** defineviewerlayer **\defineviewerlayer [...] [...] [..=..]** definevspacingamount **\definevspacingamount [...] [...] [...]** definextable **\definextable [...] [...] [..=..]** definisciambientefontdeltesto **\definisciambientefontdeltesto [...] [...] [..=..]** definisciblocco **\definisciblocco [...] [...] [..=..]** definiscibloccosezione **\definiscibloccosezione [...] [...] [..=..]** definiscibuffer **\definiscibuffer [...] [...] [..=..]** definiscicampo **\definiscicampo [...] [...] [...] [...] [...]** definiscicapoversi **\definiscicapoversi [...] [...] [..=..]** \definiscicolore  $[\dots]$   $[\dots]$ definisciconversione **\definisciconversione [...] [...] [...]** definisciconversione:list **\definisciconversione [...] [...] [...]** definiscidescrizione **\definiscidescrizione [...] [...] [..=..]** definiscidimensionicarta **\definiscidimensionicarta [...] [..=..]** definiscidimensionicarta:name **\definiscidimensionicarta [...] [...] [...]** definiscielenco **\definiscielenco [...] [...] [..=..]** definiscielencocombinato **\definiscielencocombinato [...] [...] [..=..]** definiscienumerazione **\definiscienumerazione [...] [...] [..=..]** definiscietichetta **\definiscietichetta [...] [...] [..=..]** definiscifigurasimbolo **\definiscifigurasimbolo [...] [...] [..=..]** definiscifont **\definiscifont [...] [...] [..=..]** definiscifontdeltesto  $\delta$  **\definiscifontdeltesto**  $[\ldots]$   $[\ldots]$   $[\ldots]$   $[\ldots]$   $[\ldots]$  $\label{cor:1} $$ \definiscifontdeltesto [...] [...] [...] [...] [...]$ definiscifont:argument **\definiscifont [...] [...] [...]** definisciformatoriferimento **\definisciformatoriferimento [...] [...] [..=..]** definiscigruppocolonne **business are all the contract of the contract of the contract of the definiscigruppocolonne**  $[...]$  $[...]$  $[x:y:z, ...]$ definiscigruppocolori **\definiscigruppocolori [...] [...] [x:y:z,..]** definisciincorniciato **\definisciincorniciato [...] [...] [..=..]** definisciiniziatermina **\definisciiniziatermina [...] [...] [..=..]** definiscilayout **\definiscilayout [...] [...] [..=..]** definiscimakeup **\definiscimakeup [...] [...] [..=..]** definiscimarcatura **\definiscimarcatura [...] [...] [..=..]** definiscimenuinterazione **\definiscimenuinterazione [...] [...] [..=..]** definiscimodellotabella **\definiscimodellotabella [...] [|...|] [...] [...]** definiscioggettomobile **\definiscioggettomobile [...] [...] [..=..]** definiscioggettomobile:name **\definiscioggettomobile [...] [...] [...]** definisciordinamento **\definisciordinamento [...] [...] [...]** definisciprofilo **\definisciprofilo [...] [...] [..=..]** definisciprogramma **\definisciprogramma [...] [...] [...]** definisciregistro **\definisciregistro [...] [...] [..=..]** definisciriferimento **\definisciriferimento [...] [...]** definiscisimbolo **\definiscisimbolo [...] [...] [...]** definiscisinonimi **\definiscisinonimi [...] [...] [...] [...]** definiscisinonimofont **\definiscisinonimofont [...] [...] [..=..]** definiscisottocampo **\definiscisottocampo [...] [...] [...]** definiscisovrapposizione **\definiscisovrapposizione [...] [...] [...]** definiscistackcampi **\definiscistackcampi [...] [...] [..=..]** definiscistile **\definiscistile [...] [...] [..=..]** definiscitabulato **\definiscitabulato [...] [...]** [|...|] **OPT** definiscitavolozza **a a** *definiscitavolozza* **[...]** [..=..]<sup> OPT</sup> definiscitesta **\definiscitesta [...] [...] [..=..]** definiscitesto **\definiscitesto [...] [...] [...] [...] [...] [...] [...]** definiscitestoincorniciato **\definiscitestoincorniciato [...] [...] [..=..]** definiscitype **\definiscitype [...] [...] [..=..]**

delimited **\delimited [...] [...] {...}** delimitedtext:instance \DELIMITEDTEXT **[...] {...}** delimitedtext:instance:aside  $\text{value}$   $\text{value}$  [...]  $\{\ldots\}$ delimitedtext:instance:blockquote \blockquote **[...] {...}** delimitedtext:instance:quotation **\quotation**  $\{\ldots\}$  **{...}** delimitedtext:instance:quote \quote **[...] {...}** delimitedtext:instance:speech  $\text{Spec } \{... \} \{... \}$ depthofstring **behavior in the contract of the contract of the contract of the contract of the contract of the contract of the contract of the contract of the contract of the contract of the contract of the contract of the** depthonlybox  $\{\ldots\}$ depthstrut **\depthstrut \depthstrut** destra **but a destra ...** determinanumerotesta **\determinanumerotesta [...]** determinenoflines **busines and the contract of the contract of the contract of the contract of the contract of the contract of the contract of the contract of the contract of the contract of the contract of the contract** devanagarinumerals **\devanagarinumerals {...}** digits **\digits \digits \digits ...}**<br>digits:string **being the contract of the contract of the contract**  $\delta$  **...**  $\ddot{\text{d} \text{igits}}: \text{string}$ <br>  $\ddot{\text{d} \text{imensional}}$ directcolor **\directcolor [...]** directcolored **\directcolored [..=..]** directcolored:name **\directcolored [...]** directdummyparameter **business and the contract of the contract of the contract of the contract of the contract of the contract of the contract of the contract of the contract of the contract of the contract of the contr** directgetboxllx **\directgetboxllx ...** directgetboxlly **being the contract of the contract of the contract of the contract of the contract of the contract of the contract of the contract of the contract of the contract of the contract of the contract of the con** directhighlight  $\{... \}$  **{...}** directluacode **business and the contract of the contract of the contract of the contract of the contract of the contract of the contract of the contract of the contract of the contract of the contract of the contract of** directsetup **being the contract of the contract of the contract of the contract of the contract of the contract of the contract of the contract of the contract of the contract of the contract of the contract of the contrac** directsymbol **\directsymbol {...} {...}** directvspacing **because the contract of the contract of the contract of the contract of the contract of the contract of the contract of the contract of the contract of the contract of the contract of the contract of the co** dis **\dis {...}** disabledirectives **being the contract of the contract of the contract of the disabledirectives [...]<br>disableexperiments <b>and the contract of the contract of the contract of the contract of the contract of the contra** disablemode **business disablemode** [...] disableoutputstream **\disableoutputstream** disableparpositions **\disableparpositions** disableregime **\disableregime** disabletrackers **\disabletrackers [...]** displaymath **\displaymath {...}** displaymathematics **\displaymathematics {...}** displaymessage **\displaymessage {...}** doadaptleftskip **blue doadaptleftskip blue doadaptleftskip {...}**<br>doadaptrightskip **blue doadaptrightskip {...**} doaddfeature **1.** doaddfeature **1.** doaddfeature **1.** . . . } doassign **\doassign [...] [..=..]** doassignempty  $\ldots$  **doassignempty**  $\ldots$  **[...**]  $\ldots$  **[...**] docheckassignment **\docheckassignment {...}** docheckedpair **because the controller of the controller of the controller**  $\alpha$  **document variable f.** doeassign **\doeassign [...] [..=..]** dofastloopcs **\dofastloopcs {...} \...** dogetattribute **business and the contract of the contract of the contract of the contract**  $\alpha$  **<b>dogetattribute** {...}

definiscityping **\definiscityping [...] [...] [..=..]** delimitedtext **\delimitedtext [...] [...] {...}** depthspanningtext **\depthspanningtext {...} {...} {...}** descrizione:example \DESCRIZIONE **[...] {...} ... \par** determinacaratteristicheregistro **\determinacaratteristicheregistro [...] [..=..]** determinacarattersticheelenco **\determinacarattersticheelenco [...] [..=..]** dimensiontocount **\dimensiontocount {...} \...** directboxfromcache **\directboxfromcache {...} {...}** directconvertedcounter **\directconvertedcounter {...} {...}** directcopyboxfromcache **\directcopyboxfromcache {...} {...}** directlocalframed  $\langle$  **directlocalframed** [...]  $\{... \}$ directselect<br>
directselect<br>
directsethar { } <sup>OPT</sup>
<sup>OPT</sup>
<sup>OPT</sup>
<sup>OPT</sup>
<sup>OPT</sup>
<sup>OPT</sup>
<sup>OPT</sup>
<sup>OPT</sup> directsetbar **optimal contracts to the contracts of the contractsetbar**  $\{ \ldots \}$  **of**  $\begin{array}{ccc} 0^{\text{PT}} & 0^{\text{PT}} & 0^{\text{PT}} & 0^{\text{PT}} \end{array}$ disableexperiments **\disableexperiments [...]** distributedhsize **\distributedhsize {...} {...} {...}** dividedsize **\dividedsize {...} {...} {...}** doadaptrightskip **\doadaptrightskip {...}** doboundtext **\doboundtext {...} {...} {...}** docheckedpagestate **\docheckedpagestate {...} {...} {...} {...} {...} {...} {...}** documentvariable **\documentvariable {...}** dodoubleargument **because the contract of the contract of the contract of the contract of the contract of the contract of the contract of the contract of the contract of the contract of the contract of the contract of the** dodoubleargumentwithset **\dodoubleargumentwithset** \...  $[\ldots]$   $[\ldots]$ dodoubleempty **because that the contract of the contract of the contract of the contract of the contract of the contract of the contract of the contract of the contract of the contract of the contract of the contract of th** dodoubleemptywithset **\dodoubleemptywithset \... [...] [...]** dodoublegroupempty  $\ddot{\textbf{d}}$   $\ddot{\textbf{d}}$   $\ddot{\textbf{d}}$   $\ddot{\textbf{d}}$ doexpandedrecurse **\doexpandedrecurse {...} {...}**

dogetattributeid **\dogetattributeid {...}** dogobblesingleempty **\dogobblesingleempty [...]** doif **\doif {...} {...} {...}** doifcolor **\doifcolor {...} {...}** doifcommon<br>doifcommonelse<br>doifcommonelse<br>doifcommonelse<br>doifcommonelse<br>doifcommonelse<br>doifcommonelse doifcounter **business doifcounter**  $\delta$  **{...} {...}** doifdefined **\doifdefined {...} {...}** doifelseemptyvalue **\doifelseemptyvalue {...} {...} {...}**

dogetcommacommandelement **\dogetcommacommandelement ... \from ... \to \...** dogobbledoubleempty **\dogobbledoubleempty [...] [...]** doifallcommon **\doifallcommon {...} {...} {...}** doifallcommonelse **\doifallcommonelse {...} {...} {...} {...}** doifalldefinedelse **\doifalldefinedelse {...} {...} {...}** doifallmodes **\doifallmodes {...} {...} {...}** doifallmodeselse **\begin{cases} \frac{1}{11} & \text{odd} \\ \frac{1}{11} & \text{odd} \\ \frac{1}{11} & \text{odd} \\ \frac{1}{11} & \text{odd} \\ \frac{1}{11} & \text{odd} \\ \frac{1}{11} & \text{odd} \\ \frac{1}{11} & \text{odd} \\ \frac{1}{11} & \text{odd} \\ \frac{1}{11} & \text{odd} \\ \frac{1}{11} & \text{odd} \\ \frac{1}{11} & \text{odd} \\ \frac{1}{11} & \text{odd} \\ \frac{1}{11} & \text{odd} \\ \frac{** doifassignmentelse **\doifassignmentelse {...} {...} {...}** doifassignmentelsecs  $\qquad \qquad \text{doifassignments } \ldots \ldots \ldots$ doifblackelse **\doifblackelse {...} {...} {...}** doifbothsides **\doifbothsides {...} {...} {...}** doifbothsidesoverruled **\doifbothsidesoverruled {...} {...} {...}** doifboxelse **\doifboxelse {...} {...} {...} {...}** doifbufferelse **\doifbufferelse {...} {...} {...}** doifcolorelse **\doifcolorelse {...} {...} {...}** doifcommandhandler **being a constant of the constant of the constant of the doifcommandhandler**  $\ldots$  **<b>{...} {...} {** doifcommandhandlerelse  $\ldots$  {...} **{** doifcommandhandlerelse **between the controlling of the controlling of the controlling doifcommandhandlerelse \...**  $\{... \} \{... \}$ **<br>doifcommon** doifcommonelse **\doifcommonelse {...} {...} {...} {...}** doifcontent **\doifcontent {...} {...} {...} \... {...}** doifconversiondefinedelse **\doifconversiondefinedelse {...} {...} {...}** doifconversionnumberelse **\doifconversionnumberelse {...} {...} {...} {...}** doifcounterelse **\doifcounterelse {...} {...} {...}** doifcurrentfonthasfeatureelse **\doifcurrentfonthasfeatureelse {...} {...} {...}** doifdefinedcounter  $\qquad \qquad \qquad \qquad$  **doifdefinedcounter**  $\{\ldots\}$   $\{ \ldots\}$ doifdefinedcounterelse **\doifdefinedcounterelse {...} {...} {...}** doifdefinedelse **\doifdefinedelse {...} {...} {...}** doifdimensionelse **\doifdimensionelse {...} {...} {...}** doifdimenstringelse **\doifdimenstringelse {...} {...} {...}** doifdocumentargument **\doifdocumentargument {...} {...}** doifdocumentargumentelse **\doifdocumentargumentelse {...} {...} {...}** doifdocumentfilename **\doifdocumentfilename {...} {...}** doifdocumentfilenameelse **\doifdocumentfilenameelse {...} {...} {...}** doifdocumentvariable **being a constant of the constant of the constant of the doifdocumentvariable**  $\{.\,.\,\}$  **<b>{...} {** \doifdocumentvariableelse {...} **{** doifdocumentvariableelse **\doifdocumentvariableelse {...} {...} {...}** doifdrawingblackelse **\doifdrawingblackelse {...} {...}** doifelse **\doifelse {...} {...} {...} {...}** doifelseallcommon **\doifelseallcommon {...} {...} {...} {...}** doifelsealldefined **\doifelsealldefined {...} {...} {...}** doifelseallmodes **\doifelseallmodes {...} {...} {...}** doifelseassignment **\doifelseassignment {...} {...} {...}** doifelseassignmentcs  $\ddot{\cdot}$ doifelseblack **\doifelseblack {...} {...} {...}** doifelsebox **\doifelsebox {...} {...} {...} {...}** doifelseboxincache **\doifelseboxincache {...} {...} {...} {...}** doifelsebuffer **bulgering a hold (doifelsebuffer**  $\{ \ldots \} \{ \ldots \}$ doifelsecolor **\doifelsecolor {...} {...} {...}** doifelsecommandhandler **\doifelsecommandhandler \... {...} {...} {...}** doifelsecommon **\doifelsecommon {...} {...} {...} {...}** doifelseconversiondefined **\doifelseconversiondefined {...} {...} {...}** doifelseconversionnumber **\doifelseconversionnumber {...} {...} {...} {...}** doifelsecounter **\doifelsecounter {...} {...} {...}** doifelsecurrentfonthasfeature **\doifelsecurrentfonthasfeature {...} {...} {...}** doifelsecurrentsortingused **\doifelsecurrentsortingused {...} {...}** doifelsecurrentsynonymshown **\doifelsecurrentsynonymshown {...} {...}** doifelsecurrentsynonymused<br>
doifelsedefined<br>
doifelsedefined<br>
doifelsedefined<br>
doifelsedefined<br>
doifelsedefined<br>
doifelsedefined<br>  $\{... \}$ <br>  $\{... \}$ doifelsedefined **\doifelsedefined {...} {...} {...}** doifelsedefinedcounter **\doifelsedefinedcounter {...} {...} {...}** doifelsedimension **\doifelsedimension {...} {...} {...}** doifelsedimenstring **\doifelsedimenstring {...} {...} {...}** doifelsedocumentargument **\doifelsedocumentargument {...} {...} {...}** doifelsedocumentfilename **\doifelsedocumentfilename {...} {...} {...}** doifelsedocumentvariable **\doifelsedocumentvariable {...} {...} {...}** doifelsedrawingblack **\doifelsedrawingblack {...} {...}** doifelseempty **\doifelseempty {...} {...} {...}**

doifelsehelp **\doifelsehelp {...} {...}** doifelseitalic **\doifelseitalic {...} {...}** doifelseoddpage **\doifelseoddpage {...} {...}** doifelsepositionsonsamepage **\doifelsepositionsonsamepage {...} {...} {...}**

doifelseemptyvariable **\doifelseemptyvariable {...} {...} {...} {...}** doifelseenv **\doifelseenv {...} {...} {...}** doifelsefastoptionalcheck **\doifelsefastoptionalcheck {...} {...}** doifelsefastoptionalcheckcs **\doifelsefastoptionalcheckcs**  $\ldots$ doifelsefieldbody **\doifelsefieldbody {...} {...} {...}** doifelsefieldcategory **\doifelsefieldcategory {...} {...} {...}** doifelsefigure **\doifelsefigure {...} {...} {...}** doifelsefile **\doifelsefile {...} {...} {...}** doifelsefiledefined **\doifelsefiledefined {...} {...} {...}** doifelsefileexists **\doifelsefileexists {...} {...} {...}** doifelsefirstchar **\doifelsefirstchar {...} {...} {...} {...}** doifelseflagged **\doifelseflagged {...} {...} {...}** doifelsefontchar **\doifelsefontchar {...} {...} {...} {...}** doifelsefontfeature **\doifelsefontfeature {...} {...} {...}** doifelsefontpresent **\doifelsefontpresent {...} {...} {...}** doifelsefontsynonym **\doifelsefontsynonym {...} {...} {...}** doifelseframed **\doifelseframed \... {...} {...}** doifelsehasspace **\doifelsehasspace {...} {...} {...}** doifelseincsname<br>
doifelseincsname<br>
doifelseinelement<br>
doifelseinelement<br>
doifelseinelement<br>
doifelseinelement<br>
doifelseinelement<br>
doifelseinelement<br>
doifelseinelement<br>
doifelseinelement<br>
doifelseinelement<br>
doifelseineleme doifelseinelement<br>
doifelseinputfile<br>
doifelseinputfile<br>  $\begin{array}{ccc}\n\text{doticIseinputfile} & \text{...} & \text{...} & \text{...} & \text{...} & \text{...}\n\end{array}$ doifelseinputfile **being a controlled a controlled a controlled a controlled a controlled a controlled a controlled a controlled a controlled a controlled a controlled a controlled a controlled a controlled a controlled a** doifelseinsertion **\doifelseinsertion {...} {...} {...}** doifelseinset **\doifelseinset {...} {...} {...} {...}** doifelseinstring **\doifelseinstring {...} {...} {...} {...}** doifelseinsymbolset **\doifelseinsymbolset {...} {...} {...} {...}** doifelseintoks **\doifelseintoks {...} {...} {...} {...}** doifelseintwopassdata **\doifelseintwopassdata {...} {...} {...} {...}** doifelselanguage **\doifelselanguage {...} {...} {...}** doifelselayerdata **\doifelselayerdata {...} {...} {...}** doifelselayoutdefined **\doifelselayoutdefined {...} {...} {...}** doifelselayoutsomeline **\doifelselayoutsomeline {...} {...} {...}** doifelselayouttextline **\doifelselayouttextline {...} {...} {...}** doifelseleapyear **\doifelseleapyear {...} {...} {...}** doifelselist **\doifelselist {...} {...} {...}** doifelselocation **be absoluted a holding holding holding holding holding holding holding holding holding h** doifelselocfile **\doifelselocfile {...} {...} {...}** doifelseMPgraphic **\doifelseMPgraphic {...} {...} {...}** doifelsemainfloatbody<br>doifelsemarkedpage<br>doifelsemarkedpage<br>doifelsemarkedpage<br>doifelsemarkedpage<br>doifelsemarkedpage<br>doifelsemarkedpage<br>doifelsemarkedpage<br>doifelsemarkedpage<br>doifelsemarkedpage<br>doifelsemarkedpage<br>doifelsema doifelsemarkedpage **\doifelsemarkedpage {...} {...} {...}** doifelsemarking **\doifelsemarking {...} {...} {...}** doifelsemeaning **\doifelsemeaning \... \... {...} {...}** doifelsemessage **\doifelsemessage {...} {...} {...} {...}** doifelsemode **\doifelsemode {...} {...} {...}** doifelsenextbgroup **\doifelsenextbgroup {...} {...}** doifelsenextbgroupcs  $\ldots \ldots$ doifelsenextchar **\doifelsenextchar {...} {...} {...}** doifelsenextoptional **\doifelsenextoptional {...} {...}** doifelsenextoptionalcs **being the controller of the controller of the controller**  $\setminus \ldots \setminus \ldots$ doifelsenextparenthesis **\doifelsenextparenthesis {...} {...}** doifelsenonzeropositive **\doifelsenonzeropositive {...} {...} {...}** doifelsenoteonsamepage **\doifelsenoteonsamepage {...} {...} {...}** doifelsenothing **\doifelsenothing {...} {...} {...}** doifelsenumber **\doifelsenumber {...} {...} {...}** doifelseobjectfound **\doifelseobjectfound {...} {...} {...} {...}** doifelseobjectreferencefound **\doifelseobjectreferencefound {...} {...} {...} {...}** doifelseoddpagefloat **\doifelseoddpagefloat {...} {...}** doifelseoldercontext **\doifelseoldercontext {...} {...} {...}** doifelseolderversion **being the control of the control of the control of the control of the control of the control of the control of the control of the control of the control of the control of the control of the control of** doifelseoverlapping **\doifelseoverlapping {...} {...} {...} {...}** doifelseoverlay **\doifelseoverlay {...} {...} {...}** doifelseparallel **\doifelseparallel {...} {...} {...} {...}** doifelseparentfile **\doifelseparentfile {...} {...} {...}** doifelsepath **\doifelsepath {...} {...} {...}** doifelsepathexists **\doifelsepathexists {...} {...} {...}** doifelsepatterns **\doifelsepatterns {...} {...} {...}** doifelseposition **\doifelseposition {...} {...} {...}** doifelsepositionaction **\doifelsepositionaction {...} {...} {...}** doifelsepositiononpage **\doifelsepositiononpage {...} {...} {...} {...}**

doifempty **\doifempty {...} {...}** doifemptytoks **\doifemptytoks \... {...}** doifemptyvalue **\doifemptyvalue {...} {...}** doifenv **\doifenv {...} {...}** doifhelpelse **\doifhelpelse {...} {...}** doifinset **\doifinset {...} {...} {...}** doifitalicelse **\doifitalicelse {...} {...}**

doifelsepositionsonthispage **\doifelsepositionsonthispage {...} {...} {...}** doifelsepositionsused **\doifelsepositionsused {...} {...}** doifelsereferencefound **\doifelsereferencefound {...} {...} {...}** doifelserightpage **\doifelserightpage {...} {...}** doifelserightpagefloat **\doifelserightpagefloat {...} {...}** doifelserighttoleftinbox **\doifelserighttoleftinbox ... {...} {...}** doifelsesamelinereference **\doifelsesamelinereference {...} {...} {...}** doifelsesamestring **\doifelsesamestring {...} {...} {...} {...}** doifelsesetups **\doifelsesetups {...} {...} {...}** doifelsesomebackground **\doifelsesomebackground {...} {...} {...}** doifelsesomespace **\doifelsesomespace {...} {...} {...}** doifelsesomething **\doifelsesomething {...} {...} {...}** doifelsesometoks **\doifelsesometoks \... {...} {...}** doifelsestringinstring **\doifelsestringinstring {...} {...} {...} {...}** doifelsestructurelisthasnumber **\doifelsestructurelisthasnumber {...} {...}** doifelsestructurelisthaspage **\doifelsestructurelisthaspage {...} {...}** doifelsesymboldefined **\doifelsesymboldefined** {...} {...}<br>doifelsesymbolset **\doifelsesymbolset** {...} {...} doifelsesymbolset **\doifelsesymbolset {...} {...} {...}** doifelsetext **\doifelsetext {...} {...} {...}** doifelsetextflow **\doifelsetextflow {...} {...} {...}** doifelsetextflowcollector **\doifelsetextflowcollector {...} {...} {...}** doifelsetopofpage **being the controller of the controller of the doifelsetyping file**  $\alpha$  **doifelsetyping file**  $\alpha$ **...} {...}** doifelsetypingfile **\doifelsetypingfile {...} {...} {...}** doifelseundefined **\doifelseundefined {...} {...} {...}** doifelseurldefined **\doifelseurldefined {...} {...} {...}** doifelsevalue **\doifelsevalue {...} {...} {...} {...}** doifelsevaluenothing **\doifelsevaluenothing {...} {...} {...}** doifelsevariable **\doifelsevariable {...} {...} {...} {...}** doifemptyelse **\doifemptyelse {...} {...} {...}** doifemptyvalueelse **\doifemptyvalueelse {...} {...} {...}** doifemptyvariable **\doifemptyvariable {...} {...} {...}** doifemptyvariableelse **\doifemptyvariableelse {...} {...} {...} {...}** doifenvelse **\doifenvelse {...} {...} {...}** doiffastoptionalcheckcselse **business \doiffastoptionalcheckcselse \... \...** doiffastoptionalcheckelse **\doiffastoptionalcheckelse {...} {...}** doiffieldbodyelse **\doiffieldbodyelse {...} {...} {...}** doiffieldcategoryelse **\doiffieldcategoryelse {...} {...} {...}** doiffigureelse **\doiffigureelse {...} {...} {...}** doiffile **\doiffile {...} {...}** doiffiledefinedelse **\doiffiledefinedelse {...} {...} {...}** doiffileelse **\doiffileelse {...} {...} {...}** doiffileexistselse **\doiffileexistselse {...} {...} {...}** doiffirstcharelse **\doiffirstcharelse {...} {...} {...} {...}** doifflaggedelse **\doifflaggedelse {...} {...} {...}** doiffontcharelse **\doiffontcharelse {...} {...} {...} {...}** doiffontfeatureelse **\doiffontfeatureelse {...} {...} {...}** doiffontpresentelse **\doiffontpresentelse {...} {...} {...}** doiffontsynonymelse **\doiffontsynonymelse {...} {...} {...}** doifhasspaceelse **\doifhasspaceelse {...} {...} {...}** doifincsnameelse **\doifincsnameelse {...} {...} {...} {...}** doifinelementelse **\doifinelementelse {...} {...} {...}** doifinputfileelse **\doifinputfileelse {...} {...} {...}** doifinsertionelse **\doifinsertionelse {...} {...} {...}** doifinsetelse **\doifinsetelse {...} {...} {...} {...}** doifinstring **\doifinstring {...} {...} {...}** doifinstringelse **\doifinstringelse {...} {...} {...} {...}** doifinsymbolset **\doifinsymbolset {...} {...} {...} {...}** doifinsymbolsetelse **\doifinsymbolsetelse {...} {...} {...} {...}** doifintokselse **\doifintokselse {...} {...} {...} {...}** doifintwopassdataelse **\doifintwopassdataelse {...} {...} {...} {...}** doiflanguageelse **\doiflanguageelse {...} {...} {...}** doiflayerdataelse **\doiflayerdataelse {...} {...} {...}** doiflayoutdefinedelse **\doiflayoutdefinedelse {...} {...} {...}** doiflayoutsomelineelse **\doiflayoutsomelineelse {...} {...} {...}** doiflayouttextlineelse **\doiflayouttextlineelse {...} {...} {...}**

doifmode **\doifmode {...} {...}** doifnot **\doifnot {...} {...} {...}** doifnotcounter **\doifnotcounter {...} {...}** doifnotempty **be a set of the contract of the contract of the contract \text{dom} \setminus \text{dom} \setminus \text{dom} \** doifnotenv **\doifnotenv {...} {...}** doifnotfile **\doifnotfile {...} {...}** doifnotflagged **\doifnotflagged {...} {...}** doifnothing **doifficially doif in the contract of the contract of the contract**  $\alpha$  **<b>doif in the contract of the contract of the contract of the contract of the contract of the contract of the contract of the contract of** doifnotnumber<br>doifnotsamestring<br>doifnotsamestring<br> $\{ \ldots \}$  {...} doifnotsetups **\doifnotsetups {...} {...}** doifnumber **\doifnumber {...} {...}** doifoddpageelse **\doifoddpageelse {...} {...}**

doifleapyearelse **\doifleapyearelse {...} {...} {...}** doiflistelse **\doiflistelse {...} {...} {...}** doiflocationelse **\doiflocationelse {...} {...}** doiflocfileelse **\doiflocfileelse {...} {...} {...}** doifMPgraphicelse **\doifMPgraphicelse {...} {...} {...}** doifmainfloatbodyelse **\doifmainfloatbodyelse {...} {...}** doifmarkingelse **\doifmarkingelse {...} {...} {...}** doifmeaningelse **\doifmeaningelse \... \... {...} {...}** doifmessageelse **\doifmessageelse {...} {...} {...} {...}** doifmodeelse **\doifmodeelse {...} {...} {...}** doifnextbgroupcselse **business and the contract of the contract of the contract of the contract of the contract of the contract of the contract of the contract of the contract of the contract of the contract of the contr** doifnextbgroupelse **\doifnextbgroupelse {...} {...}** doifnextcharelse **\doifnextcharelse {...} {...} {...}** doifnextoptionalcselse **business \doifnextoptionalcselse \... \...** doifnextoptionalelse **\doifnextoptionalelse {...} {...}** doifnextparenthesiselse **\doifnextparenthesiselse {...} {...}** doifnonzeropositiveelse **\doifnonzeropositiveelse {...} {...} {...}** doifnotallcommon **\doifnotallcommon {...} {...} {...}** doifnotallmodes  $\{... \} \{... \}$ <br>doifnotcommandhandler  $\{... \} \{... \}$  $\delta$  **\doifnotcommandhandler**  $\ldots$   $\{\ldots\}$   $\{\ldots\}$ doifnotcommon **\doifnotcommon {...} {...} {...}** doifnotdocumentargument **\doifnotdocumentargument {...} {...}** doifnotdocumentfilename **\doifnotdocumentfilename {...} {...}** doifnotdocumentvariable **\doifnotdocumentvariable {...} {...}** doifnotemptyvalue **\doifnotemptyvalue {...} {...}** doifnotemptyvariable **\doifnotemptyvariable {...} {...} {...}** doifnoteonsamepageelse **\doifnoteonsamepageelse {...} {...} {...}** doifnotescollected **\doifnotescollected {...} {...}** doifnothingelse **\doifnothingelse {...} {...} {...}** doifnotinset **\doifnotinset {...} {...} {...}** doifnotinsidesplitfloat **being the controller of the controller of the controller of the doifnotinstring {...} {...} {** doifnotinstring **\doifnotinstring {...} {...} {...}** doifnotmode **\doifnotmode {...} {...}** doifnotsamestring **\doifnotsamestring {...} {...} {...}** doifnotvalue **\doifnotvalue {...} {...} {...}** doifnotvariable **\doifnotvariable {...} {...} {...}** doifnumberelse **\doifnumberelse {...} {...} {...}** doifobjectfoundelse **\doifobjectfoundelse {...} {...} {...} {...}** doifobjectreferencefoundelse **\doifobjectreferencefoundelse {...} {...} {...} {...}** doifoddpagefloatelse **\doifoddpagefloatelse {...} {...}** doifoldercontextelse **\doifoldercontextelse {...} {...} {...}** doifolderversionelse **\doifolderversionelse {...} {...} {...} {...}** doifoverlappingelse **\doifoverlappingelse {...} {...} {...} {...}** doifoverlayelse **\doifoverlayelse {...} {...} {...}** doifparallelelse **\doifparallelelse {...} {...} {...} {...}** doifparentfileelse **\doifparentfileelse {...} {...} {...}** doifpathelse **\doifpathelse {...} {...} {...}** doifpathexistselse **\doifpathexistselse {...} {...} {...}** doifpatternselse **\doifpatternselse {...} {...} {...}** doifposition **\doifposition {...} {...} {...}** doifpositionaction **\doifpositionaction {...} {...} {...}** doifpositionactionelse **\doifpositionactionelse {...} {...} {...}** doifpositionelse **\doifpositionelse {...} {...} {...}** doifpositiononpageelse **\doifpositiononpageelse {...} {...} {...} {...}** doifpositionsonsamepageelse **\doifpositionsonsamepageelse {...} {...} {...}** doifpositionsonthispageelse **\doifpositionsonthispageelse {...} {...} {...}** doifpositionsusedelse **\doifpositionsusedelse {...} {...}** doifreferencefoundelse **\doifreferencefoundelse {...} {...} {...}** doifrightpagefloatelse **\doifrightpagefloatelse {...} {...}** doifrighttoleftinboxelse **\doifrighttoleftinboxelse ... {...} {...}**

doifsamestring **\doifsamestring {...} {...} {...}** doifsetups **\doifsetups {...} {...}** doifsetupselse **\doifsetupselse {...} {...} {...}** doifsomething **\doifsomething {...} {...}** doifsometoks **doifsometoks \... {...**} doifsometokselse **\doifsometokselse \... {...} {...}** doiftext **\doiftext {...} {...} {...}** doiftextelse **but all the controllect of the controllect of the controllect of the controllect of the doiftextflow<br>
doiftextflowcollect orelse <b>but all the controllect of the controllect of the controllect of the controlle** doiftopofpageelse **being the controller of the controller of the controller**  $\delta$  **and doiftypingfileelse**  $\{... \}$  $\{... \}$ doifundefined **\doifundefined {...} {...}** doifundefinedcounter **\doifundefinedcounter**  $\{\ldots\}$  **{...}** doifvalue **\doifvalue {...} {...} {...}** doifvaluenothing **doifvaluenting**  $\delta$  **{...} {...}** doifvariable **\doifvariable {...} {...} {...}** doindentation **being the contract of the contract of the contract of the contract of the contract of the contract of the contract of the contract of the contract of the contract of the contract of the contract of the contr** dollar **\dollar**  $\ddot{\text{d}}$ doloop **\doloop {...}** doloopoverlist **beloop**overlist **a holoopoverlist** *{...}* **{...} donothing** *\donothing* donothing **\donothing \donothing \donothing \donothing \donothing \donothing \donothing**  $\ddot{\theta}$ dontleavehmode **\dontleavehmode** dontpermitspacesbetweengroups **\dontpermitspacesbetweengroups** dopositionaction **being the contraction dopositionaction**  $\ldots$ doprocesslocalsetups **\doprocesslocalsetups {...}** dorechecknextindentation **\dorechecknextindentation** dorecurse **\dorecurse {...} {...}** dorepeatwithcommand **\dorepeatwithcommand [...] \...** doreplacefeature **by the contract of the contract of the contract of the contract of the contract of the contract of the contract of the contract of the contract of the contract of the contract of the contract of the contr** doresetandafffeature **\doresetandafffeature {...}** doresetattribute **but all the controlled but all the controlled but all the controlled but all the controlled but an all the controlled but all the controlled but all the controlled but all the controlled but all the contr** dorotatebox **\dorotatebox {...} \... {...}** dosetattribute **\dosetattribute {...} {...}** dosetleftskipadaption **blue and the contract of the contract of the contract of the dosetleftskipadaption**  $\{ \ldots \}$ dosetrightskipadaption **being the contract of the contract of the contract of the contract of the contract of the contract of the contract of the contract of the contract of the contract of the contract of the contract of** dosetupcheckedinterlinespace:argument **\dosetupcheckedinterlinespace {...}** dosingleargument **\dosingleargument \...** [...] dosingleempty  $\ldots$  [...] dosinglegroupempty  $\ldots$  **{...}** 

doifsamelinereferenceelse **\doifsamelinereferenceelse {...} {...} {...}** doifsamestringelse **\doifsamestringelse {...} {...} {...} {...}** doifsomebackground **\doifsomebackground {...} {...} {...}** doifsomebackgroundelse **\doifsomebackgroundelse {...} {...} {...}** doifsomespaceelse **\doifsomespaceelse {...} {...} {...}** doifsomethingelse **\doifsomethingelse {...} {...} {...}** doifstringinstringelse **\doifstringinstringelse {...} {...} {...} {...}** doifstructurelisthasnumberelse **\doifstructurelisthasnumberelse {...} {...}** doifstructurelisthaspageelse **\doifstructurelisthaspageelse {...} {...}** doifsymboldefinedelse **\doifsymboldefinedelse {...} {...} {...}** doifsymbolsetelse **\doifsymbolsetelse {...} {...} {...}** doiftextflowcollectorelse **\doiftextflowcollectorelse {...}**  $\{... \}$   $\{... \}$  **{...} {...}** *doiftextflowelse* **\doiftextflowelse }** *f* **}** *f* **}** *f* **}** *f* **}** *f* **}** *f* **}** *f* **}** *f* **}** doiftextflowelse **\doiftextflowelse \doiftextflowelse {...} {...} {...} doiftopofpageelse {...} f...**} doiftypingfileelse **\doiftypingfileelse {...} {...} {...}** doifundefinedelse **\doifundefinedelse {...} {...} {...}** doifunknownfontfeature **\doifunknownfontfeature {...} {...} {...}** doifurldefinedelse **\doifurldefinedelse {...} {...} {...}** doifvalueelse **\doifvalueelse {...} {...} {...} {...}** doifvaluenothingelse **being the controller of the controller of the controller**  $\set{...}$  **<b>{...} {...} doifvaluesomething**  $\set{...}$   $\set{...}$ doifvaluesomething **\doifvaluesomething {...} {...}** doifvariableelse **\doifvariableelse {...} {...} {...} {...}** dontconvertfont **\dontconvertfont** doquadrupleargument **\doquadrupleargument \... [...] [...] [...] [...]** doquadrupleempty **\doquadrupleempty \... [...] [...] [...] [...]** doquadruplegroupempty  $\ldots$  **{...} {...} {...}** doquintupleargument **\doquintupleargument \... [...] [...] [...] [...] [...]** doquintupleempty **\doquintupleempty \... [...] [...] [...] [...] [...]** doquintuplegroupempty **\doquintuplegroupempty \... {...} {...} {...} {...} {...}** dosetupcheckedinterlinespace **\dosetupcheckedinterlinespace {..=..}** dosetupcheckedinterlinespace:name **\dosetupcheckedinterlinespace {...}** doseventupleargument **\doseventupleargument \... [...] [...] [...] [...] [...] [...] [...]** doseventupleempty **\doseventupleempty** \... [...] [...] [...] [...] [...] [...] [...] dosixtupleargument **\dosixtupleargument \... [...] [...] [...] [...] [...] [...]** dosixtupleempty **\dosixtupleempty \... [...] [...] [...] [...] [...] [...]** dostarttagged **\dostarttagged {...} {...} ... \dostoptagged**

dotfskip **\dotfskip {...}** dotoks \... doublebond **\doublebond** dowith **\dowith \dowith }** *{...}* **{...}** dowithpargument **\dowithpargument** \... dowithwargument **\dowithwargument**  $\ldots$ dpofstring  $\qquad \qquad \qquad \qquad \qquad$ dummydigit **\dummydigit** dummyparameter **\dummyparameter** {...}<br>ETEX **\ETEX** ETEX **\ETEX** EveryLine  $\{ \ldots \}$ EveryPar {...} efcmaxheight **\efcmaxheight {...}** efcmaxwidth **\efcmaxwidth {...}** efcminheight **\efcminheight {...}** efcminwidth **\efcminwidth {...}** effect **\effect [...] {...}** elapsedseconds **\elapsedseconds** elapsedtime **\elapsedtime \elapsedtime** elemento  $\{\ldots\}$ em **\em** emphasisboldface **\emphasisboldface** emphasistypeface **\emphasistypeface** emptylines **\emptylines [...]** emspace **\emspace** enablemode **being the contract of the contract of the contract of the contract of the contract of the contract of the contract of the contract of the contract of the contract of the contract of the contract of the contract** enableparpositions **\enableparpositions** enableregime **below hence the contract of the contract of the contract of the contract of the contract of the contract of the contract of the contract of the contract of the contract of the contract of the contract of th** enabletrackers **below that the end of the end of the end of the end of the end of the end of the end of the end of the end of the end of the end of the end of the end of the end of the end of the end of the end of the end** enskip **\enskip** enspace **\enspace \enspace**  $\text{tanh}$ env \env {...} envvar **\envvar {...} {...}** epos **\epos {...}** equaldigits **\equaldigits {...}** eTeX **\eTeX** etichetta:example \ETICHETTA **[...] {...}** exitloop **\exitloop \exitloop** exitloopnow **\exitloopnow** expanded  $\{ \ldots \}$ <br>expandeddoif sexpandeddoif {

dostepwiserecurse **\dostepwiserecurse {...} {...} {...} {...}** dosubtractfeature **\dosubtractfeature {...}** dotripleargument **\dotripleargument \... [...] [...] [...]** dotripleargumentwithset **\dotripleargumentwithset** \... [...] [...] [...] dotripleempty **\dotripleempty \... [...] [...] [...]** dotripleemptywithset **\dotripleemptywithset** \... [...] [...] [...] dotriplegroupempty  $\ldots$  **{...} {...}** dowithnextbox **\dowithnextbox {...} \... {...}** dowithnextboxcontent **\dowithnextboxcontent {...} {...} \... {...}** dowithnextboxcontentcs **because that the content of the content of the content of the content of the content of the content of the content of the content of the content of the content of the content of the content of the c** dowithnextboxcs **\dowithnextboxcs \... \... {...}** dowithrange **\dowithrange {...} \...** edefconvertedargument **\edefconvertedargument \... {...}** efcparameter **\efcparameter {...} {...}** elaborablocchi **\elaborablocchi [...] [...] [..=..]** elementi **\elementi [..=..] {...}** enabledirectives **because and constructives**  $\{... \}$  enableexperiments  $\{... \}$ enableexperiments **\enableexperiments [...]** enableoutputstream **because the contract of the contract of the contract of the contract of the contract of the contract of the contract of the contract of the contract of the contract of the contract of the contract of th** enumerazione:example \ENUMERAZIONE **[...] {...} ... \par** executeifdefined **between the secuteifdefined**  $\{... \} \{... \}$ expandcheckedcsname **\expandcheckedcsname \... {...} {...}** expandeddoif **\expandeddoif {...} {...} {...}** expandeddoifelse **\expandeddoifelse {...} {...} {...} {...}** expandeddoifnot **\expandeddoifnot {...} {...} {...}** expandfontsynonym **\expandfontsynonym \... {...}** expdoif **\expdoif {...} {...} {...}** expdoifcommonelse **\expdoifcommonelse {...} {...} {...} {...}** expdoifelse **\expdoifelse {...} {...} {...} {...}** expdoifelsecommon **\expdoifelsecommon {...} {...} {...} {...}** expdoifelseinset **\expdoifelseinset {...} {...} {...} {...}** expdoifinsetelse **\expdoifinsetelse {...} {...} {...} {...}**

fakebox **\fakebox ...** fastdecrement **but all the set of the set of the set of the set of the set of the set of the set of the set of the set of the set of the set of the set of the set of the set of the set of the set of the set of the set of t** fastincrement **but all the set of the set of the set of the set of the set of the set of the set of the set of the set of the set of the set of the set of the set of the set of the set of the set of the set of the set of t** fastloopfinal **\fastloopfinal** fastloopindex **\fastloopindex** fastscale **\fastscale {...} {...}** fastsetup  $\{... \}$ fastswitchtobodyfont **\fastswitchtobodyfont {...}** fastsxsy **\fastsxsy {...} {...} {...}** feature **\feature [...] [...]** feature:direct **\feature {...} {...}** fence **\fence** fenced **\fenced**  $\{...\}$  **fenced**  $\{...\}$  **fence:** example **b**  $\{FENCE\{...\}$  $fence: example$ fetchallmarks **\fetchallmarks [...]** fetchmark **\fetchmark [...] [...]** fetchonemark **\fetchonemark [...] [...]** fetchtwomarks **\fetchtwomarks [...]** fieldbody **\fieldbody [...] [..=..]** figurefilename **\figurefilename** figurefilepath **\figurefilepath** figurefiletype **\figurefiletype** figurefullname **\figurefullname** figureheight **\figureheight** figurenaturalheight **\figurenaturalheight** figurenaturalwidth **\figurenaturalwidth** figuresymbol **\figuresymbol [...] [..=..]** figurewidth **\figurewidth** filename **\filename {...}** filledhboxb **\filledhboxb ... {...}** filledhboxc **\filledhboxc ... {...}** filledhboxg **\filledhboxg ... {...}** filledhboxk **\filledhboxk ... {...}** filledhboxm **\filledhboxm ... {...}** filledhboxr **\filledhboxr ... {...}** filledhboxy **\filledhboxy ... {...}** filler **\filler [...]** fillupto **\fillupto [...] {...}** filterreference **\filterreference {...}** firstcharacter **\firstcharacter** firstcounter **\firstcounter [...] [...]** firstcountervalue **\firstcountervalue [...]** firstinlist **\firstinlist [...]** firstofoneargument **\firstofoneargument {...}** firstofoneunexpanded **\firstofoneunexpanded {...}**

```
expdoifnot \expdoifnot {...} {...} {...}
externalfigurecollectionmaxheight \externalfigurecollectionmaxheight {...}
externalfigurecollectionmaxwidth \externalfigurecollectionmaxwidth {...}
externalfigurecollectionminheight \externalfigurecollectionminheight {...}
externalfigurecollectionminwidth \externalfigurecollectionminwidth {...}
externalfigurecollectionparameter \externalfigurecollectionparameter {...} {...}
fastlocalframed \fastlocalframed [...] [..=..] {...}
fastsetupwithargument \fastsetupwithargument {...} {...}
fastsetupwithargumentswapped \fastsetupwithargumentswapped {...} {...}
fetchallmarkings \fetchallmarkings [...] [...]
fetchmarking \fetchmarking [...] [...] [...]
fetchonemarking \fetchonemarking [...] [...] [...]
fetchruntinecommand \fetchruntinecommand \ldots {...}
fetchtwomarkings \fetchtwomarkings [...] [...]
fifthoffivearguments \fifthoffivearguments {...} {...} {...} {...} {...}
fifthofsixarguments \fifthofsixarguments {...} {...} {...} {...} {...} {...}
figuraesterna \figuraesterna [...] [...] [..=..]
filterfromnext \filterfromnext {...} {...} {...}
OPT
{...}
OPT
{...}
OPT
{...}
OPT
{...}
OPT filterfromvalue \filterfromvalue {...} {...} {...}
filterpages \filterpages [...] [...] [..=..]
findtwopassdata \findtwopassdata {...} {...}
finishregisterentry \finishregisterentry [...] [..=..] [..=..]
firstoffivearguments \firstoffivearguments {...} {...} {...} {...} {...}
firstoffourarguments \firstoffourarguments {...} {...} {...} {...}
firstofsixarguments \firstofsixarguments {...} {...} {...} {...} {...} {...}
firstofthreearguments \firstofthreearguments {...} {...} {...}
firstofthreeunexpanded \firstofthreeunexpanded {...} {...} {...}
```
firstrealpage **\firstrealpage** firstrealpagenumber **\firstrealpagenumber** firstsubpagenumber **\firstsubpagenumber** firstuserpage **\firstuserpage** firstuserpagenumber **\firstuserpagenumber** flag **\flag {...}** flushbox **\flushbox {...} {...}** flushboxregister **\flushboxregister ...** flushcollector **\flushcollector [...]** flushedrightlastline **\flushedrightlastline** flushlayer **\flushlayer [...]** flushlocalfloats **\flushlocalfloats** flushnextbox **\flushnextbox** flushnotes **\flushnotes** flushoutputstream **\flushoutputstream [...]** flushshapebox **\flushshapebox** flushtokens **\flushtokens [...]** flushtoks **\flushtoks \flushtoks**  $\ldots$ fontalternative **business and the set of the set of the set of the set of the set of the set of the set of the set of the set of the set of the set of the set of the set of the set of the set of the set of the set of the s** fontbody **\fontbody** fontchar **\fontchar \fontchar {...}** fontcharbyindex **\fontcharbyindex {...}** fontclass **\fontclass** fontface **\fontface**  $\setminus$ fontsize **\fontsize** fontstyle **\fontstyle** forcecharacterstripping **the set of the set of the set of the set of the set of the set of the set of the set of the set of the set of the set of the set of the set of the set of the set of the set of the set of the set of** forcelocalfloats **\forcelocalfloats** forgeteverypar **\forgeteverypar** forgetparskip **\forgetparskip** forgetragged **\forgetragged** formula **\formula [...] {...}** foundbox **\foundbox {...} {...}** frameddimension **\frameddimension {...}** framedparameter **\framedparameter {...}** frazione:instance  $\setminus$ FRACTION **{...} {...**} frazione:instance:binom  $\binom{...}{...}$ frazione:instance:dbinom **binom and** *dbinom* **{...} {...}** frazione:instance:dfrac  $\{... \}$  {...} frazione:instance:frac  $\{f \in \mathcal{A} \}$ frazione:instance:sfrac  $\setminus$ sfrac  $\setminus$ ...}  $\{...$ frazione:instance:tbinom **\tbinom {...} {...**} frazione:instance:xfrac  $\chi$ frac **{...**} **{...**} frazione:instance:xxfrac  $\{... \}$  **{...}** frenchspacing **being the contract of the contract of the contract of the contract of the contract of the contract of the contract of the contract of the contract of the contract of the contract of the contract of the contr** frozenhbox **\frozenhbox {...}** frule **and**  $\{$ **relax**  $\{$ **relax** GetPar **\GetPar**  $\setminus$ GetPar GIORNOSETTIMANA **\GIORNOSETTIMANA {...}** GotoPar **\GotoPar \GotoPar** Greeknumerals **\Greeknumerals {...}** getboxllx ... getboxlly **by containing the contract of**  $\chi$  **<b>by contract**  $\chi$  **contract**  $\chi$  **contract**  $\chi$  **contract**  $\chi$  **contract**  $\chi$  **contract**  $\chi$  **contract**  $\chi$  **contract**  $\chi$  **contract**  $\chi$  **contract**  $\chi$  **contract** 

firstoftwoarguments **\firstoftwoarguments {...} {...}** firstoftwounexpanded **\firstoftwounexpanded {...} {...}** firstsubcountervalue **\firstsubcountervalue [...] [...]** fitfieldframed **\fitfieldframed [..=..] {...}** fittopbaselinegrid **\fittopbaselinegrid {...}** floatuserdataparameter **\floatuserdataparameter {...}** flushtextflow **\flushtextflow {...}** fontclassname **\fontclassname {...} {...}** fontfeaturelist **\fontfeaturelist [...] [...]** forgetparameters **\forgetparameters [...] [..=..]** fourthoffivearguments **\fourthoffivearguments {...} {...} {...} {...} {...}** fourthoffourarguments **\fourthoffourarguments {...} {...} {...} {...}** fourthofsixarguments **\fourthofsixarguments {...} {...} {...} {...} {...} {...}** freezedimenmacro **\freezedimenmacro \... \...** freezemeasure **\freezemeasure [...] [...]** fromlinenote **\fromlinenote [...] {...}** gdefconvertedargument **\gdefconvertedargument \... {...}** gdefconvertedcommand **\gdefconvertedcommand \... \...** getboxfromcache **\getboxfromcache {...} {...} ...**

getcommacommandsize **\getcommacommandsize [...]** getcommalistsize **\getcommalistsize [...]** getdefinedbuffer **\getdefinedbuffer [...]** getfirstcharacter **\getfirstcharacter {...}** getinlineuserdata **\getinlineuserdata** getlasttwopassdata **\getlasttwopassdata {...}** getlocalfloat **\getlocalfloat {...}** getlocalfloats **\getlocalfloats** getMPdrawing **blue and the contract of the contract of the contract of the contract of the contract of the contract of the contract of the contract of the contract of the contract of the contract of the contract of the con** getmessage **\getmessage {...} {...}** getnaturaldimensions **\getnaturaldimensions ...** getnoflines **\getnoflines {...}** getobject **\getobject {...} {...}** getpaletsize **\getpaletsize [...]** getprivatechar **\getprivatechar {...}** getprivateslot **\getprivateslot {...}** getrandomseed **by the contract of the contract of the contract of the contract of the contract of the contract of the contract of the contract of the contract of the contract of the contract of the contract of the contract** getrawnoflines **\getrawnoflines {...}** getreference **\getreference [...] [...]** getreferenceentry **between the set of the set of the set of the set of the set of the set of the set of the set of the set of the set of the set of the set of the set of the set of the set of the set of the set of the set** getroundednoflines **\getroundednoflines {...}** gettokenlist **\gettokenlist [...]** gettwopassdata **\gettwopassdata {...}** gettwopassdatalist **\gettwopassdatalist {...}** getuserdata **between the set of the set of the set of the set of the set of the set of the set of the set of the set of the set of the set of the set of the set of the set of the set of the set of the set of the set of the** getuvalue **\getuvalue {...}** getvalue **by the contract of the contract of the contract of the contract of the contract of the contract of the contract of the contract of the contract of the contract of the contract of the contract of the contract of t** getvariable **\getvariable {...} {...}** giornosettimana **\giornosettimana {...}** globaldisablemode **\globaldisablemode [...]** globalenablemode **\globalenablemode [...]** globalletempty **but all the set of the set of the set of the set of the set of the set of the set of the set of the set of the set of the set of the set of the set of the set of the set of the set of the set of the set of** globalpopbox **\globalpopbox ...** globalpopmacro **by the contract of the contract of the contract of the contract of the contract of the contract of the contract of the contract of the contract of the contract of the contract of the contract of the contrac** globalpreventmode **\globalpreventmode [...]**

getbufferdata **\getbufferdata [...]** getdayoftheweek **\getdayoftheweek {...} {...} {...}** getdayspermonth **\getdayspermonth {...} {...}** getdocumentargument **\getdocumentargument {...}** getdocumentargumentdefault **\getdocumentargumentdefault {...} {...}** getdocumentfilename **\getdocumentfilename {...}** getdummyparameters **\getdummyparameters [..=..]** getemptyparameters \getemptyparameters **[...]** [..=..] geteparameters **\geteparameters [...] [..=..]** getexpandedparameters **\getexpandedparameters [...] [..=..]** getfiguredimensions **\getfiguredimensions [...] [..=..]** getfirsttwopassdata **\getfirsttwopassdata {...}** getfromcommacommand **\getfromcommacommand [...] [...]** getfromcommalist **\getfromcommalist [...] [...]** getfromtwopassdata **\getfromtwopassdata {...} {...}** getglyphdirect **\getglyphdirect {...} {...}** getglyphstyled **\getglyphstyled {...} {...}** getgparameters **\getgparameters [...] [..=..]** getMPlayer **\getMPlayer [...] [..=..] {...}** getnamedglyphdirect **\getnamedglyphdirect {...} {...}** getnamedglyphstyled **\getnamedglyphstyled {...} {...}** getnamedtwopassdatalist **between**  $\qquad$  **<b>\getnamedtwopassdatalist** \...  $\{... \}$ getobjectdimensions **\getobjectdimensions {...} {...}** getparameters **\getparameters [...] [..=..]** getrandomcount **\getrandomcount \... {...} {...}** getrandomdimen **\getrandomdimen \... {...} {...}** getrandomfloat **\getrandomfloat \... {...} {...}**  $\qquad$  **betrandomnumber \... {...} {...}** getraweparameters **\getraweparameters [...] [..=..]** getrawgparameters **\getrawgparameters [...] [..=..]** getrawparameters **\getrawparameters [...] [..=..]** getrawxparameters **\getrawxparameters [...] [..=..]** getsubstring **\getsubstring {...} {...} {...}** getvariabledefault **\getvariabledefault {...} {...} {...}** getxparameters **\getxparameters [...] [..=..]** globalprocesscommalist **\globalprocesscommalist [...] \...** globalpushbox **\globalpushbox ...**

globalundefine **\globalundefine {...}** glyphfontfile **\glyphfontfile {...}** gobblespacetokens **by the contract of the contract of the contract of the contract of the contract of the contract of the contract of the contract of the contract of the contract of the contract of the contract of the cont** gobbleuntil **\extinctleft\** \extinctle\extinct\extinct\extinct\extinct\extinct\extinct\extinct\extinct\extinct\extinct\extinct\extinct\extinct\extinct\extinct\extinct\extinct\extinct\extinct\extinct\extinct\extinct\extinct grabuntil **\grabuntil {...} \...** grafiamanuale **\grafiamanuale** grande **\grande \grande ...** grassetto **\grassetto** grassettocorsivo **blue and the contract of the corsivo and the contract of the corsivo**  $\gamma$ grassettoinclinato **\grassettoinclinato** grave **\grave {...}** grayvalue **\grayvalue {...}** greeknumerals **\greeknumerals {...}** griglia **\griglia [..=..]** grossofontdeltesto **\grossofontdeltesto** gsetboxllx **\gsetboxllx** ... {...} gsetboxlly ...  $\{ \ldots \}$ gujaratinumerals **\gujaratinumerals {...}** hairspace **\hairspace \hairspace** halflinestrut **\halflinestrut** halfstrut **\halfstrut** halfwaybox **\halfwaybox {...}** hash **\hash** hat  $\hat{\ldots}$ hboxofvbox **\hboxofvbox ...** hbox:example  $\hbar$ box:example  $\hbar$ hdofstring **\hdofstring {...}** headhbox **\headhbox ... {...}** headnumbercontent **\headnumbercontent** headnumberdistance **\headnumberdistance** headnumberwidth **\headnumberwidth** headsetupspacing **\headsetupspacing** headtextcontent **\headtextcontent** headtextdistance **\headtextdistance** headtextwidth **\headtextwidth** headvbox **\headvbox ... {...}** headwidth **\headwidth** heightofstring **\heightofstring {...}**

```
globalpushmacro \globalpushmacro \...
globalpushreferenceprefix \globalpushreferenceprefix {...} ... \globalpopreferenceprefix
globalswapcounts being a supposed by the set of the set of the set of the set of the set of the set of the set of the set of the set of the set of the set of the set of the set of the set of the set of the set of the set 
globalswapdimens \globalswapdimens \... \...
globalswapmacros by the contract of the contract of the contract of the contract of the contract of the contract of the contract of the contract of the contract of the contract of the contract of the contract of the contr
gobbledoubleempty but but a holds holds holds holds holds holds holds holds holds holds holds holds holds holds holds holds holds holds holds holds holds holds holds hol
gobbleeightarguments \gobbleeightarguments {...} {...} {...} {...} {...} {...} {...} {...}
gobblefivearguments \gobblefivearguments {...} {...} {...} {...} {...}
gobblefiveoptionals \gobblefiveoptionals [...] [...] [...] [...] [...]
gobblefourarguments \gobblefourarguments {...} {...} {...} {...}
gobblefouroptionals \gobblefouroptionals [...] [...] [...] [...]
gobbleninearguments \gobbleninearguments {...} {...} {...} {...} {...} {...} {...} {...} {...}
gobbleoneargument business business \gobbleoneargument \{ \ldots \}gobbleoneoptional \gobbleoneoptional [...]
gobblesevenarguments \gobblesevenarguments {...} {...} {...} {...} {...} {...} {...}
gobblesingleempty butters butters contains the container \qquad <b>[...]
gobblesixarguments \gobblesixarguments {...} {...} {...} {...} {...} {...}
gobbletenarguments \gobbletenarguments {...} {...} {...} {...} {...} {...} {...} {...} {...} {...}
gobblethreearguments \gobblethreearguments {...} {...} {...}
                                            gobblethreeoptionals \gobblethreeoptionals [...] [...] [...]
gobbletwoarguments \gobbletwoarguments {...} {...}
gobbletwooptionals \gobbletwooptionals [...] [...]
gobbleuntilrelax \gobbleuntilrelax ... \relax
grabbufferdata \grabbufferdata [...] [...] [...] [...]
grabbufferdatadirect \grabbufferdatadirect {...} {...} {...}
greedysplitstring \greedysplitstring ... \at ... \to \... \and \...
groupedcommand \groupedcommand {...} {...}
gurmurkhinumerals \gurmurkhinumerals {...}
handletokens \handletokens ... \with \...
hboxreference \hboxreference [...] {...}
headreferenceattributes \headreferenceattributes
heightanddepthofstring \heightanddepthofstring {...}
heightspanningtext \heightspanningtext {...} {...} {...}
help:instance \HELP [...] {...} {...}
```
help:instance:helptext  $\hbar$  **\helptext**  $\ldots$  **}**  $\ldots$  **}**  $\ldots$ } hglue **\hglue** ... hiddencitation **\hiddencitation [...]** hiddencite **\hiddencite [...]** highlight **\highlight [...] {...}** highlight:example  $\Huge{\bigcup_{H \in \text{HH} \setminus H}{H} \setminus H}{H}$ highordinalstr **\highordinalstr {...}** hilo **\hilo [...] {...} {...}** himilo **\himilo {...} {...} {...}** hl **\hl [...]** horizontalgrowingbar **\horizontalgrowingbar [..=..]** horizontalpositionbar **\horizontalpositionbar [..=..]** hphantom  $\{\ldots\}$ hpos **\hpos {...} {...}** hsizefraction **\hsizefraction {...} {...}** hsmash **\hsmash {...}** hsmashbox **\hsmashbox ...** hsmashed **\hsmashed {...}** hspace **\hspace [...] [...]** htdpofstring **\htdpofstring**  $\{\ldots\}$ <br>htofstring **\html** \htofstring {...} hyphen **\hyphen \hyphen \\hyphen \\hyphen \hyphen \hyphen \hyphen \hyphen \hyphen \hyphen \hyphen \hyphen \** hyphenatedfile **\hyphenatedfile {...}** hyphenatedfilename **\hyphenatedfilename {...}** hyphenatedhbox **\hyphenatedhbox {...}** hyphenatedpar **\hyphenatedpar {...}** hyphenatedurl **\hyphenatedurl {...}** hyphenatedword **\hyphenatedword {...}** INRSTEX **\INRSTEX** ibox **\ibox {...}** ifassignment **\ifassignment ... \else ... \fi** iff **\iff** ifinobject **\ifinobject ... \else ... \fi** ifparameters **\ifparameters ... \else** ... **\fi** iftrialtypesetting **... \else** ... **\else** ... ignoreimplicitspaces **\ignoreimplicitspaces** ignoretagsinexport **\ignoretagsinexport [...]** ignorevalue **\ignorevalue {...}** ignoto **\ignoto** impliedby **\impliedby** implies **\implies** imposta **\imposta [...]** impostaallineamento **\impostaallineamento [...]** impostaampiezzariga **\impostaampiezzariga [...]** impostablocco **\impostablocco [...] [..=..]** impostabuffer **\impostabuffer [...] [..=..]** impostacapoversi:assignment **\impostacapoversi [...] [..=..]** impostacaption **\impostacaption [...] [..=..]** impostacaptions **\impostacaptions [...] [..=..]** impostacima **\impostacima [...] [..=..]** impostaclippling **\impostaclippling [..=..]** impostacolonne **\impostacolonne [..=..]** impostacolore **\impostacolore [...]** impostacolori **\impostacolori [..=..]** impostacommento **\impostacommento [...] [..=..]** impostacommentopagina **\impostacommentopagina [..=..]** impostaelementi **\impostaelementi [...] [..=..]** impostaelenco **\impostaelenco [...] [..=..]** impostaelencocombinato:instance \impostaCOMBINEDLIST **[..=..]** impostaelencocombinato:instance:content \impostacontent **[..=..]**

htofstring **\htofstring {...}** hyphenatedcoloredword **\hyphenatedcoloredword {...}** ifinoutputstream **\ifinoutputstream ... \else ... \fi** iftrialtypesetting **\iftrialtypesetting ... \else ... \fi** immediatesavetwopassdata **\immediatesavetwopassdata {...} {...} {...}** impostabarrainterazione **\impostabarrainterazione [...] [..=..]** impostabloccosezione **\impostabloccosezione [...] [..=..]** impostacampi **\impostacampi [...] [..=..] [..=..] [..=..]** impostacampo **\impostacampo [...] [...] [..=..] [..=..] [..=..]** impostacapoversi **\impostacapoversi [...] [...] [..=..]** impostadimensionicarta **\impostadimensionicarta [...] [..=..]** impostadimensionicarta:name **\impostadimensionicarta [...] [...]** impostaelencazioni **\impostaelencazioni [...] [..=..]** impostaelencocombinato **\impostaelencocombinato [...] [..=..]**

impostafondo **\impostafondo [...] [..=..]** impostafontdeltesto **\impostafontdeltesto [...]** impostaforms **\impostaforms [..=..]** impostaformule **\impostaformule [...] [..=..]** impostainterazione:name **\impostainterazione [...]** impostainterlinea:argument **\impostainterlinea [...]** impostainterlinea:name **\impostainterlinea [...]** impostalayout **\impostalayout [...] [..=..]** impostalayout:name **\impostalayout [...]** impostalineenere **\impostalineenere [..=..]** impostalineesottili **\impostalineesottili [..=..]** impostalineetesto **impostalineetesto http://wimpostalineetesto** [..=..]<br>impostalingua **behavior in the contract of the contract of the contract of the contract of the contract of the contract of the contract of the contr** impostalingua **biseries in the contract of the contract of the contract of the contract of the contract of the contract of the contract of the contract of the contract of the contract of the contract of the contract of the** impostamakeup **\impostamakeup [...] [..=..]** impostamenzione **\impostamenzione [..=..]** impostanumeropagina **\impostanumeropagina [..=..]** impostaparranging **\impostaparranging [...]** impostapdp **\impostapdp [...] [..=..]** impostaprogrammi **\impostaprogrammi [..=..]** impostaregistro:instance:index \impostaindex **[...] [..=..]** impostarientro **\impostarientro [...]** impostariferimento **\impostariferimento [..=..]** impostarighe **\impostarighe [...] [..=..]** impostarigovuoto **\impostarigovuoto [...]** impostarotazione **\impostarotazione [..=..]** impostasetsimboli **\impostasetsimboli [...]** impostasfondi:page **\impostasfondi [...] [..=..]** impostasfondo **\impostasfondo [...] [..=..]** impostaspaziatura **\impostaspaziatura [...]** impostaspaziobianco **\impostaspaziobianco [...]** impostatabelle **\impostatabelle [..=..]** impostatavolozza **\impostatavolozza [...]** impostatesta **\impostatesta [...] [..=..]** impostateste **\impostateste [...] [..=..]**

impostaenumerazioni **\impostaenumerazioni [...] [..=..]** impostagruppocolonne **\impostagruppocolonne [...] [..=..]** impostaincorniciato **\impostaincorniciato [...] [..=..]** impostainiziatermina **\impostainiziatermina [...] [..=..]** impostainstestazione **\impostainstestazione [...] [..=..]** impostainterazione **\impostainterazione [...] [..=..]** impostainterlinea **\impostainterlinea [...] [..=..]** impostalineemargine **\impostalineemargine [...] [..=..]** impostalineeriempimento **\impostalineeriempimento [..=..]** impostamaiuscole **\impostamaiuscole [...] [..=..]** impostamarcatura **\impostamarcatura [...] [..=..]** impostamenuinterazione **\impostamenuinterazione [...] [..=..]** impostanumerazionecapoversi **\impostanumerazionecapoversi [..=..]** impostanumerazionepagina **\impostanumerazionepagina [..=..]** impostanumerazionerighe **\impostanumerazionerighe [...] [..=..]** impostanumerosottopagina **\impostanumerosottopagina [..=..]** impostanumerotesta **\impostanumerotesta [...] [...]** impostaoggettimobili **\impostaoggettimobili [...] [..=..]** impostaoggettomobile **\impostaoggettomobile [...] [..=..]** impostaordinamento **\impostaordinamento [...] [..=..]** impostapiustretto **\impostapiustretto [...] [..=..]** impostaposizionamento **\impostaposizionamento [...] [..=..]** impostaposizionamentoopposti **\impostaposizionamentoopposti [..=..]** impostaregistro **\impostaregistro [...] [..=..]** impostaregistro:argument **\impostaregistro [...] [...] [..=..]** impostaregistro:instance \impostaREGISTER **[...] [..=..]** impostarigheriempimento **\impostarigheriempimento [..=..]** impostaschermointerazione **\impostaschermointerazione [..=..]** impostasegnosillabazione **\impostasegnosillabazione [..=..]** impostasfondi **\impostasfondi [...] [...] [..=..]** impostasinonimi **\impostasinonimi [...] [..=..]** impostaspezzamentooggettomobile **\impostaspezzamentooggettomobile [..=..]** impostatabulato **\impostatabulato [...] [...] [..=..]** impostatesticima **\impostatesticima [...] [...] [...] [...] [...]** impostatestifondo **\impostatestifondo [...] [...] [...] [...] [...]** impostatestiincorniciati **\impostatestiincorniciati [...] [..=..]** impostatestiintestazioni **\impostatestiintestazioni [...] [...] [...] [...] [...]** impostatestipdp **\impostatestipdp [...] [...] [...] [...] [...]**

```
impostatestoetichette:instance \impostaLABELtesto [...] [..=..]
impostatestoetichette:instance:btxlabel \impostabtxlabeltesto [...] [..=..]
impostatestoetichette:instance:head \impostaheadtesto [...] [..=..]
impostatestoetichette:instance:label \impostalabeltesto [...] [..=..]
impostatestoetichette:instance:mathlabel \impostamathlabeltesto [...] [..=..]
impostatestoetichette:instance:operator \impostaoperatortesto [...] [..=..]
impostatestoetichette:instance:prefix \impostaprefixtesto [...] [..=..]
impostatestoetichette:instance:suffix \impostasuffixtesto [...] [..=..]
impostatestoetichette:instance:taglabel \impostataglabeltesto [...] [..=..]
impostatestoetichette:instance:unit \impostaunittesto [...] [..=..]
impostatolleranza \impostatolleranza [...]
impostatransizionepagina \impostatransizionepagina [...]
impostatype \impostatype [...] [..=..]
impostatyping \impostatyping [...] [..=..]
impostaurl \impostaurl [..=..]
imposta:direct \imposta {...}
in \in {...} {...} [...]
inclinato \inclinato
inclinatograssetto \inclinatograssetto
includemenu \includemenu [...]
incorniciato \incorniciato [..=..] {...}
incorniciato:instance \FRAMED [..=..] {...}
incorniciato:instance:fitfieldframed \fitfieldframed [..=..] {...}
incorniciato:instance:unframed \text{unframed} \text{unframed} \ldotsincrementa \incrementa \...
incrementa:argument \incrementa (...)
incrementcounter \incrementcounter [...] [...]
incrementedcounter \incrementedcounter [...]
incrementpagenumber \incrementpagenumber
incrementsubpagenumber \incrementsubpagenumber
incrementvalue \incrementvalue {...}
indentation \indentation \indentation
infofont \infofont
infofontbold \infofontbold
inheritparameter \inheritparameter [...] [...] [...]
inhibitblank \inhibitblank
initializeboxstack \initializeboxstack {...}
inizia \inizia [...] ... \termina
iniziaambiente:string \iniziaambiente ... ... \terminaambiente
iniziabar \iniziabar [...] ... \terminabar
iniziabuffer \iniziabuffer [...] ... \terminabuffer
iniziabuffer:instance \iniziaBUFFER ... \terminaBUFFER
iniziabuffer:instance:hiding \iniziahiding ... \terminahiding
```

```
impostatesto \impostatesto [...] [..=..]
impostatestotesti \impostatestotesti [...] [...] [...] [...] [...]
                                         includeversioninfo \includeversioninfo {...}
iniziaalignment \iniziaalignment [...] ... \terminaalignment
iniziaallineacentro \iniziaallineacentro ... \terminaallineacentro
iniziaallineadestra \iniziaallineadestra ... \terminaallineadestra
iniziaallineasinistra \iniziaallineasinistra ... \terminaallineasinistra
iniziaallmodes \iniziaallmodes [...] ... \terminaallmodes
iniziaambiente \iniziaambiente [...] ... \terminaambiente
iniziaambientebloccosezione \iniziaambientebloccosezione [...] ... \terminaambientebloccosezione
iniziaattachment:instance \iniziaATTACHMENT [...] [..=..] ... \terminaATTACHMENT
iniziaattachment:instance:attachment \iniziaattachment [...] [..=..] ... \terminaattachment
iniziabbordermatrix \iniziabbordermatrix ... \terminabbordermatrix
iniziabitmapimage \iniziabitmapimage [..=..] ... \terminabitmapimage
iniziabordermatrix \iniziabordermatrix ... \terminabordermatrix
iniziabtxrenderingdefinitions \iniziabtxrenderingdefinitions [...] ... \terminabtxrenderingdefinitions
iniziacapoverso \iniziacapoverso [...] [..=..] ... \terminacapoverso
iniziacapoverso:instance \iniziaSECTION [..=..] [..=..] ... \terminaSECTION
iniziacapoverso:instance:chapter \iniziachapter [..=..] [..=..] ... \terminachapter
iniziacapoverso:instance:part \iniziapart [..=..] [..=..] ... \terminapart
iniziacapoverso:instance:section \iniziasection [..=..] [..=..] ... \terminasection
iniziacapoverso:instance:subject \iniziasubject [..=..] [..=..] ... \terminasubject
iniziacapoverso:instance:subsection \iniziasubsection [..=..] [..=..] ... \terminasubsection
iniziacapoverso:instance:subsubject \iniziasubsubject [..=..] [..=..] ... \terminasubsubject
iniziacapoverso:instance:subsubsection \iniziasubsubsection [..=..] [..=..] ... \terminasubsubsection
iniziacapoverso:instance:subsubsubject \iniziasubsubsubject [..=..] [..=..] ... \terminasubsubsubject
iniziacapoverso:instance:subsubsubsection \iniziasubsubsubsection [..=..] [..=..] ... \terminasubsubsubsection
iniziacapoverso:instance:subsubsubsubject \iniziasubsubsubsubject [..=..] [..=..] ... \terminasubsubsubsubject
iniziacapoverso:instance:subsubsubsubsection \iniziasubsubsubsubsection [..=..] [..=..] ... \terminasubsubsubsubsection
```
iniziacollect **\iniziacollect ... \terminacollect** iniziacolore **\iniziacolore [...] ... \terminacolore** iniziadmath **\iniziadmath ... \terminadmath** iniziaeffect **\iniziaeffect [...] ... \terminaeffect** iniziaeffect:example \iniziaEFFECT **...** \terminaEFFECT iniziaexpanded **\iniziaexpanded ... \terminaexpanded** iniziafisso **\iniziafisso [...] ... \terminafisso**

iniziacapoverso:instance:subsubsubsubsubsubject \iniziasubsubsubsubsubsubiect [..=..] [..=..] ... \terminasubsubsubsubsubsub iniziacapoverso:instance:title \iniziatitle **[..=..] [..=..] ...** \terminatitle iniziacatcodetable **\iniziacatcodetable \... ... \terminacatcodetable** iniziacenteraligned **\iniziacenteraligned ... \terminacenteraligned** iniziacharacteralign **\iniziacharacteralign [..=..] ... \terminacharacteralign** iniziacharacteralign:argument **\iniziacharacteralign [...] ... \terminacharacteralign** iniziacheckedfences **\iniziacheckedfences ... \terminacheckedfences** iniziachemical **\iniziachemical [...] [..=..] ... \terminachemical** iniziacodatabella **\iniziacodatabella [...] ... \terminacodatabella** iniziacodatabulato **\iniziacodatabulato [...] ... \terminacodatabulato** iniziacollecting **\iniziacollecting ... \terminacollecting** iniziacolonne **\iniziacolonne [..=..] ... \terminacolonne** iniziacolorintent **\iniziacolorintent [...] ... \terminacolorintent** iniziacoloronly **\iniziacoloronly [...] ... \terminacoloronly** iniziacolorset **\iniziacolorset [...] ... \terminacolorset** iniziacolumnset **\iniziacolumnset [...] [..=..] ... \terminacolumnset** iniziacolumnsetspan **\iniziacolumnsetspan [...] [..=..] ... \terminacolumnsetspan** iniziacolumnset:example \iniziaCOLUMNSET **[..=..] ...** \terminaCOLUMNSET iniziacolumnspan **between the contract of the contract of the contract of the contract of the contract of the contract of the contract of the contract of the contract of the contract of the contract of the contract of the** iniziacombination **\iniziacombination [...] [..=..] ... \terminacombination** iniziacombination:matrix **\iniziacombination [...] [...] ... \terminacombination** iniziacommentopagina **\iniziacommentopagina ... \terminacommentopagina** iniziacommento:instance \iniziaCOMMENT **[...] [..=..] ...** \terminaCOMMENT iniziacommento:instance:comment \iniziacomment **[...] [..=..] ...** \terminacomment iniziacomponenet **\iniziacomponenet [...] ... \terminacomponenet** iniziacomponenet:string **\iniziacomponenet ... ... \terminacomponenet** iniziacontextcode **\iniziacontextcode ... \terminacontextcode** iniziacontextdefinitioncode **\iniziacontextdefinitioncode ... \terminacontextdefinitioncode** iniziactxfunction **\iniziactxfunction ... ... \terminactxfunction** iniziactxfunctiondefinition **\iniziactxfunctiondefinition ... ... \terminactxfunctiondefinition** iniziacurrentcolor **\iniziacurrentcolor ... \terminacurrentcolor** iniziacurrentlistentrywrapper **\iniziacurrentlistentrywrapper ... \terminacurrentlistentrywrapper** iniziadelimited **\iniziadelimited [...] [...] [...] ... \terminadelimited** iniziadelimitedtext **\iniziadelimitedtext [...] [...] [...] ... \terminadelimitedtext** iniziadelimitedtext:instance \iniziaDELIMITEDTEXT **[...] [...] ...** \terminaDELIMITEDTEXT iniziadelimitedtext:instance:aside \iniziaaside **[...] [...] ...** \terminaaside iniziadelimitedtext:instance:blockquote **\iniziablockquote [...]** [...] ... \terminablockquote iniziadelimitedtext:instance:quotation **\iniziaquotation** [...] [...] ... \terminaquotation \iniziaquotation [...] [...] ... \terminaquotation iniziadelimitedtext:instance:quote \iniziaquote **[...] [...] ...** \terminaquote iniziadelimitedtext:instance:speech \iniziaspeech **[...] [...] ...** \terminaspeech iniziadescrizione:example  $\{ \text{inizing} \}$ iniziadescrizione:example:title \iniziaDESCRIZIONE **[...] {...} ...** \terminaDESCRIZIONE iniziadisplaymath **\iniziadisplaymath ... \terminadisplaymath** iniziadocument **\iniziadocument [..=..] ... \terminadocument** iniziaelement **\iniziaelement {...} [..=..] ... \terminaelement** iniziaelemento **\iniziaelemento [...] ... \terminaelemento** iniziaembeddedxtable **\iniziaembeddedxtable [..=..] ... \terminaembeddedxtable** iniziaembeddedxtable:name **\iniziaembeddedxtable [...] ... \terminaembeddedxtable** iniziaenumerazione:example \iniziaENUMERAZIONE **[..=..] ...** \terminaENUMERAZIONE iniziaenumerazione:example:title \iniziaENUMERAZIONE **[...] {...} ...** \terminaENUMERAZIONE iniziaexceptions **\iniziaexceptions [...] ... \terminaexceptions** iniziaexpandedcollect **\iniziaexpandedcollect ... \terminaexpandedcollect** iniziaextendedcatcodetable **\iniziaextendedcatcodetable \... ... \terminaextendedcatcodetable** iniziaexternalfigurecollection **\iniziaexternalfigurecollection [...] ... \terminaexternalfigurecollection** iniziafacingfloat **biniziafacing iniziafacing the set of the conduction of the set of the set of the set of terminafigura**  $\{... \}$  $\{... \}$  $\{... \}$  $\{... \}$  $\{... \}$  $\{... \}$  $\{... \}$  $\{... \}$  $\{... \}$  $\{... \}$  $\{... \}$  $\{... \}$  **\{...** iniziafigura **\iniziafigura [...] [...] [..=..] ... \terminafigura** iniziafittingpage **\iniziafittingpage [...] [..=..] ... \terminafittingpage** iniziafittingpage:instance \iniziaFITTINGPAGE **[..=..] ...** \terminaFITTINGPAGE iniziafittingpage:instance:MPpage \iniziaMPpage **[..=..] ...** \terminaMPpage iniziafittingpage:instance:TEXpage \iniziaTEXpage **[..=..] ...** \terminaTEXpage iniziafloatcombination **\iniziafloatcombination [..=..] ... \terminafloatcombination** iniziafloatcombination:matrix **\iniziafloatcombination [...] ... \terminafloatcombination** iniziafloattext:instance \iniziaFLOATtesto **[...] [...] {...} ...** \terminaFLOATtesto iniziafloattext:instance:chemical \iniziachemicaltesto **[...] [...] {...} ...** \terminachemicaltesto iniziafloattext:instance:figure \iniziafiguretesto **[...] [...] {...} ...** \terminafiguretesto

iniziaimath **\iniziaimath ... \terminaimath** inizialua **\inizialua ... \terminalua**

iniziafloattext:instance:graphic \iniziagraphictesto **[...] [...] {...} ...** \terminagraphictesto iniziafloattext:instance:intermezzo \iniziaintermezzotesto **[...] [...] {...} ...** \terminaintermezzotesto iniziafloattext:instance:table \iniziatabletesto **[...] [...] {...} ...** \terminatabletesto iniziafont **\iniziafont [...] ... \terminafont** iniziafontclass **\iniziafontclass [...] ... \terminafontclass** iniziafontsolution **\iniziafontsolution [...] ... \terminafontsolution** iniziaformula **\iniziaformula [...] ... \terminaformula** iniziaformula:assignment **\iniziaformula [..=..] ... \terminaformula** iniziaformula:instance \iniziaFORMULAformula **[...] ...** \terminaFORMULAformula iniziaformula:instance:md \iniziamdformula **[...] ...** \terminamdformula iniziaformula:instance:mp \iniziampformula **[...] ...** \terminampformula iniziaformula:instance:sd \iniziasdformula **[...] ...** \terminasdformula iniziaformula:instance:sp \iniziaspformula **[...] ...** \terminaspformula iniziaformule **\iniziaformule [...] ... \terminaformule** iniziaframedcell **\iniziaframedcell [..=..] ... \terminaframedcell** iniziaframedcontent **\iniziaframedcontent [...] ... \terminaframedcontent** iniziaframedrow **\iniziaframedrow [..=..] ... \terminaframedrow** iniziaframedtable **\iniziaframedtable [...] [..=..] ... \terminaframedtable** iniziagridsnapping **\iniziagridsnapping [...] ... \terminagridsnapping** iniziagridsnapping:list **\iniziagridsnapping [...] ... \terminagridsnapping** iniziahboxestohbox **\iniziahboxestohbox ... \terminahboxestohbox** iniziahboxregister **\iniziahboxregister** ... ... \terminahboxregister<br>iniziahelp:instance **biograms** \iniziahELP [...] ... \terminaHELP \iniziaHELP [...] ... \terminaHELP iniziahelp:instance:helptext \iniziahelptext **[...] ...** \terminahelptext iniziahighlight **\iniziahighlight [...] ... \terminahighlight** iniziahyphenation **\iniziahyphenation [...] ... \terminahyphenation** iniziaimpaccato **\iniziaimpaccato [...] ... \terminaimpaccato** iniziaincorniciato **\iniziaincorniciato [...] [..=..] ... \terminaincorniciato** iniziaindentedtext **\iniziaindentedtext [...] ... \terminaindentedtext** iniziaindentedtext:example \iniziaINDENTEDTEXT **...** \terminaINDENTEDTEXT iniziainterazione **\iniziainterazione [...] ... \terminainterazione** iniziainterface **\iniziainterface ... ... \terminainterface** iniziaintertext **\iniziaintertext ... \terminaintertext** iniziaitemgroup **\iniziaitemgroup [...] [...] [..=..] ... \terminaitemgroup** iniziaitemgroup:instance **(iniziaITEMGROUP [...]** [..=..] ... \terminaITEMGROUP iniziaitemgroup:instance:itemize **(iniziaitemize (iniziaitemize** [...] [..=..] ... \terminaitemize  $\infty$  [...]  $[..]$   $[..]$   $\therefore$   $\text{transitemic}$ iniziaJScode **\iniziaJScode ... ... ... ... \terminaJScode** iniziaJSpreamble **\iniziaJSpreamble ... ... ... ... \terminaJSpreamble** iniziaknockout **\iniziaknockout ... \terminaknockout** inizialayout **\inizialayout [...] ... \terminalayout** inizialinealignment **\inizialinealignment [...] ... \terminalinealignment** inizialineamargine **\inizialineamargine [...] ... \terminalineamargine** inizialineamargine:assignment **\inizialineamargine [..=..] ... \terminalineamargine** inizialineatesto **\inizialineatesto {...} ... \terminalineatesto** inizialinecorrection **\inizialinecorrection [...] ... \terminalinecorrection** inizialinefiller **\inizialinefiller [...] [..=..] ... \terminalinefiller** inizialinenumbering **\inizialinenumbering [...] [..=..] ... \terminalinenumbering** inizialinenumbering:argument **\inizialinenumbering [...] [...] ... \terminalinenumbering** inizialinetable **\inizialinetable ... \terminalinetable** inizialinetablebody **\inizialinetablebody ... \terminalinetablebody** inizialinetablecell **\inizialinetablecell [..=..] ... \terminalinetablecell** inizialinetablehead **\inizialinetablehead ... \terminalinetablehead** inizialingua **\inizialingua [...] ... \terminalingua** inizialocalfootnotes **\inizialocalfootnotes ... \terminalocalfootnotes** inizialocalheadsetup **\inizialocalheadsetup ... \terminalocalheadsetup** inizialocallinecorrection **\inizialocallinecorrection [...] ... \terminalocallinecorrection** inizialocalnotes **\inizialocalnotes [...] ... \terminalocalnotes** inizialocalsetups **\inizialocalsetups [...] [...] ... \terminalocalsetups** inizialocalsetups:string **\inizialocalsetups ... ... \terminalocalsetups** inizialuacode **\inizialuacode ... \terminaluacode** inizialuaparameterset **\inizialuaparameterset [...] ... \terminaluaparameterset** inizialuasetups **\inizialuasetups [...] [...] ... \terminaluasetups** inizialuasetups:string **\inizialuasetups ... ... \terminaluasetups** iniziaMPclip **\iniziaMPclip {...} ... \terminaMPclip** iniziaMPcode **\iniziaMPcode {...} ... \terminaMPcode** iniziaMPdefinitions **\iniziaMPdefinitions {...} ... \terminaMPdefinitions** iniziaMPdrawing **\iniziaMPdrawing [...] ... \terminaMPdrawing** iniziaMPenvironment **\iniziaMPenvironment [...] ... \terminaMPenvironment** iniziaMPextensions **\iniziaMPextensions {...} ... \terminaMPextensions** iniziaMPinclusions **\iniziaMPinclusions [...] {...} ... \terminaMPinclusions**

iniziaMPrun **\iniziaMPrun {...} ... \terminaMPrun** iniziamathalignment:instance:align \iniziaalign **[..=..] ...** \terminaalign iniziamathcases:instance:cases \iniziacases **[..=..] ...** \terminacases iniziamathmatrix:instance:matrix<br>iniziamathmode<br>**\iniziamathmode** ... \terminamathmode iniziamaxaligned **\iniziamaxaligned ... \terminamaxaligned** iniziamode **\iniziamode [...] ... \terminamode** iniziamodule **\iniziamodule [...] ... \terminamodule** iniziamodule:string **\iniziamodule ... ... \terminamodule** inizianarrower **\inizianarrower [...] ... \terminanarrower** inizianarrower:example \iniziaNARROWER **[...] ...** \terminaNARROWER inizianegativo **\inizianegativo ... \terminanegativo** inizianota:instance \iniziaNOTE **[...] ...** \terminaNOTE inizianota:instance:assignment \iniziaNOTE **[..=..] ...** \terminaNOTE inizianota:instance:assignment:endnote \iniziaendnote **[..=..] ...** \terminaendnote inizianota:instance:endnote \iniziaendnote **[...] ...** \terminaendnote inizianota:instance:footnote \iniziafootnote **[...] ...** \terminafootnote inizianotext **\inizianotext ... \terminanotext** inizianotmode **\inizianotmode [...] ... \terminanotmode** iniziaopposto **\iniziaopposto ... \terminaopposto** iniziaoverprint **\iniziaoverprint ... \terminaoverprint** iniziapagecolumns:instance \iniziaPAGECOLUMNS **...** \terminaPAGECOLUMNS iniziapar **\iniziapar [...] [..=..] ... \terminapar** iniziaparagraphs:example \iniziaPARAGRAPHS **...** \terminaPARAGRAPHS iniziaparallel:example \iniziaPARALLEL **...** \terminaPARALLEL

iniziaMPinitializations **\iniziaMPinitializations ... \terminaMPinitializations** iniziaMPpositiongraphic **\iniziaMPpositiongraphic {...} {...} ... \terminaMPpositiongraphic** iniziaMPpositionmethod **\iniziaMPpositionmethod {...} ... \terminaMPpositionmethod** iniziamakeup **\iniziamakeup [...] [..=..] ... \terminamakeup** iniziamakeup:instance \iniziaMAKEUPmakeup **[..=..] ...** \terminaMAKEUPmakeup iniziamakeup:instance:middle \iniziamiddlemakeup **[..=..] ...** \terminamiddlemakeup iniziamakeup:instance:page \iniziapagemakeup **[..=..] ...** \terminapagemakeup iniziamakeup:instance:standard  $\{iniz\}$   $\{iniz\}$   $\{...$   $\}$  ...  $\{term in a standard makeup\}$ iniziamakeup:instance:text  $\infty$  **hiniziatextmakeup** [..=..]  $\ldots$  \terminatextmakeup iniziamarginblock **\iniziamarginblock [...] ... \terminamarginblock** iniziamarkedcontent **\iniziamarkedcontent [...] ... \terminamarkedcontent** iniziamarkpages **\iniziamarkpages [...] ... \terminamarkpages** iniziamathalignment:instance \iniziaMATHALIGNMENT **[..=..] ...** \terminaMATHALIGNMENT iniziamathalignment:instance:mathalignment \iniziamathalignment **[..=..] ...** \terminamathalignment iniziamathcases:instance \iniziaMATHCASES **[..=..] ...** \terminaMATHCASES iniziamathcases:instance:mathcases \iniziamathcases **[..=..] ...** \terminamathcases iniziamathmatrix:instance \iniziaMATHMATRIX **[..=..] ...** \terminaMATHMATRIX iniziamathmatrix:instance:mathmatrix \iniziamathmatrix **[..=..] ...** \terminamathmatrix iniziamathmode **\iniziamathmode ... \terminamathmode** iniziamathstyle **\iniziamathstyle [...] ... \terminamathstyle** iniziamatrices **\iniziamatrices [..=..] ... \terminamatrices** iniziamenuinterattivo **\iniziamenuinterattivo [...] ... \terminamenuinterattivo** iniziamettiformula **\iniziamettiformula [..=..] ... \terminamettiformula** iniziamettiformula:argument **\iniziamettiformula [...] ... \terminamettiformula** iniziamiddlealigned **\iniziamiddlealigned ... \terminamiddlealigned** iniziamixedcolumns **\iniziamixedcolumns [...] [..=..] ... \terminamixedcolumns** iniziamixedcolumns:instance \iniziaMIXEDCOLUMNS **[..=..] ...** \terminaMIXEDCOLUMNS iniziamixedcolumns:instance:boxedcolumns \iniziaboxedcolumns **[..=..] ...** \terminaboxedcolumns iniziamixedcolumns:instance:itemgroupcolumns \iniziaitemgroupcolumns **[..=..] ...** \terminaitemgroupcolumns iniziamodeset **\iniziamodeset [...] {...} ... \terminamodeset** iniziamoduletestsection **\iniziamoduletestsection ... \terminamoduletestsection** inizianamedsection **because the conduct of the conduct of the conduction inizianamedsection (...]** [..=..] [..=..] ... \terminanamedsection inizianamedsubformulas  $\begin{bmatrix} 1 & 1 \\ 1 & 1 \end{bmatrix}$   $\begin{bmatrix} 1 & 1 \\ 1 & 1 \end{bmatrix}$   $\begin$ inizianamedsubformulas **\inizianamedsubformulas [...] {...} ... \terminanamedsubformulas** inizianicelyfilledbox **\inizianicelyfilledbox [..=..] ... \terminanicelyfilledbox** inizianointerference **\inizianointerference ... \terminanointerference** inizianotallmodes **\inizianotallmodes [...] ... \terminanotallmodes** inizianota:instance:assignment:footnote \iniziafootnote **[..=..] ...** \terminafootnote iniziaoutputstream **\iniziaoutputstream [...] ... \terminaoutputstream** iniziapagecolumns **\iniziapagecolumns [..=..] ... \terminapagecolumns** iniziapagecolumns:name **\iniziapagecolumns [...] ... \terminapagecolumns** iniziapagefigure **\iniziapagefigure [...] [..=..] ... \terminapagefigure** iniziapagelayout **\iniziapagelayout [...] ... \terminapagelayout** iniziaparagraphs **\iniziaparagraphs [...] ... \terminaparagraphs** iniziaparagraphscell **\iniziaparagraphscell ... \terminaparagraphscell** iniziaparbuilder **\iniziaparbuilder [...] ... \terminaparbuilder** iniziaplacefloat **\iniziaplacefloat [...] [..=..] [..=..] ... \terminaplacefloat** iniziaplacefloat:instance \iniziamettiFLOAT **[..=..] [..=..] ...** \terminamettiFLOAT iniziaplacefloat:instance:chemical \iniziamettichemical **[..=..] [..=..] ...** \terminamettichemical

iniziapositivo **\iniziapositivo ... \terminapositivo** iniziariga **\iniziariga [...]** iniziaruby **\iniziaruby [...] ... \terminaruby** iniziasetups:string **\iniziasetups ... ... \terminasetups** iniziashift **\iniziashift [...] ... \terminashift** iniziaspread **\iniziaspread ... \terminaspread** iniziastyle:argument **\iniziastyle [...] ... \terminastyle** iniziastyle:instance \iniziaSTYLE **...** \terminaSTYLE iniziasubstack **\iniziasubstack ... \terminasubstack**

iniziaplacefloat:instance:figure  $\{$ iniziamettifigure  $[$ ..=..]  $[$ ..=..] ... \terminamettifigure iniziaplacefloat:instance:graphic \iniziamettigraphic **[..=..] [..=..] ...** \terminamettigraphic iniziaplacefloat:instance:intermezzo \iniziamettiintermezzo **[..=..] [..=..] ...** \terminamettiintermezzo iniziaplacefloat:instance:table \iniziamettitable **[..=..] [..=..] ...** \terminamettitable iniziaplacepairedbox **\iniziaplacepairedbox [...] [..=..] ... \terminaplacepairedbox** iniziaplacepairedbox:instance \iniziamettiPAIREDBOX **[..=..] ...** \terminamettiPAIREDBOX iniziaplacepairedbox:instance:legend \iniziamettilegend **[..=..] ...** \terminamettilegend iniziapositioning **\iniziapositioning [...] [..=..] ... \terminapositioning** iniziapositionoverlay **\iniziapositionoverlay {...} ... \terminapositionoverlay** iniziaposporre **\iniziaposporre [...] ... \terminaposporre** iniziapostponingnotes **\iniziapostponingnotes ... \terminapostponingnotes** iniziaprocessassignmentcommand **\iniziaprocessassignmentcommand [..=..] ... \terminaprocessassignmentcommand** iniziaprocessassignmentlist **\iniziaprocessassignmentlist [..=..] ... \terminaprocessassignmentlist** iniziaprocesscommacommand **\iniziaprocesscommacommand [...] ... \terminaprocesscommacommand** iniziaprocesscommalist **\iniziaprocesscommalist [...] ... \terminaprocesscommalist** iniziaprodotto **\iniziaprodotto [...] ... \terminaprodotto** iniziaprodotto:string **\iniziaprodotto ... ... \terminaprodotto** iniziaprogetto **\iniziaprogetto [...] ... \terminaprogetto** iniziaprogetto:string **\iniziaprogetto ... ... \terminaprogetto** iniziaprotectedcolors<br>
iniziapubblicazione<br> **\iniziapubblicazione** [...] [..=..] ... \terminapub iniziapubblicazione **\iniziapubblicazione [...] [..=..] ... \terminapubblicazione** iniziarandomized **\iniziarandomized ... \terminarandomized** iniziarawsetups **\iniziarawsetups [...] [...] ... \terminarawsetups** iniziarawsetups:string **\iniziarawsetups ... ... \terminarawsetups** iniziareadingfile **\iniziareadingfile ... \terminareadingfile** iniziaregime **\iniziaregime [...] ... \terminaregime** iniziareusableMPgraphic **\iniziareusableMPgraphic {...} {...} ... \terminareusableMPgraphic** iniziarighe:instance \iniziaLINES **[..=..] ...** \terminaLINES iniziarighe:instance:lines \inizialines **[..=..] ...** \terminalines iniziascript **\iniziascript [...] ... \terminascript** iniziasectionblock **\iniziasectionblock [...] [..=..] ... \terminasectionblock** iniziasectionblock:instance \iniziaSECTIONBLOCK **[..=..] ...** \terminaSECTIONBLOCK iniziasectionblock:instance:appendices \iniziaappendices **[..=..] ...** \terminaappendices iniziasectionblock:instance:backmatter **\iniziabackmatter** [..=..]  $\ldots$  \terminabackmatter iniziasectionblock:instance:bodymatter \iniziabodymatter **[..=..] ...** \terminabodymatter iniziasectionblock:instance:frontmatter \iniziafrontmatter **[..=..] ...** \terminafrontmatter iniziasectionlevel **\iniziasectionlevel [...] [..=..] [..=..] ... \terminasectionlevel** iniziasetups **\iniziasetups [...] [...] ... \terminasetups** iniziasfondo **\iniziasfondo [..=..] ... \terminasfondo** iniziasfondo:example \iniziaSFONDO **[..=..] ...** \terminaSFONDO iniziasidebar **\iniziasidebar [...] [..=..] ... \terminasidebar** iniziasimplecolumns **\iniziasimplecolumns [..=..] ... \terminasimplecolumns** iniziasospeso **\iniziasospeso [..=..] {...} ... \terminasospeso** iniziasospeso:argument **\iniziasospeso [...] {...} ... \terminasospeso** iniziasovrapponi **\iniziasovrapponi ... \terminasovrapponi** iniziaspecialitem:item **\iniziaspecialitem [...] [...] ... \terminaspecialitem** iniziaspecialitem:none **\iniziaspecialitem [...] ... \terminaspecialitem** iniziaspecialitem:symbol **\iniziaspecialitem [...] {...} ... \terminaspecialitem** iniziasplitformula **\iniziasplitformula ... \terminasplitformula** iniziasplittext **\iniziasplittext ... \terminasplittext** iniziastartstop:example \iniziaSTARTSTOP **...** \terminaSTARTSTOP iniziastaticMPfigure **\iniziastaticMPfigure {...} ... \terminastaticMPfigure** iniziastaticMPgraphic **\iniziastaticMPgraphic {...} {...} ... \terminastaticMPgraphic** iniziastretto **\iniziastretto [...] [..=..] ... \terminastretto** iniziastretto:assignment **\iniziastretto [..=..] [...] ... \terminastretto** iniziastretto:name **\iniziastretto [...] [...] ... \terminastretto** iniziastrictinspectnextcharacter **\iniziastrictinspectnextcharacter ... \terminastrictinspectnextcharacter** iniziastyle **\iniziastyle [..=..] ... \terminastyle** iniziasubformulas **\iniziasubformulas [...] ... \terminasubformulas** iniziasubjectlevel **\iniziasubjectlevel [...] [..=..] [..=..] ... \terminasubjectlevel** iniziasubsentence **\iniziasubsentence ... \terminasubsentence** iniziasymbolset **\iniziasymbolset [...] [..=..] ... \terminasymbolset** iniziaTABLE **\iniziaTABLE [..=..] ... \terminaTABLE**

iniziatabelle **\iniziatabelle [|...|] ... \terminatabelle** iniziatabelle:name **\iniziatabelle [...] ... \terminatabelle** iniziatabulato:instance:fact \iniziafact **[...] [..=..] ...** \terminafact iniziatesto **\iniziatesto ... \terminatesto** iniziatexcode **\iniziatexcode ... \terminatexcode** iniziatextflow **\iniziatextflow [...] ... \terminatextflow** iniziatokens **\iniziatokens [...] ... \terminatokens** iniziatyping:instance \iniziaTYPING **[..=..] ...** \terminaTYPING iniziatyping:instance:argument \iniziaTYPING **[...] ...** \terminaTYPING iniziatyping:instance:argument:LUA \iniziaLUA **[...] ...** \terminaLUA iniziatyping:instance:argument:MP \iniziaMP **[...] ...** \terminaMP iniziatyping:instance:argument:TEX \iniziaTEX **[...] ...** \terminaTEX iniziatyping:instance:argument:typing \iniziatyping **[...] ...** \terminatyping iniziatyping:instance:argument:XML \iniziaXML **[...] ...** \terminaXML iniziatyping:instance:LUA \iniziaLUA **[..=..] ...** \terminaLUA iniziatyping:instance:MP \iniziaMP **[..=..] ...** \terminaMP iniziatyping:instance:TEX  $\{ \text{inizing } E \}$  ...,  $\text{term } TEX$ iniziatyping:instance:typing \iniziatyping **[..=..] ...** \terminatyping iniziatyping:instance:XML \iniziaXML **[..=..] ...** \terminaXML iniziaunpacked **\iniziaunpacked ... \terminaunpacked** iniziavaia **\iniziavaia [...] ... \terminavaia** iniziavboxtohbox **\iniziavboxtohbox ... \terminavboxtohbox** iniziaviewerlayer:example \iniziaVIEWERLAYER **...** \terminaVIEWERLAYER

iniziaTABLEbody **\iniziaTABLEbody [..=..] ... \terminaTABLEbody** iniziaTABLEfoot **\iniziaTABLEfoot [..=..] ... \terminaTABLEfoot** iniziaTABLEhead **\iniziaTABLEhead [..=..] ... \terminaTABLEhead** iniziaTABLEnext **\iniziaTABLEnext [..=..] ... \terminaTABLEnext** iniziatabella **\iniziatabella [|...|] [..=..] ... \terminatabella** iniziatabella:name **\iniziatabella [...] [..=..] ... \terminatabella** iniziatabulation:example \iniziaTABULATION **[...] [..=..] ...** \terminaTABULATION iniziatabulato **\iniziatabulato** [|...|] **[..=..] ... \terminatabulato OPT** iniziatabulato:instance \iniziaTABULATE **[...] [..=..] ...** \terminaTABULATE iniziatabulato:instance:legend \inizialegend **[...] [..=..] ...** \terminalegend iniziatesta **\iniziatesta [...] {...} ... \terminatesta** iniziatestatabella **\iniziatestatabella [...] ... \terminatestatabella** iniziatestatabulato **\iniziatestatabulato [...] ... \terminatestatabulato** iniziatestoaiuto **\iniziatestoaiuto [...] ... \terminatestoaiuto** iniziatestoetichetta:instance \iniziaLABELtesto **[...] [...] ...** \terminaLABELtesto iniziatestoetichetta:instance:btxlabel \iniziabtxlabeltesto **[...] [...] ...** \terminabtxlabeltesto iniziatestoetichetta:instance:head \iniziaheadtesto [...] [...] ... \terminaheadtesto iniziatestoetichetta:instance:label \inizialabeltesto  $\{... \}$  [...] ... \terminalabeltes \inizialabeltesto [...] [...] ... \terminalabeltesto iniziatestoetichetta:instance:mathlabel \iniziamathlabeltesto **[...] [...] ...** \terminamathlabeltesto iniziatestoetichetta:instance:operator \iniziaoperatortesto **[...] [...] ...** \terminaoperatortesto iniziatestoetichetta:instance:prefix  $\{$ iniziaprefixtesto  $[\ldots]$   $[\ldots]$   $\ldots$   $\{$ terminaprefixtesto iniziatestoetichetta:instance:suffix \iniziasuffixtesto **[...] [...] ...** \terminasuffixtesto iniziatestoetichetta:instance:taglabel \iniziataglabeltesto **[...] [...] ...** \terminataglabeltesto iniziatestoetichetta:instance:unit \iniziaunittesto **[...] [...] ...** \terminaunittesto iniziatestoincorniciato:instance \iniziaFRAMEDTEXT **[...] [..=..] ...** \terminaFRAMEDTEXT iniziatestoincorniciato:instance:framedtext \iniziaframedtext **[...] [..=..] ...** \terminaframedtext iniziatexdefinition **\iniziatexdefinition ... ... ... ... ... ... ... ... \terminatexdefinition** iniziatextbackground **\iniziatextbackground [...] [..=..] ... \terminatextbackground** iniziatextbackgroundmanual **\iniziatextbackgroundmanual ... \terminatextbackgroundmanual** iniziatextbackground:example \iniziaTEXTBACKGROUND **[..=..] ...** \terminaTEXTBACKGROUND iniziatextcolor **\iniziatextcolor [...] ... \terminatextcolor** iniziatextcolorintent **\iniziatextcolorintent ... \terminatextcolorintent** iniziatokenlist **\iniziatokenlist [...] ... \terminatokenlist** iniziatransparent **\iniziatransparent [...] ... \terminatransparent** iniziatypescript **\iniziatypescript [...] [...] [...] ... \terminatypescript** iniziatypescriptcollection **\iniziatypescriptcollection [...] ... \terminatypescriptcollection** iniziatyping:instance:argument:PARSEDXML \iniziaPARSEDXML **[...] ...** \terminaPARSEDXML iniziatyping:instance:PARSEDXML \iniziaPARSEDXML **[..=..] ...** \terminaPARSEDXML iniziauniqueMPgraphic **\iniziauniqueMPgraphic {...} {...} ... \terminauniqueMPgraphic** iniziauniqueMPpagegraphic **\iniziauniqueMPpagegraphic {...} {...} ... \terminauniqueMPpagegraphic** iniziausableMPgraphic **\iniziausableMPgraphic {...} {...} ... \terminausableMPgraphic** iniziauseMPgraphic **\iniziauseMPgraphic {...} {...} ... \terminauseMPgraphic** iniziausemathstyleparameter **\iniziausemathstyleparameter \... ... \terminausemathstyleparameter** iniziauserdata **\iniziauserdata [...] [..=..] ... \terminauserdata** iniziausingbtxspecification **\iniziausingbtxspecification [...] ... \terminausingbtxspecification** iniziavboxregister **\iniziavboxregister ... ... \terminavboxregister** iniziavboxtohboxseparator **\iniziavboxtohboxseparator ... \terminavboxtohboxseparator** iniziaviewerlayer **\iniziaviewerlayer [...] ... \terminaviewerlayer** iniziavtopregister **\iniziavtopregister ... ... \terminavtopregister**

inlinebuffer **\inlinebuffer [...]** inlinedbox **\inlinedbox {...}** inlinemath **\inlinemath {...}** inlinemathematics **\inlinemathematics {...}** inlinemessage **\inlinemessage {...}** inlinerange **\inlinerange [...]** innerflushshapebox **\innerflushshapebox** input **\input {...}** inputfilebarename **\inputfilebarename** inputfilename **\inputfilename** inputfilerealsuffix **\inputfilerealsuffix** inputfilesuffix **\inputfilesuffix** inputgivenfile **\inputgivenfile {...}** input:string **\input** ... inriga **\inriga {...} [...]** installactionhandler **\installactionhandler {...}** installactivecharacter **\installactivecharacter ...** installalingua **\installalingua [...] [..=..]** installalingua:name **\installalingua [...] [...]** installattributestack **\installattributestack \...** installcorenamespace **\installcorenamespace {...}** installglobalmacrostack **\installglobalmacrostack \...** installmacrostack **\installmacrostack \...** installnamespace **\installnamespace {...}**

iniziaxcell **\iniziaxcell [...] [..=..] ... \terminaxcell** iniziaxcellgroup **\iniziaxcellgroup [...] [..=..] ... \terminaxcellgroup** iniziaxcolumn **\iniziaxcolumn [..=..] ... \terminaxcolumn** iniziaxcolumn:name **\iniziaxcolumn [...] ... \terminaxcolumn** iniziaxgroup **\iniziaxgroup [...] [..=..] ... \terminaxgroup** iniziaxmldisplayverbatim **\iniziaxmldisplayverbatim [...] ... \terminaxmldisplayverbatim** iniziaxmlinlineverbatim **\iniziaxmlinlineverbatim [...] ... \terminaxmlinlineverbatim** iniziaxmlraw **\iniziaxmlraw ... \terminaxmlraw** iniziaxmlsetups **\iniziaxmlsetups [...] [...] ... \terminaxmlsetups** iniziaxmlsetups:string **\iniziaxmlsetups ... ... \terminaxmlsetups** iniziaxrow **\iniziaxrow [...] [..=..] ... \terminaxrow** iniziaxrowgroup **\iniziaxrowgroup [...] [..=..] ... \terminaxrowgroup** iniziaxtable **\iniziaxtable [..=..] ... \terminaxtable** iniziaxtablebody **\iniziaxtablebody [..=..] ... \terminaxtablebody** iniziaxtablebody:name **\iniziaxtablebody [...] ... \terminaxtablebody** iniziaxtablefoot **\iniziaxtablefoot [..=..] ... \terminaxtablefoot** iniziaxtablefoot:name **\iniziaxtablefoot [...] ... \terminaxtablefoot** iniziaxtablehead **\iniziaxtablehead [..=..] ... \terminaxtablehead** iniziaxtablehead:name **\iniziaxtablehead [...] ... \terminaxtablehead** iniziaxtablenext **\iniziaxtablenext [..=..] ... \terminaxtablenext** iniziaxtablenext:name **\iniziaxtablenext [...] ... \terminaxtablenext** iniziaxtable:example<br>iniziaxtable:name<br>**iniziaxtable:name** \iniziaxtable [...] ... \terminaxtable iniziaxtable:name **\iniziaxtable [...] ... \terminaxtable** inlineordisplaymath **\inlineordisplaymath {...} {...}** inlineprettyprintbuffer **\inlineprettyprintbuffer {...} {...}** insertpages **\insertpages [...] [...] [..=..]** installanddefineactivecharacter **\installanddefineactivecharacter ... {...}** installautocommandhandler **\installautocommandhandler \... {...} \...** installautosetuphandler **\installautosetuphandler \... {...}** installbasicautosetuphandler **\installbasicautosetuphandler \... {...} \...** installbasicparameterhandler **\installbasicparameterhandler \... {...}** installbottomframerenderer **\installbottomframerenderer {...} {...}** installcommandhandler **\installcommandhandler \... {...} \...** installdefinehandler **\installdefinehandler**  $\infty$  \installdefinitionset \... {...} \... installdefinitionset **\installdefinitionset \... {...}** installdefinitionsetmember **\installdefinitionsetmember \... {...} \... {...}** installdirectcommandhandler **\installdirectcommandhandler \... {...}** installdirectparameterhandler **\installdirectparameterhandler \... {...}** installdirectparametersethandler **\installdirectparametersethandler \... {...}** installdirectsetuphandler **\installdirectsetuphandler \... {...}** installdirectstyleandcolorhandler **\installdirectstyleandcolorhandler** \... {...}<br>installframedautocommandhandler **\installframedautocommandhandler** \... {...} \ installframedautocommandhandler **\installframedautocommandhandler** \... {...} \...<br>installframedcommandhandler **\installframedcommandhandler** \... {...} \... installframedcommandhandler **\installframedcommandhandler \... {...} \...** installleftframerenderer **\installleftframerenderer {...} {...}** installoutputroutine **\installoutputroutine \... {...}** installpagearrangement **\installpagearrangement ... {...}** installparameterhandler **\installparameterhandler \... {...}** installparameterhashhandler **\installparameterhashhandler \... {...}**

installparentinjector **biased installparenting installparenting installparenting installparenting installparenting installparenting installparenting installparenting installparenting installparenting installparenting insta** installsetuphandler **\installsetuphandler \... {...}** installshipoutmethod **\installshipoutmethod {...} {...}** installunitsspace **\installunitsspace {...} {...}** installversioninfo **\installversioninfo {...} {...}** integerrounding **\integerrounding {...}** intertext **\intertext {...}** intorno **intorno interval intorno interval intorno**  $\{ \ldots \}$  invokepagehea istltdir **\istltdir ...** istrtdir **\istrtdir ...** italiccorrection **business \italiccorrection \italiccorrection** italicface **\italicface**  $\tilde{a}$ itemtag **\itemtag [...]** jobfilename **\jobfilename** jobfilesuffix **\jobfilesuffix** kap **\kap {...}** keeplinestogether **\keeplinestogether {...}** keepunwantedspaces **\keepunwantedspaces** kerncharacters **\kerncharacters [...] {...}** koreancirclenumerals **\koreancirclenumerals {...}** koreannumerals **\koreannumerals {...}** koreannumeralsc **\koreannumeralsc {...}** koreannumeralsp **\koreannumeralsp {...}** koreanparentnumerals **\koreanparentnumerals {...}** LAMSTEX **\LAMSTEX** LATEX **\LATEX** LamSTeX **\LamSTeX** LaTeX **\LaTeX** Lettera **1...**} Lettere  $\{\ldots\}$ LUAJITTEX **\LUAJITTEX LUAMETATEX LUAMETATEX** LUATEX **\LUATEX** Lua **\Lua** LuajitTeX **\LuajitTeX** LuaMetaTeX **\LuaMetaTeX** LuaTeX **\LuaTeX** labellanguage:instance \LABELlingua labellanguage:instance:btxlabel \btxlabellingua labellanguage:instance:head \headlingua labellanguage:instance:label \labellingua labellanguage:instance:mathlabel \mathlabellingua labellanguage:instance:operator \operatorlingua labellanguage:instance:prefix \prefixlingua labellanguage:instance:suffix  $\text{Suffixling}$ labellanguage:instance:taglabel \taglabellingua labellanguage:instance:unit \unitlingua labeltexts:instance \LABELtexts **{...} {...}** labeltexts:instance:head <br>labeltexts:instance:label <br>labeltexts  $\{... \}$   $\{... \}$ labeltexts:instance:label \labeltexts **{...} {...}** labeltexts:instance:mathlabel \mathlabeltexts **{...} {...}** languagecharacters **\languagecharacters {...}** languagecharwidth **\languagecharwidth {...}** lastcounter **\lastcounter [...] [...]** lastcountervalue **\lastcountervalue [...]** lastdigit  $\{\ldots\}$ lastlinewidth **\lastlinewidth**

installparametersethandler **\installparametersethandler \... {...}** installrightframerenderer **\installrightframerenderer {...} {...}** installrootparameterhandler **\installrootparameterhandler \... {...}** installsetuponlycommandhandler **\installsetuponlycommandhandler \... {...}** installsimplecommandhandler **\installsimplecommandhandler \... {...} \...** installsimpleframedcommandhandler **\installsimpleframedcommandhandler \... {...} \...** installstyleandcolorhandler **\installstyleandcolorhandler \... {...}** installswitchcommandhandler **\installswitchcommandhandler \... {...} \...** installswitchsetuphandler **\installswitchsetuphandler \... {...}** installtexdirective **\installtexdirective {...} {...} {...}** installtextracker **\installtextracker {...} {...} {...}** installtopframerenderer **\installtopframerenderer {...} {...}** installunitsseparator **\installunitsseparator {...} {...}** invokepageheandler **\invokepageheandler {...} {...}** languageCharacters **\languageCharacters {...}**

lastnaturalboxht **\lastnaturalboxht** lastnaturalboxwd **\lastnaturalboxwd** lastpredefinedsymbol **\lastpredefinedsymbol** lastrealpage **black of the contract of the contract of the contract of the contract of the contract of the contract of the contract of the contract of the contract of the contract of the contract of the contract of the con** lastrealpagenumber **\lastrealpagenumber** lastsubpagenumber **\lastsubpagenumber** lasttwodigits **\lasttwodigits {...}** lastuserpage **\lastuserpage** lastuserpagenumber **\lastuserpagenumber** lateluacode **\lateluacode {...}** layerheight **\layerheight \layerheight** layerwidth **\layerwidth** lbox **\lbox ... {...}** leftbottombox **\leftbottombox {...}** leftbox **\leftbox {...}**<br>leftbox **}** leftlabeltext:instance \leftLABELtesto {...}<br>leftlabeltext:instance:head \leftheadtesto {...} leftlabeltext:instance:head \leftheadtesto **{...}** leftlabeltext:instance:label \leftlabeltesto **{...}** leftlabeltext:instance:mathlabel \leftmathlabeltesto **{...}** leftline **\leftline {...}** leftorrighthbox **\leftorrighthbox ... {...}** leftorrightvbox **\leftorrightvbox ... {...}** leftorrightvtop **\leftorrightvtop ... {...}** leftskipadaption **\leftskipadaption** leftsubguillemot **\leftsubguillemot** lefttopbox **\lefttopbox {...}** lefttoright **\lefttoright \lefttoright** lefttorighthbox **\lefttorighthbox ... {...}** lefttorightvbox **\lefttorightvbox ... {...}** lefttorightvtop **\lefttorightvtop ... {...}** letbeundefined **\letbeundefined {...}** letempty **\letempty \letempty \letempty \letempty \letempty \letempty \letempty \letempty \letempty \letempty \letempty \letempty \letempty \letempty \letempty \letempty \letempty \letempt letgvalue**  $\{\ldots\}$  **\...** letgvalueempty **\letgvalueempty {...}** letgvalurelax **\letgvalurelax {...}** lettera **\lettera {...}** letterampersand **\letterampersand** letterat **\letterat** letterbackslash **\letterbackslash** letterbar **\letterbar** letterbgroup **blue and the contract of the contract of the contract of the contract of the contract of the contract of the contract of the contract of the contract of the contract of the contract of the contract of the con** letterclosebrace **\letterclosebrace** lettercolon **\lettercolon** letterdollar **\letterdollar** letterdoublequote **\letterdoublequote** lettere **\lettere {...}** letteregroup **\letteregroup** letterescape **blue and the contract of the contract of the contract of the contract of the contract of the contract of the contract of the contract of the contract of the contract of the contract of the contract of the con** letterexclamationmark **\letterexclamationmark** letterhash **\letterhash** letterhat **\letterhat \letterhat \letterhat \letterhat \letterhat \letterhat** letterleftbracket **\letterleftbracket** letterleftparenthesis **\letterleftparenthesis** letterless **\letterless** lettermore **\lettermore \lettermore** letteropenbrace **\letteropenbrace** letterpercent **\letterpercent** letterquestionmark **\letterquestionmark** letterrightbrace **\letterrightbrace**

lastnaturalboxdp **\lastnaturalboxdp** lastsubcountervalue **\lastsubcountervalue [...] [...]** layeredtext **\layeredtext [..=..] [..=..] {...} {...}** lazysavetaggedtwopassdata **\lazysavetaggedtwopassdata {...} {...} {...} {...}** lazysavetwopassdata **\lazysavetwopassdata {...} {...} {...}** lefthbox **\lefthbox {...}** letcatcodecommand **\letcatcodecommand \... ... \...** letcscsname **\letcscsname \... \csname ... \endcsname** letcsnamecs **\letcsnamecs \csname ... \endcsname \...** letcsnamecsname **\letcsnamecsname \csname ... \endcsname \csname ... \endcsname** letdummyparameter **\letdummyparameter {...} \...** letterleftbrace **\letterleftbrace** letterrightbracket **\letterrightbracket**

lettersinglequote **\lettersinglequote** letterslash **\letterslash** letterspacing **\letterspacing [...] {...}** lettertilde **bleveling the set of the set of the set of the set of the set of the set of the set of the set of t** letterunderscore **\letterunderscore** letvalue **\letvalue {...} \...** letvalueempty **\letvalueempty {...}** letvaluerelax **\letvaluerelax {...}** lfence **\lfence {...}** lhbox **\lhbox {...}** lineanera **\lineanera [..=..]** lineasottile **\lineasottile** lineatesto **\lineatesto [...] {...}** linebox **\linebox {...}** lineenere **\lineenere [..=..]** linenote:instance \LINENOTE **{...}** linenote:instance:linenote \linenote **{...}** lingua **\lingua [...]** linguaprincipale **\linguaprincipale [...]** lingua:example \LANGUAGE listcitation **\listcitation [..=..] [...]** listcitation:alternative **\listcitation [...] [...]** listcite **\listcite [..=..] [...]** listcite:alternative **\listcite [...] [...]** listcite:userdata **\listcite [..=..] [..=..]** listnamespaces **\listnamespaces** llap **\llap {...}** loadanyfile **\loadanyfile [...]** loadanyfileonce **\loadanyfileonce [...]** loadcldfileonce **\loadcldfileonce [...]** loadluafile **\loadluafile [...]** loadluafileonce **\loadluafileonce [...]** loadtexfile **\loadtexfile [...]** loadtexfileonce **\loadtexfileonce [...]** loadtypescriptfile **\loadtypescriptfile [...]** localhsize **\localhsize** localpopbox **\localpopbox ...** localpopmacro **\localpopmacro \...** localpushbox **\localpushbox ...** localpushmacro **\localpushmacro \...** localundefine **\localundefine {...}** locatedfilepath **\locatedfilepath** locatefilepath **\locatefilepath {...}** locfilename **\locfilename {...}** lomihi **\lomihi {...} {...} {...}** lowerbox **\lowerbox {...} \... {...}** lowercased **\lowercased {...}** lowerleftdoubleninequote **\lowerleftdoubleninequote** lowerleftsingleninequote **\lowerleftsingleninequote** lowerrightdoubleninequote **\lowerrightdoubleninequote** lowerrightsingleninequote **\lowerrightsingleninequote** lowhigh:instance \LOWHIGH **[...] {...} {...} ltop ... f...**}

letterrightparenthesis **\letterrightparenthesis** limitatefirstline **\limitatefirstline {...} {...} {...}** limitatelines **\limitatelines {...} {...} {...}** limitatetext **\limitatetext {...} {...} {...}** limitatetext:list **\limitatetext {...} {...} {...}** lineeriempimento **\lineeriempimento [..=..] {...} {...}** \lineesottili [..=..]<br>\LINENOTE **{...}** linespanningtext **\linespanningtext {...} {...} {...}** listcitation:userdata **\listcitation [..=..] [..=..]** loadbtxdefinitionfile **\loadbtxdefinitionfile [...]** loadbtxreplacementfile **\loadbtxreplacementfile [...]** loadcldfile **\loadcldfile [...]** loadfontgoodies **\loadfontgoodies [...]** loadspellchecklist **\loadspellchecklist [...] [...]** localframed **\localframed [...] [..=..] {...}** localframedwithsettings **\localframedwithsettings [...] [..=..] {...}** lowercasestring **\lowercasestring ... \to \...** lowmidhigh:instance \LOWMIDHIGH **{...} {...} {...}** lrtbbox **\lrtbbox {...} {...} {...} {...} {...}**

luaexpr **\luaexpr {...}** luajitTeX **\luajitTeX** luamajorversion **\luamajorversion** luametaTeX **\luametaTeX** luaminorversion **\luaminorversion** luasetup **\luasetup {...}** luaTeX **\luaTeX** luaversion **\luaversion** lunghezzaelenco **\lunghezzaelenco** MESE **\MESE {...}** METAFONT **\METAFONT** METAPOST **\METAPOST** MetaFont **\MetaFont** MetaFun **\MetaFun** MetaPost **\MetaPost** MKII **\MKII** MKIV **\MKIV** MKIX **\MKIX** MKVI **\MKVI** MKXI **\MKXI** MONTHLONG **{...}** MONTHSHORT **\MONTHSHORT {...}** MPanchor **\MPanchor {...}** MPbetex **\MPbetex {...}** MPc **\MPc {...}** MPcolor **\MPcolor {...}** MPcolumn **\MPcolumn {...}** MPd **\MPd {...}** MPdrawing **\MPdrawing {...}** MPII **\MPII** MPIV **\MPIV** MPleftskip **\MPleftskip {...}** MPll **\MPll {...}** MPlr **\MPlr {...}** MPls **\MPls {...}** MPn **\MPn {...}** MPoptions **\MPoptions {...}** MPp **\MPp {...}** MPpage **\MPpage {...}** MPpardata **\MPpardata {...}** MPpos **\MPpos {...}** MPposset **\MPposset {...}** MPr<br>
MPrawyar **MPrawyar**(MPrawyar
(MPrawyar
(MPrawyar
(MPrawyar
(MPrawyar
(MPrawyar
(MPrawyar
(MPrawyar
(MPrawyar
(MPrawyar
(MPrawyar
(MPrawyar
(MPrawyar
(MPrawyar
(MPrawyar
(MPrawyar
(MPrawyar
(MPrawyar
(MPrawyar
(MPrawy MPregion **\MPregion {...}** MPrs **\MPrs {...}** MPstring **\MPstring {...}** MPtext **\MPtext {...}** MPul **\MPul {...}** MPur **\MPur {...}**

luacode **\luacode {...}** luaconditional **\luaconditional \...** luaenvironment **\luaenvironment ...** luaexpanded **\luaexpanded {...}** luafunction **\luafunction {...}** luaparameterset **\luaparameterset {...} {...}** METAFUN **\METAFUN** MPcode **\MPcode {...} {...}** MPcoloronly **\MPcoloronly {...}** MPfontsizehskip **\MPfontsizehskip {...}** MPgetmultipars **\MPgetmultipars {...} {...}** MPgetmultishape **\MPgetmultishape {...} {...}** MPgetposboxes **\MPgetposboxes {...} {...}** MPh **\MPh {...}** MPinclusions **\MPinclusions [...] {...} {...}** MPmenubuttons **\MPmenubuttons {...}** MPoverlayanchor **\MPoverlayanchor {...}** MPplus **\MPplus {...} {...} {...}** MPpositiongraphic **\MPpositiongraphic {...} {..=..}** MPrawvar **\MPrawvar {...} {...}** MPrest **\MPrest {...} {...}** MPrightskip **\MPrightskip {...}** MPtransparency **\MPtransparency {...}**

MPVI **\MPVI** MPv **\MPv {...} {...} {...}** MPvar **\MPvar {...}** MPvariable **\MPvariable {...}** MPvv **\MPvv {...} {...}** MPw **\MPw {...}** MPwhd **\MPwhd {...}** MPx **\MPx {...}** MPxy **\MPxy {...}** MPxywhd **\MPxywhd {...}** MPy **\MPy {...}** m **\m [...] {...}** makecharacteractive **\makecharacteractive ...** makerawcommalist **\makerawcommalist [...] \...** makestrutofbox **\makestrutofbox ...** mapfontsize **\mapfontsize [...] [...]** marcatura **\marcatura (...,...) (...,...) [...]** margindata **\margindata [...] [..=..] [..=..] {...}** margindata:instance \MARGINDATA **[..=..] [..=..] {...}** margindata:instance:atleftmargin \atleftmargin **[..=..] [..=..] {...}** margindata:instance:atrightmargin \atrightmargin **[..=..] [..=..] {...}** margindata:instance:ininner \ininner **[..=..] [..=..] {...}** margindata:instance:ininneredge \ininneredge **[..=..] [..=..] {...}** margindata:instance:ininnermargin \ininnermargin **[..=..] [..=..] {...}** margindata:instance:inleft \inleft **[..=..] [..=..] {...}** margindata:instance:inleftedge \inleftedge **[..=..] [..=..] {...}** margindata:instance:inleftmargin \inleftmargin **[..=..] [..=..] {...}** margindata:instance:inmargin \inmargin **[..=..] [..=..] {...}** margindata:instance:inother \inother **[..=..] [..=..] {...}** margindata:instance:inouter \inouter **[..=..] [..=..] {...}** margindata:instance:inouteredge \inouteredge **[..=..] [..=..] {...}** margindata:instance:inoutermargin \inoutermargin **[..=..] [..=..] {...}** margindata:instance:inright \inright **[..=..] [..=..] {...}** margindata:instance:inrightedge \inrightedge **[..=..] [..=..] {...}** margindata:instance:inrightmargin \inrightmargin **[..=..] [..=..] {...}** margindata:instance:margintext \margintext **[..=..] [..=..] {...}** markcontent **\markcontent [...] {...}** markedpages **\markedpages [...]** markinjector **\markinjector [...]** markpage **\markpage [...] [...]** mat **\mat {...}** matematica **because the contract of the contract**  $\mathbb{R}$ **... here**  $\mathbb{R}$  **here**  $\mathbb{R}$  **here**  $\mathbb{R}$  **here**  $\mathbb{R}$  **here**  $\mathbb{R}$  **here**  $\mathbb{R}$  **here**  $\mathbb{R}$  **here**  $\mathbb{R}$  **here**  $\mathbb{R}$  **here**  $\mathbb{R}$  mathbf **\mathbf** mathbi **\mathbi** mathblackboard **\mathblackboard** mathbs **\mathbs** mathcommand:example  $\text{MATHCOMMAND}$  **{...}**  $\{... \}$ mathdefault **\mathdefault \mathdefault** mathdouble **\mathdouble [...] {...} {...} {...}** mathdoubleextensible:instance \MATHDOUBLEEXTENSIBLE **{...} {...}** mathdoubleextensible:instance:doublebar \doublebar **{...} {...}** mathdoubleextensible:instance:doublebrace \doublebrace **{...} {...}** mathdoubleextensible:instance:doublebracket \doublebracket **{...} {...}** mathdoubleextensible:instance:doubleparent \doubleparent **{...} {...}** mathdoubleextensible:instance:overbarunderbar \overbarunderbar **{...} {...}** mathdoubleextensible:instance:overbraceunderbrace \overbraceunderbrace **{...} {...}** mathdoubleextensible:instance:overbracketunderbracket \overbracketunderbracket **{...} {...}** mathdoubleextensible:instance:overparentunderparent \overparentunderparent **{...} {...}** mathextensible:instance \MATHEXTENSIBLE **{...} {...}** mathextensible:instance:cleftarrow \cleftarrow **{...} {...}** mathextensible:instance:crightarrow \crightarrow **{...} {...}** mathextensible:instance:crightoverleftarrow \crightoverleftarrow **{...} {...}** mathextensible:instance:eleftarrowfill \eleftarrowfill **{...} {...}** mathextensible:instance:eleftharpoondownfill \eleftharpoondownfill **{...} {...}** mathextensible:instance:eleftharpoonupfill \eleftharpoonupfill **{...} {...}** mathextensible:instance:eleftrightarrowfill \eleftrightarrowfill **{...} {...}** mathextensible:instance:eoverbarfill \eoverbarfill **{...} {...}** mathextensible:instance:eoverbracefill \eoverbracefill **{...} {...}** mathextensible:instance:eoverbracketfill \eoverbracketfill **{...} {...}** mathextensible:instance:eoverparentfill \eoverparentfill **{...} {...}** mathextensible:instance:erightarrowfill \erightarrowfill **{...} {...}**

math **\math [...] {...}**

mathextensible:instance:erightharpoonupfill \erightharpoonupfill **{...} {...}** mathextensible:instance:etwoheadrightarrowfill \etwoheadrightarrowfill **{...} {...}** mathextensible:instance:eunderbarfill \eunderbarfill **{...} {...}** mathextensible:instance:eunderbracefill \eunderbracefill **{...} {...}** mathextensible:instance:eunderbracketfill \eunderbracketfill **{...} {...}** mathextensible:instance:eunderparentfill \eunderparentfill **{...} {...}** mathextensible:instance:mequal \mequal **{...} {...}** mathextensible:instance:mhookleftarrow \mhookleftarrow **{...} {...}** mathextensible:instance:mhookrightarrow \mhookrightarrow **{...} {...}** mathextensible:instance:mLeftarrow \mLeftarrow **{...} {...}** mathextensible:instance:mLeftrightarrow \mLeftrightarrow **{...} {...}** mathextensible:instance:mleftarrow \mleftarrow **{...} {...}** mathextensible:instance:mleftharpoondown \mleftharpoondown **{...} {...}** mathextensible:instance:mleftharpoonup \mleftharpoonup **{...} {...}** mathextensible:instance:mleftrightarrow \mleftrightarrow **{...} {...}** mathextensible:instance:mleftrightharpoons \mleftrightharpoons **{...} {...}** mathextensible:instance:mmapsto \mmapsto **{...} {...}** mathextensible:instance:mRightarrow \mRightarrow **{...} {...}** mathextensible:instance:mrel \mrel **{...} {...}** mathextensible:instance:mrightarrow **\mrightarrow {...}** {...}<br>mathextensible:instance:mrightharpoondown **\mrightharpoondown** {...} {...} mathextensible:instance:mrightharpoondown \mrightharpoondown {...} {...}<br>mathextensible:instance:mrightharpoonup \mrightharpoonup {...} {...} mathextensible:instance:mrightharpoonup \mrightharpoonup **{...} {...}** mathextensible:instance:mrightleftharpoons \mrightleftharpoons **{...} {...}** mathextensible:instance:mrightoverleftarrow \mrightoverleftarrow **{...} {...}** mathextensible:instance:mtriplerel \mtriplerel **{...} {...}** mathextensible:instance:mtwoheadleftarrow \mtwoheadleftarrow **{...} {...}** mathextensible:instance:mtwoheadrightarrow \mtwoheadrightarrow **{...} {...}** mathextensible:instance:tequal \tequal {...} {...} mathextensible:instance:thookleftarrow \thookleftarrow **{...} {...}** mathextensible:instance:thookrightarrow \thookrightarrow **{...} {...}** mathextensible:instance:tLeftarrow \tLeftarrow **{...} {...}** mathextensible:instance:tLeftrightarrow \tLeftrightarrow **{...} {...}** mathextensible:instance:tleftarrow \tleftarrow **{...} {...}** mathextensible:instance:tleftharpoondown \tleftharpoondown **{...} {...}** mathextensible:instance:tleftharpoonup \tleftharpoonup **{...} {...}** mathextensible:instance:tleftrightarrow \tleftrightarrow **{...} {...}** mathextensible:instance:tleftrightharpoons \tleftrightharpoons **{...} {...}** mathextensible:instance:tmapsto \tmapsto **{...} {...}** mathextensible:instance:tRightarrow \tRightarrow **{...} {...}** mathextensible:instance:trel  $\text{f...}$   $\text{f...}$ mathextensible:instance:trightarrow \trightarrow **{...} {...}** mathextensible:instance:trightharpoondown \trightharpoondown **{...} {...}** mathextensible:instance:trightharpoonup \trightharpoonup **{...} {...}** mathextensible:instance:trightleftharpoons \trightleftharpoons **{...} {...}** mathextensible:instance:trightoverleftarrow \trightoverleftarrow **{...} {...}** mathextensible:instance:ttriplerel \ttriplerel **{...} {...}** mathextensible:instance:ttwoheadleftarrow \ttwoheadleftarrow **{...} {...}** mathextensible:instance:ttwoheadrightarrow \ttwoheadrightarrow **{...} {...}** mathextensible:instance:xequal \xequal **{...} {...}** mathextensible:instance:xhookleftarrow \xhookleftarrow **{...} {...}** mathextensible:instance:xhookrightarrow \xhookrightarrow **{...} {...}** mathextensible:instance:xLeftarrow \xLeftarrow **{...} {...}** mathextensible:instance:xLeftrightarrow  $\lambda L$ eftrightarrow  $\{... \}$  {...}<br>mathextensible:instance:xleftarrow  $\lambda L$ eftarrow {...} {...} mathextensible:instance:xleftarrow \xleftarrow **{...} {...}** mathextensible:instance:xleftharpoondown \xleftharpoondown **{...} {...}** mathextensible:instance:xleftharpoonup \xleftharpoonup **{...} {...}** mathextensible:instance:xleftrightarrow \xleftrightarrow **{...} {...}** mathextensible:instance:xleftrightharpoons \xleftrightharpoons **{...} {...}** mathextensible:instance:xmapsto \xmapsto **{...} {...}** mathextensible:instance:xRightarrow \xRightarrow **{...} {...}** mathextensible:instance:xrel \xrel **{...} {...}** mathextensible:instance:xrightarrow \xrightarrow **{...} {...}** mathextensible:instance:xrightharpoondown \xrightharpoondown **{...} {...}** mathextensible:instance:xrightharpoonup \xrightharpoonup **{...} {...}** mathextensible:instance:xrightleftharpoons \xrightleftharpoons **{...} {...}** mathextensible:instance:xrightoverleftarrow \xrightoverleftarrow **{...} {...}** mathextensible:instance:xtriplerel \xtriplerel **{...} {...}** mathextensible:instance:xtwoheadleftarrow \xtwoheadleftarrow **{...} {...}** mathextensible:instance:xtwoheadrightarrow \xtwoheadrightarrow **{...} {...}** mathfraktur **\mathfraktur**

mathextensible:instance:erightharpoondownfill \erightharpoondownfill **{...} {...}** mathframed:instance \MATHFRAMED **[..=..] {...}**

mathframed:instance:inmframed \inmframed **[..=..] {...}** mathframed:instance:mcframed  $\setminus$ mcframed  $\setminus$ ...}<br>mathframed:instance:mframed  $\setminus$ mframed  $\setminus$ ...}  $math>math>math>math>$ mathfunction **but a hold in the set of the set of the set of the set of the set of the set of the set of the set of the set of the set of the set of the set of the set of the set of the set of the set of the set of the s** mathit **\mathit** mathitalic **\mathitalic** mathmatrix  $\text{MATHMATH}$   $\text{MATHMATH}$ mathop **\mathop \mathop \mathop {...}** mathornament:example  $\text{MATHORMMENT } \{ \dots \}$ mathover **\mathover [...] {...} {...}** mathoverextensible:example \MATHOVEREXTENSIBLE **{...}** mathovertextextensible:instance \MATHOVERTEXTEXTENSIBLE **{...} {...}** mathradical:example \MATHRADICAL **[...] {...}** mathrm **\mathrm** mathscript **\mathscript** mathsl **\mathsl \mathsl \mathsl \mathsl \mathsl \mathsl**  $\mathbf{a}$ mathss **\mathss** mathtext **\mathtext ... {...}** mathtextbf **\mathtextbf ... {...}** mathtextbi **\mathtextbi ...**  $\{... \}$ <br>mathtextbs **1 h** mathtextbs **a h mathtextbs ... f...**}<br>mathtextit **hathtextit ... f...**} mathtextit **hathtextit**  $\mathcal{L}$  **...**  $\mathcal{L}$  **...**  $\mathcal{L}$  **...**  $\mathcal{L}$  **...**  $\mathcal{L}$  **...**  $\mathcal{L}$  **...**  $\mathcal{L}$  **...**  $\mathcal{L}$  **...**  $\mathcal{L}$  **...**  $\mathcal{L}$  **...**  $\mathcal{L}$  **...**  $\mathcal{L}$  **...**  $\mathcal{L}$  **...**  $\math$ mathtexttf **\mathtexttf ... {...}** mathtf **\mathtf**  $\mathcal{L}$ mathtriplet **\mathtriplet [...] {...} {...} {...}** mathtriplet:example \MATHTRIPLET **[...] {...} {...} {...}** mathtt **\mathtt** mathunder **\mathunder [...] {...} {...}** mathunderextensible:example  $\text{MATHUNDEREXT}$ ENSIBLE  $\{\ldots\}$ mathundertextextensible:instance \MATHUNDERTEXTEXTENSIBLE **{...} {...}** mathunstacked:example \MATHUNSTACKED mathupright **\mathupright \mathupright** mathword **\mathword ... {...}** mathwordbf **\mathwordbf ... {...}** mathwordbi **\mathwordbi ... {...}** mathwordbs **\mathwordbs ... {...}** mathwordit **\mathwordit ... {...}** mathwordsl **\mathwordsl ... {...}** mathwordtf **\mathwordtf ... {...}** maxaligned **\maxaligned {...}** mbox **\mbox {...}** measure **\measure**  $\{\ldots\}$ measured **\measured {...}** medskip **\medskip** medspace **\medspace** menuinterattivo **\menuinterattivo [...] [..=..]** mese **\mese {...}** message **\message {...}** mettielenco **\mettielenco [...] [..=..]** mettielencocombinato **\mettielencocombinato [...] [..=..]** mettielencocombinato:instance \mettiCOMBINEDLIST **[..=..]** mettielencocombinato:instance:content \metticontent **[..=..]** mettifiancoafianco **\mettifiancoafianco {...} {...}** mettiformula **\mettiformula [...] {...}** mettiingriglia **\mettiingriglia [...] {...}** mettiingriglia:list **\mettiingriglia [...] {...}** mettinotepdp **\mettinotepdp [..=..]** mettinotepdplocali **\mettinotepdplocali [..=..]** mettinumeropagina **\mettinumeropagina** mettiregistro  $\text{matrix}$  **[...]** [..=..]<br>mettiregistro:instance  $\text{matrix}$  **[...=..]** mettiregistro:instance \mettiREGISTER **[..=..]** mettiregistro:instance:index \mettiindex **[..=..]** mettisegnalibro **\mettisegnalibro [...] [...] [..=..]** mettisottoformula **\mettisottoformula [...] {...}** mettiunosullaltro **\mettiunosullaltro {...} {...}** mfence **\mfence {...}** mfunction **\mfunction {...}** mfunctionlabeltext **\mfunctionlabeltext {...}** mhbox **\mhbox {...}** middlealigned **\middlealigned {...}** middlebox **\middlebox {...}**

mathtextsl **\mathtextsl ... {...}**

midhbox **\midhbox {...}** midsubsentence **\midsubsentence** minimalhbox **\minimalhbox ... {...}** mixedcaps **\mixedcaps {...}** mkvibuffer **\mkvibuffer [...]** molecule **\molecule {...}** mono **\mono** monograssetto **\monograssetto** mononormal **\mononormal** monthlong **\monthlong {...}** monthshort **1...**} mostracolore **\mostracolore [...]** mostracornice **\mostracornice [...] [...]** mostrafontdeltesto **\mostrafontdeltesto [...]** mostragriglia **\mostragriglia [...]** mostraimpostazioni **\mostraimpostazioni [...]** mostralyout **\mostralyout [...]** mostramakeup **[...]**<br>mostrasetsimboli **beling the contramakeup**  $\setminus$ mostrasetsimboli **[** mostrastruts **\mostrastruts** mprandomnumber **\mprandomnumber** mtext **\mtext {...}** Numeri **\Numeri {...}** Numeriromani **\Numeriromani {...}** namedheadnumber **\namedheadnumber {...}** naturalhbox **\naturalhbox** ... {...}<br>naturalhpack ... {...} naturalvbox **\naturalvbox ... {...}** naturalvcenter **\naturalvcenter ... {...}** naturalvpack **and a set of the set of the set of the set of the set of the set of the set of the set of the set of the set of the set of the set of the set of the set of the set of the set of the set of the set of the set** naturalvtop **haturalvtop** *... ... ... .... ....* **<b>1** naturalwd **\naturalwd**  $\ldots$ negatecolorbox **\negatecolorbox** ... <br>negated <br>  $\verb|\neg\rangle\backslash\verb|negated{}_{}...]$ negemspace **\negemspace \negemspace** negenspace **\negenspace**  $\neq$ negthinspace **\negthinspace \** newattribute **\newattribute \...** newcatcodetable **\** \newcatcodetable **\** \... newcounter **\newcounter**  $\lambda \ldots$ newevery **\... \... \... \... \... \... \... \... \... \... \... \... \... \... \... \... \... \... \... \... \... \... \... \... \... \... \... \... \... \... \.** newfrenchspacing **biographs heatler**  $\lambda$  **heatlers**  $\lambda$  **heatlers**  $\lambda$  **heatlers**  $\lambda$  **heatlers**  $\lambda$  **heatlers**  $\lambda$  **heatlers**  $\lambda$  **heatlers**  $\lambda$  **heatlers**  $\lambda$  **heatlers**  $\lambda$  **heatlers**  $\lambda$  **heatlers**  $\lambda$  **h** newmode **\newmode**  $\{\ldots\}$ newsignal **\newsignal**  $\ldots$ newsystemmode **\newsystemmode {...}** nextbox **\nextbox** nextboxdp **\nextboxdp** nextboxht **\nextboxht \nextboxht** nextboxhtdp **\nextboxhtdp \nextboxhtdp** nextboxwd **\nextboxwd** nextcounter **\nextcounter \nextcounter**  $\left[\ldots\right]$   $\left[\ldots\right]$ nextcountervalue **\nextcountervalue [...]** nextdepth **\nextdepth \nextdepth** nextparagraphs **\nextparagraphs** nextparagraphs:example \successivoPARAGRAPHS nextrealpage **\nextrealpage** nextrealpagenumber **\nextrealpagenumber** nextsubcountervalue **\nextsubcountervalue [...] [...]**

moduleparameter **\moduleparameter {...} {...}** mostraambientefontdeltesto **\mostraambientefontdeltesto [...]** mostragruppocolori **\mostragruppocolori [...] [...]** mostrasetsimboli **\mostrasetsimboli [...]** mostrastampa **\mostrastampa [...] [...] [..=..]** mostratavolozza **\mostratavolozza [...] [...]** NormalizeFontHeight **\NormalizeFontHeight \... {...} {...} {...}** NormalizeFontWidth **\NormalizeFontWidth \... {...} {...} {...}** NormalizeTextHeight **\NormalizeTextHeight {...} {...} {...}** NormalizeTextWidth **\NormalizeTextWidth {...} {...} {...}** namedstructureheadlocation **\namedstructureheadlocation {...}** namedstructureuservariable **\namedstructureuservariable {...} {...}** namedstructurevariable **\namedstructurevariable {...} {...}** namedtaggedlabeltexts **\namedtaggedlabeltexts {...} {...} {...} {...} {...}** nascondiblocchi **\nascondiblocchi [...] [...]** naturalhpack **\naturalhpack ... {...}** negated **\negated {...}**

nextsubpagenumber **\nextsubpagenumber** nextuserpage **business \nextuserpage** nextuserpagenumber **\nextuserpagenumber** nientelineecimafondo **\nientelineecimafondo** nientelineintestazionepdp **\nientelineintestazionepdp** nientespazio **\nientespazio** nocap **\nocap {...}** nocharacteralign **bidden bidden has been as a set of the contracteralign has been as a set of the contracteralign** nocitation **but all the contract of the contract of the contract of**  $\infty$  **<b>[...]** nocitation:direct **\nocitation {...}** nocite **\nocite**  $\setminus \text{locite}$  [...] nocite:direct **\nocite \nocite \nocite \nocite \nocite \nocite \nocite \nocite \nocite \nocite \nocite \nocite \nocite \nocite \nocite \nocite \nocite \nocite \nocite \nocite \nocite** nodetostring **butched and the set of the set of the set of the set of the set of the set of the set of the set of the set of the set of the set of the set of the set of the set of the set of the set of the set of the set o** noffigurepages **\noffigurepages** noflines **\noflines** noflocalfloats **\noflocalfloats** noheightstrut **\noheightstrut \noheightstrut** noindentation **\noindentation** noitem **\noitem \noitem** nonfrenchspacing **\nonfrenchspacing** nonmathematics **bidding the control of the control of the control of the control of the control of the control of the control of the control of the control of the control of the control of the control of the control of the** normale **\normale** normalitalicface **biographic intervalse and the example of the example of the example of the example of the example of the example of the example of the example of the example of the example of the example of the example o** normalizedfontsize **\normalizedfontsize** normalslantedface **\normalslantedface** normaltypeface **\normaltypeface** nota **1.1. 1.1. 1.1. 1.1. 1.1. 1.1. 1.1. 1.1. 1.1. 1.1. 1.1. 1.1. 1.1. 1.1. 1.1. 1.1. 1.1. 1.1. 1.1. 1.1. 1.1. 1.1. 1.1. 1.1. 1.1. 1.1. 1.1. 1.1. 1.1. 1.1. 1.1.** nota:instance  $\setminus$  NOTE  $[...]$   $\setminus$  1...}<br>nota:instance:assignment  $\setminus$  NOTE  $[...]$ nota:instance:assignment<br>nota:instance:assignment:endnote<br> $\{\text{...} = \ldots\}$ nota:instance:assignment:endnote \endnote **[..=..]** nota:instance:assignment:footnote \footnote **[..=..]** nota:instance:endnote  $\{\ldots\}$ nota:instance:footnote  $\{ \ldots \}$  **{...}** notesymbol **\notesymbol [...] [...]** notragged **\notragged \notragged** ntimes **\ntimes {...} {...}** numberofpoints **\numberofpoints {...}** numeri **\numeri {...}** numeriromani **\numeriromani {...}** numeroformula **\numeroformula [...]** numeropagina **\numeropagina** numeropaginacompleto **\numeropaginacompleto** numerotesta **b humerotesta** *numerotesta* **[...] [...]** numerotestacorrente **\numerotestacorrente** obeydepth **\obeydepth** objectdepth **\objectdepth** objectheight **\objectheight** objectmargin **\objectmargin** objectwidth **\objectwidth** obox **\obox {...}** offset **\offset [..=..] {...}** offsetbox **\offsetbox [..=..] \... {...}** onedigitrounding **bounding bounding**  $\{... \}$ ordinaldaynumber **\ordinaldaynumber {...}** ordinalstr **\ordinalstr {...}** ornamenttext:direct **\ornamenttext [...] {...} {...}** ornament:example \ORNAMENT **{...} {...}** outputfilename **\outputfilename**

normalboldface **\normalboldface** normalframedwithsettings **being the set of the set of the set of the set of the set of the set of the set of the set of the set of the set of the set of the set of the set of the set of the set of the set of the set of the** normalizebodyfontsize **\normalizebodyfontsize \... {...}** normalizefontdepth **\normalizefontdepth \... {...} {...} {...}**  $\label{lem:main} \begin{minipage}[c]{0.8\textwidth} \begin{minipage}[c]{0.8\textwidth} \begin{itemize} \textbf{0} & \textbf{0} & \textbf{0} \\ \textbf{0} & \textbf{0} & \textbf{0} & \textbf{0} \\ \textbf{0} & \textbf{0} & \textbf{0} & \textbf{0} \\ \textbf{0} & \textbf{0} & \textbf{0} & \textbf{0} \\ \textbf{0} & \textbf{0} & \textbf{0} & \textbf{0} \\ \textbf{0} & \textbf{0} & \textbf{0} & \textbf{0} \\ \textbf{0} & \textbf{0} & \$ normalizefontline **\normalizefontline \... {...} {...} {...}** normalizefontwidth **\normalizefontwidth \... {...} {...} {...}** normalizetextdepth **\normalizetextdepth {...} {...} {...}** normalizetextheight **\normalizetextheight {...} {...} {...}** normalizetextline **but all the set of the set of the set of the set of the set of the set of the set of the set of the set of the set of the set of the set of the set of the set of the set of the set of the set of the set** normalizetextwidth **\normalizetextwidth {...} {...} {...}** ornamenttext:collector **\ornamenttext [..=..] [..=..] {...} {...}** ornamenttext:layer **\ornamenttext [..=..] [..=..] {...} {...}** outputstreambox **\outputstreambox [...]**

outputstreamunvbox **\outputstreamunvbox [...]** outputstreamunvcopy **\outputstreamunvcopy [...]** over **\over**  $\{\ldots\}$ overlaybutton **\overlaybutton [...]** overlaybutton:direct **\overlaybutton {...}** overlaycolor **\overlaycolor** overlaydepth **by the contract of the contract of the contract of the contract of the contract of the contract of the contract of the contract of the contract of the contract of the contract of the contract of the contract** overlayfigure **\overlayfigure {...}** overlayheight **\overlayheight** overlayimage **\overlayimage {...}** overlaylinecolor **\overlaylinecolor** overlaylinewidth **\overlaylinewidth** overlayoffset **\overlayoffset** overlaywidth **\overlaywidth** overloaderror **\overloaderror** overset **\overset {...} {...}** PAROLA **\PAROLA {...}** PAROLE **\PAROLE \PAROLE {...}**<br>Parola **1 Parola** *x* Parola **(2)** Parola **{...}**<br>Parole **{...}** Parole **\Parole \Parole \Parole {...}**<br>PDFcolor **\PDFcolor \PDFcolor }** PDFETEX **\PDFETEX** PDFTEX **\PDFTEX** PICTEX **\PICTEX** PiCTeX **\PiCTeX** PointsToReal **\PointsToReal {...} \...** PPCHTEX **\PPCHTEX** PPCHTeX **\PPCHTeX** PRAGMA **\PRAGMA** PtToCm  $\text{Pr}$ pagearea **\pagearea [...] [...] [...]** pagebreak **\pagebreak [...]** pagefigure **\pagefigure [...] [..=..]** pageinjection **\pageinjection [...] [..=..]** pagina **b**  $\qquad$  **h**  $\qquad$   $\qquad$   $\q$ paletsize **\paletsize**  $\text{package}$ paragraphs:example \PARAGRAPHS parola **\parola {...}** paroladestra **\paroladestra [...] {...}** pdfactualtext **\pdfactualtext {...} {...}** pdfbackendcurrentresources **\pdfbackendcurrentresources** pdfcolor **\pdfcolor {...}** pdfeTeX **\pdfeTeX** pdfTeX **\pdfTeX** ped **\ped {...}** pedap **\pedap [...] {...} {...}** ped: instance  $\setminus$  LOW  $\{... \}$ ped:instance:unitslow **\unitslow {...}** percent **\percent** percentdimen **\percentdimen {...} {...}** perlungo **\perlungo {...}** permitcaretescape **bermitcaretescape bermitcaretescape** permitcircumflexescape **\permitcircumflexescape** permitspacesbetweengroups **\permitspacesbetweengroups**

outputstreamcopy **\outputstreamcopy [...]** overlayrollbutton **\overlayrollbutton [...] [...]** PDFcolor **\PDFcolor {...}** PointsToBigPoints **\PointsToBigPoints {...} \...** PointsToWholeBigPoints **\PointsToWholeBigPoints {...} \...** pageinjection:assignment **\pageinjection [..=..] [..=..]** pagestaterealpage **\pagestaterealpage {...} {...}** pagestaterealpageorder **\pagestaterealpageorder {...} {...}** pdfbackendactualtext **\pdfbackendactualtext {...} {...}** pdfbackendsetcatalog **\pdfbackendsetcatalog {...} {...}** pdfbackendsetcolorspace **\pdfbackendsetcolorspace {...} {...}** pdfbackendsetextgstate **\pdfbackendsetextgstate {...} {...}** pdfbackendsetinfo **\pdfbackendsetinfo {...} {...}** pdfbackendsetname **\pdfbackendsetname {...} {...}** pdfbackendsetpageattribute **\pdfbackendsetpageattribute {...} {...}** pdfbackendsetpageresource **\pdfbackendsetpageresource {...} {...}** pdfbackendsetpagesattribute **\pdfbackendsetpagesattribute {...} {...}** pdfbackendsetpattern **\pdfbackendsetpattern {...} {...}** pdfbackendsetshade **\pdfbackendsetshade {...} {...}**

persiannumerals **\persiannumerals {...}** phantom **\phantom {...}** phantombox  $\Box$ piccolo **\piccolo** piccolocorsivograssetto **\piccolocorsivograssetto** piccolofontdelcorpo **\piccolofontdelcorpo** piccolograssetto **\piccolograssetto** piccolograssettocorsivo **\piccolograssettocorsivo** piccolograssettoinclinato **\piccolograssettoinclinato** piccoloinclinato **\piccoloinclinato** piccoloinclinatograssetto **\piccoloinclinatograssetto** piccolonormale **\piccolonormale** piccolotype **\piccolotype** pickupgroupedcommand **\pickupgroupedcommand {...} {...} {...}** placeattachments **\placeattachments**  $\Delta$ placebtxrendering **\placebtxrendering [...] [..=..]** placecitation **\placecitation [...]** placecomments **\placecomments** placecurrentformulanumber **\placecurrentformulanumber** placedbox **\placedbox {...}** placefloat:instance \mettiFLOAT **[...] [...] {...} {...}** placefloat:instance:chemical \mettichemical **[...] [...] {...} {...}** placefloat:instance:figure \mettifigure **[...] [...] {...} {...}** placefloat:instance:graphic \mettigraphic **[...] [...] {...} {...}** placefloat:instance:table \mettitable **[...] [...] {...} {...}** placeframed **\placeframed [...] [..=..] {...}** placehelp **\placehelp** placeinitial **\placeinitial [...]** placelayer **\placelayer [...]** placelistoffloats:instance \placelistofFLOATS **[..=..]** placelistoffloats:instance:chemicals \placelistofchemicals **[..=..]** placelistoffloats:instance:figures \placelistoffigures **[..=..]** placelistoffloats:instance:graphics \placelistofgraphics **[..=..]** placelistoffloats:instance:intermezzi \placelistofintermezzi **[..=..]** placelistoffloats:instance:tables \placelistoftables **[..=..]** placelistofpublications **\placelistofpublications [...] [..=..]** placelistofsorts **\placelistofsorts**  $[...]$  [..=..]<br>placelistofsorts:instance **\placelistofSORTS** [..=..] placelistofsorts:instance \placelistofSORTS **[..=..]** placelistofsorts:instance:logos \placelistoflogos **[..=..]** placelistofsynonyms **\placelistofsynonyms [...] [..=..]** placelistofsynonyms:instance \placelistofSYNONYMS **[..=..]** placelistofsynonyms:instance:abbreviations \placelistofabbreviations **[..=..]** placelocalnotes **\placelocalnotes [...] [..=..]** placement **\placement [...] [..=..] {...}** placement:example  $\angle$ PLACEMENT [..=..] **{...}** placenamedfloat **\placenamedfloat [...] [...]** placenamedformula **\placenamedformula [...] {...} {...}** placenotes **\placenotes [...] [..=..]** placepairedbox:instance \mettiPAIREDBOX **[..=..] {...} {...}** placepairedbox:instance:legend \mettilegend **[..=..] {...} {...}** placeparallel **\placeparallel [...] [...] [..=..]** placerawlist **\placerawlist [...] [..=..]** placerenderingwindow **\placerenderingwindow [...] [...]** popattribute **\popattribute**  $\ldots$ popmacro **\popmacro \popmacro \popmacro \popmacro \popmacro \popmacro \popmacro \popmacro \popmacro \popmacro \popmacro \popmacro \popmacro \popmacro \popmacro \popmacro \popmacro \popmacr** popmode **\popmode [...]** positionoverlay **butter butter here here here here here here here here here here here here here here here here here here here here here here here here here here here** positionregionoverlay **\positionregionoverlay {...} {...}** posizionanumerotesta **\posizionanumerotesta [...]** posizionatestotesta **\posizionatestotesta [...]** posizione **\posizione [..=..] (...,...) {...}** postponenotes **\postponenotes** predefinedfont **\predefinedfont [...]** predefinefont **\predefinefont [...] [...]** predefinesymbol **\predefinesymbol [...]**

```
persiandecimals \persiandecimals {...}
placefloat \placefloat [...] [...] [...] {...} {...}
placefloatwithsetups \placefloatwithsetups [...] [...] [...] {...} {...}
placefloat:instance:intermezzo \mettiintermezzo [...] [...] {...} {...}
placelayeredtext \placelayeredtext [...] [..=..] [..=..] {...} {...}
placepairedbox \placepairedbox [...] [..=..] {...} {...}
                                    popsystemmode \popsystemmode {...}
```
prendibuffer **\prendibuffer [...]** prendibuffer:instance \prendiBUFFER prendimarcatura **\prendimarcatura [...] [...] [...]** prependetoks **\prependetoks ... \to \...** prependgvalue **\prependgvalue {...} {...}** prependtocommalist **\prependtocommalist {...} \...** prependtoks **\prependtoks ... \to \...** prependtoksonce **\prependtoksonce ... \to \...** prependvalue **\prependvalue {...} {...}** prerollblank **\prerollblank [...]** presetdocument **\presetdocument [..=..]** presetfieldsymbols **\presetfieldsymbols [...]** presetlabeltext:instance \presetLABELtesto **[...] [..=..]** presetlabeltext:instance:btxlabel \presetbtxlabeltesto **[...] [..=..]** presetlabeltext:instance:head \presetheadtesto **[...] [..=..]** presetlabeltext:instance:label \presetlabeltesto **[...] [..=..]** presetlabeltext:instance:operator \presetoperatortesto **[...] [..=..]** presetlabeltext:instance:prefix \presetprefixtesto **[...] [..=..]** presetlabeltext:instance:suffix  $\text{preset}$  \presetsuffixtesto  $[\dots]$   $[\dots]$   $[\dots]$ presetlabeltext:instance:taglabel <br>
presetLabeltext:instance:unit
<br>
presetunittesto [...] [..=..] pretocommalist **\pretocommalist {...} \...** prettyprintbuffer **\prettyprintbuffer {...} {...}** prevcounter **\prevcounter [...] [...]** prevcountervalue **\prevcountervalue [...]** preventmode **\preventmode [...]** prevrealpage **\prevrealpage** prevrealpagenumber **\prevrealpagenumber** prevsubcountervalue **\prevsubcountervalue [...] [...]** prevsubpage **being the contract of the contract of the contract of the contract of the contract of the contract of the contract of the contract of the contract of the contract of the contract of the contract of the contrac** prevsubpagenumber **\prevsubpagenumber** prevuserpage **\prevuserpage** prevuserpagenumber **\prevuserpagenumber** primasottopagina **\primasottopagina** procent **\procent** processassignlist **\processassignlist [...] \...** processbetween **\processbetween {...} \...** processcolorcomponents **\processcolorcomponents {...}** processcommacommand **\processcommacommand [...] \...** processcommalist **\processcommalist [...] \...** processcontent **\processcontent {...} \...** processfile **\processfile {...}** processfilemany **\processfilemany {...}** processfilenone **\processfilenone {...}** processfileonce **\processfileonce {...}** processisolatedchars **\processisolatedchars {...} \...** processisolatedwords **\processisolatedwords {...} \...** processlinetablebuffer **\processlinetablebuffer [...]** processlinetablefile **\processlinetablefile {...}** processlist **\processlist {...} {...} {...} \...** processMPbuffer **\processMPbuffer [...]** processMPfigurefile **\processMPfigurefile {...}** processmonth **\processmonth {...} {...} {...}** processranges **\processranges [...] \...** processtexbuffer **\processTEXbuffer [...]** processuntil **\processuntil**  $\langle \cdot \rangle$ processxtablebuffer **\processxtablebuffer [...]** prodotto **\prodotto [...]** prodotto:string **\prodotto ...** profiledbox **\profiledbox [...] [..=..] {...}**

prefixedpagenumber **\prefixedpagenumber** presetlabeltext:instance:mathlabel \presetmathlabeltesto **[...] [..=..]**  $\preceq$ :instance:unittesto  $[...]$   $[...]$ processaction **because the contraction** *processaction* [...] [..,..=>..,..] processallactionsinset **\processallactionsinset [...] [..,..=>..,..]** processassignmentcommand **\processassignmentcommand [..=..] \...** processassignmentlist **\processassignmentlist [..=..] \...** processbodyfontenvironmentlist **\processbodyfontenvironmentlist \...** processcommalistwithparameters **\processcommalistwithparameters [...] \...** processfirstactioninset **\processfirstactioninset [...] [..,..=>..,..]** processseparatedlist **\processseparatedlist [...] [...] {...}** processtokens **\processtokens {...} {...} {...} {...} {...}** processyear **\processyear {...} {...} {...} {...}**

progetto **\progetto [...]** progetto:string **\progetto ...** programma **\programma [...]** pseudoMixedCapped **\pseudoMixedCapped {...}** pseudoSmallCapped **\pseudoSmallCapped {...}** pseudoSmallcapped **\pseudoSmallcapped {...}** pseudosmallcapped **\pseudosmallcapped {...}** pulsante **\pulsante [..=..] {...} [...]** pulsante:example \BUTTON **[..=..] {...} [...]** punti **\punti [...]** punti:assignment **\punti [..=..]** punto **\punto {...}** purenumber **\purenumber {...}** pushattribute **\pushattribute \...** pushbar **\pushbar [...] ... \popbar** pushbutton **\pushbutton [...] [...]** pushmacro **\**... pushmode  $\{\ldots\}$ pushoutputstream **bushoutputstream** *pushoutputstream [...]* pushpath **\pushpath [...] ... \poppath** pushsystemmode **\pushsystemmode {...}** putboxincache **\putboxincache {...} {...} ...** qquad **\qquad**  $\qquad$ quad **\quad** quads **\quads [...]** qualcheriga **\qualcheriga [...]** quarterstrut **\quarterstrut** quitcommalist **\quitcommalist** quitprevcommalist **\quitprevcommalist** quittypescriptscanning **\quittypescriptscanning** ReadFile **\ReadFile**  $\{\ldots\}$ raggedbottom **\raggedbottom** raggedcenter **\raggedcenter** raggedleft **\raggedleft** raggedright **\raggedright** raggedwidecenter **\raggedwidecenter** raisebox **\raisebox {...} \... {...}** randomizetext **\randomizetext {...}** randomnumber **\randomnumber {...} {...}** rawcounter **\rawcounter [...] [...]** rawcountervalue **\rawcountervalue [...]** rawdate **\rawdate [...]** rbox **\rbox ... {...}** readfile **\readfile {...} {...} {...}** readjobfile **\readjobfile {...} {...} {...}** readlocfile **\readlocfile {...} {...} {...}**

profilegivenbox **\profilegivenbox {...} ...** pulsantemenu:button **\pulsantemenu [..=..] {...} {...}** pulsantemenu:interactionmenu **\pulsantemenu [...] [..=..] {...} {...}** pulsantinterazione **\pulsantinterazione [..=..] [...]** pusharrangedpages **\pusharrangedpages ... \poparrangedpages** pushcatcodetable **\pushcatcodetable ... \popcatcodetable** pushcolore **\pushcolore [...] ... \popcolore** pushendofline **\pushendofline ... \popendofline** pushindentation **\pushindentation ... \popindentation** pushMPdrawing **\pushMPdrawing ... \popMPdrawing** pushmathstyle **\pushmathstyle ... \popmathstyle** pushpunctuation **bushpunctuation**  $\alpha \cdot \beta$  **\pushpunctuation**  $\alpha \cdot \beta$ pushrandomseed **\pushrandomseed ... \poprandomseed** pushreferenceprefix **\pushreferenceprefix {...} ... \popreferenceprefix** pushsfondo **\pushsfondo [...] ... \popsfondo** putnextboxincache **\putnextboxincache {...} {...} \... {...}** rawdoifelseinset **\rawdoifelseinset {...} {...} {...} {...}** rawdoifinset **\rawdoifinset {...} {...} {...}** rawdoifinsetelse **\rawdoifinsetelse {...} {...} {...} {...}** rawgetparameters **\rawgetparameters [...] [..=..]** rawprocessaction **\rawprocessaction [...] [..,..=>..,..]** rawprocesscommacommand **\rawprocesscommacommand [...] \...** rawprocesscommalist **\rawprocesscommalist [...] \...** rawstructurelistuservariable **\rawstructurelistuservariable {...}** rawsubcountervalue **\rawsubcountervalue [...] [...]** readfixfile **\readfixfile {...} {...} {...} {...}**

readsysfile **\readsysfile {...} {...} {...}** readtexfile **\readtexfile {...} {...} {...}** readxmlfile **\readxmlfile {...} {...} {...}** realpagenumber **\realpagenumber** realSmallCapped **\realSmallCapped {...}** realSmallcapped **\realSmallcapped {...}** realsmallcapped **\realsmallcapped {...}** recursedepth **\recursedepth** recurselevel **\recurselevel** recursestring **\recursestring** redoconvertfont **\redoconvertfont** referenceprefix **\referenceprefix** registerfontclass **\registerfontclass {...}** registersynonym **\registersynonym [...] [...]** registerunit **\registerunit [...] [..=..]** registro:instance \REGISTER **[...] {..+...+..}** registro:instance:index \index **[...] {..+...+..}** registro:instance:ownnumber:index \index **[...] {...} {..+...+..}** regolare **\regolare**  $\vee$ reimpostamarcatura **\reimpostamarcatura [...]** relatemarking **\relatemarking [...] [...]** relaxvalueifundefined **\relaxvalueifundefined {...}** remainingcharacters **\remainingcharacters** removebottomthings **\removebottomthings** removedepth **\removedepth** removefromcommalist **\removefromcommalist {...} \...** removelastskip **\removelastskip** removelastspace **\removelastspace** removemarkedcontent **\removemarkedcontent [...]** removepunctuation **\removepunctuation** removetoks **\removetoks ... \from \...** removeunwantedspaces **\removeunwantedspaces** replacefeature **\replacefeature [...]** replacefeature:direct **\replacefeature {...}** replaceincommalist **\replaceincommalist \... {...}** replaceword **\replaceword [...] [...] [...]** rescan **\rescan {...}** rescanwithsetup **\rescanwithsetup {...} {...}** resetallattributes **\resetallattributes** resetandaddfeature **\resetandaddfeature [...]** resetandaddfeature:direct **\resetandaddfeature {...}** resetbar **\resetbar** resetboxesincache **\resetboxesincache {...}** resetbreakpoints **\resetbreakpoints** resetbuffer **\resetbuffer [...]** resetcharacteralign **\resetcharacteralign** resetcharacterkerning **\resetcharacterkerning** resetcharacterspacing **\resetcharacterspacing** resetcharacterstripping<br>
resetcollector<br>
resetcollector<br>
resetcollector<br>
resetcollector<br>
resetcollector<br>
resetcollector<br>
resetcollector<br>
resetcollector<br>
resetcollector<br>
resetcollector<br>
resetcollector<br>
resetcollector<br>
reset resetcounter **\resetcounter [...] [...]** resetdigitsmanipulation **\resetdigitsmanipulation resetdirection \resetdirection** resetfeature **\resetfeature** resetflag **b**  $\text{resetflag} \{... \}$ resetfontcolorsheme **\resetfontcolorsheme** resetfontfallback **\resetfontfallback [...] [...]** resetfontsolution **\resetfontsolution** resethyphenationfeatures **\resethyphenationfeatures**

readsetfile **\readsetfile {...} {...} {...} {...}** referenceformat:example \REFERENCEFORMAT **{...} {...} [...]** referring **\referring (...,...) (...,...) [...]** registerattachment **\registerattachment [...] [..=..]** registerctxluafile **\registerctxluafile {...} {...}** registerexternalfigure **\registerexternalfigure [...] [...] [..=..]** registerhyphenationexception **\registerhyphenationexception [...] [...]** registerhyphenationpattern **\registerhyphenationpattern [...] [...]** registermenubuttons **\registermenubuttons [...] [...]** registersort **\registersort [...] [...]** registro:instance:ownnumber \REGISTER **[...] {...} {..+...+..}** relateparameterhandlers **\relateparameterhandlers {...} {...} {...} {...}** removesubstring **\removesubstring ... \from ... \to \...** resetcollector **\resetcollector [...]**

resetinjector **\resetinjector [...]** resetinteractionmenu **\resetinteractionmenu [...]** resetitaliccorrection **\resetitaliccorrection** resetlayer **\resetlayer [...]** resetlocalfloats **\resetlocalfloats** resetMPdrawing **\resetMPdrawing** resetMPenvironment **\resetMPenvironment** resetMPinstance **\resetMPinstance [...]** resetmarker **\resetmarker [...]** resetmode **\resetmode {...}** resetpagenumber **\resetpagenumber** resetparallel **\resetparallel [...] [...]** resetpath **\resetpath** resetpenalties **because the contract of the contract of the contract of the contract of the contract of the contract of the contract of the contract of the contract of the contract of the contract of the contract of the co** resetperiodkerning **\resetperiodkerning** resetprofile **\resetprofile** resetrecurselevel **\resetrecurselevel** resetreference **\resetreference [...]** resetreplacement **\resetreplacement** resetscript **\resetscript**  ${\bf 1} {\bf 2} {\bf 3} {\bf 4} {\bf 5} {\bf 6} {\bf 7} {\bf 8} {\bf 9} {\bf 1} {\bf 1} {\bf 1} {\bf 1} {\bf 2} {\bf 3} {\bf 4} {\bf 5} {\bf 6} {\bf 7} {\bf 8} {\bf 9} {\bf 1} {\bf 1} {\bf 1} {\bf 1} {\bf 2} {\bf 3} {\bf 4} {\bf 1} {\bf 1} {\bf 2} {\bf 3} {\bf 4} {\bf 5} {\bf 6} {\bf 7} {\bf 8} {\bf 8} {\bf 9} {\bf 1} {\bf 1} {\bf 1} {\bf 1} {\bf 2} {\$ resetshownsynonyms **\resetshownsynonyms [...]** resetsymbolset **\resetsymbolset** resetsystemmode **\resetsystemmode {...}** resettimer **\resettimer** resettokenlist **\resettokenlist [...]** resettrackers **\resettrackers** resettrialtypesetting **\resettrialtypesetting** resetusedsortings **\resetusedsortings [...]** resetusedsynonyms **\resetusedsynonyms [...]** resetuserpagenumber **\resetuserpagenumber** resetvalue **\resetvalue {...}** resetvisualizers **\resetvisualizers** reshapebox **\reshapebox {...}** restorebox **\restorebox {...} {...}** restorecatcodes **\restorecatcodes** restorecounter **\restorecounter [...]** restoreendofline **\restoreendofline** restoreglobalbodyfont **\restoreglobalbodyfont** reuseMPgraphic **\reuseMPgraphic {...} {..=..}** reuserandomseed **\reuserandomseed** revivefeature **\revivefeature** rfence **\rfence {...}** rhbox **\rhbox {...}** rif **\rif [...] [...]** riferimento **\riferimento [...] {...}** riferimentopagina **\riferimentopagina [...]** riferimentotesto **\riferimentotesto [...] {...}** riflessione **\riflessione {...}** riga **\riga {...}** rigariempimento **\rigariempimento [..=..]** rightbottombox **\rightbottombox {...}** rightbox **\rightbox {...}** righthbox **\righthbox {...}** rightlabeltext:instance \rightLABELtesto **{...}**  $rightLabeltext: instance: head$ <br>  $rightLabeltext: instance: label$ <br>  $rightLabeltest: intance: label$ <br>  $rightLabeltest: . .$ rightlabeltext:instance:label \rightlabeltesto **{...}** rightlabeltext:instance:mathlabel \rightmathlabeltesto **{...}** rightline **\rightline {...}** rightpageorder **\rightpageorder** rightskipadaption **\rightskipadaption** rightsubguillemot **\rightsubguillemot** righttoleft **\righttoleft** righttolefthbox **\righttolefthbox ... {...}**

resetsubpagenumber **\resetsubpagenumber**  $\label{cor:main} $$ \r\esolvedglyphdirect \r\esolvedglyphdirect \r\esolvedglyphdirect \r\esolvedglyphdirect \r\esolvedglyphdirect \r\esolvedglyphdirect \r\esolvedglyphdirect \r\esolvedglyphdyclic \r\esolvedglyphdyclic \r\esolvedglyphdyclic \r\eservedglyphdyclic \r\eservedglyphdyclic \r\eservedglyphdyclic \r\eservedglyphdyclic \r\eservedglyphdyclic \r\eservedglyphdyclic \r\eservedglyphdyclic \r\eservedglyphdyclic \r\eservedglyphdyclic \r\eservedglyphdyclic \r\eservedglyphdyclic \r\$ resolvedglyphstyled **\resolvedglyphstyled {...} {...}** restartcounter **\restartcounter [...] [...] [...]** restorecurrentattributes **\restorecurrentattributes {...}** reusableMPgraphic **\reusableMPgraphic {...} {..=..}** rightorleftpageaction **\rightorleftpageaction {...} {...}** righttoleftvbox **\righttoleftvbox ... {...}**

righttopbox **\righttopbox {...}** rigovuoto **\rigovuoto [...]** ring **\ring {...}** rlap **\rlap {...}** rollbutton:button **\rollbutton [..=..] ... [...]** roman **\roman** rtop **\rtop ... {...}** ruby **\ruby [...] {...} {...}** ruledhbox **\ruledhbox ... {...}** ruledhpack **\ruledhpack ... {...}** ruledmbox **\ruledmbox {...}** ruledtopv **\ruledtopv ... {...}** ruledtpack **\ruledtpack ... {...}** ruledvbox **\ruledvbox ... {...}** ruledvpack  $\mathcal{A}$ <br>
ruledvtop  $\mathcal{A}$  **...**  $\mathcal{A}$  **...**  $\mathcal{A}$  **...**  $\mathcal{A}$  **...**  $\mathcal{A}$  **...**  $\mathcal{A}$  **...**  $\mathcal{A}$  **...**  $\mathcal{A}$  **...**  $\mathcal{A}$  **...**  $\mathcal{A}$  **...**  $\mathcal{A}$  **...**  $\mathcal{A}$  **...**  $\mathcal{A}$  **.** ruledvtop **\ruledvtop ... {...}** runninghbox **\runninghbox {...}** ruota **\ruota [..=..] {...}** Smallcapped **1...** Smallcapped **1...** Smallcapped **1...** Smallcapped **1...** Smallcapped **1...** Smallcapped **1...** Smallcapped **1...** Smallcapped **1...** Smallcapped **1...** Smallcapped **1...** Smallcapped **1...** Smallcapped  $\verb|safechar| \{... \}$ samplefile **business and the samplefile field of**  $\text{samplefile}$   $\text{...}$ sans **\sans** sansgrassetto **\sansgrassetto \sansgrassetto**  $\lambda$ sansnormal **\sansnormal** sansserif **\sansserif**  $\lambda$ sansserif savebox  $\{... \}$   $\{... \}$  **{...}**  $\{... \}$ savebuffer **business business here here here here here here here here here here here here here here here here here here here here here here here here here here here** savebuffer:list **\savebuffer** [...] [...]  ${\bf Savecounter} \label{thm:1} $$ save counterpart at tributes $$ \savecurrent at tributes $$ \savecurrent at tributes $$$ savenormalmeaning **being the savenormalmeaning**  $\ldots$  $\text{sbox} \left\{ \dots \right\}$ scala **\scala [...] [..=..] {...}** schermo **\schermo**  $\text{Schermo}$ script:instance \SCRIPT script:instance:ethiopic \ethiopic script:instance:hangul \hangul script:instance:hanzi \hanzi script:instance:latin \latin \latin script:instance:nihongo \nihongo script:instance:test \test \test \test \test \test \test \test \test \test \test \test \test \test \test \test \test \test \test \test \test \test \test \test \test \test \test \test \test \test \test \test \test \test \te script:instance:thai \thai segnalibro **beginalized beginalized beginalized beginalized c**  $\{... \} \{... \}$ serializecommalist **\serializecommalist [...]** serializedcommalist **\serializedcommalist** serif **\serif** 

```
righttoleftvtop \righttoleftvtop ... {...}
robustaddtocommalist \robustaddtocommalist {...} \...
robustdoifelseinset \robustdoifelseinset {...} {...} {...} {...}
robustdoifinsetelse \robustdoifinsetelse {...} {...} {...} {...}
robustpretocommalist \robustpretocommalist {...} \...
rollbutton:interactionmenu \rollbutton [...] [..=..] ... [...]
                                          runMPbuffer \runMPbuffer [...]
ScaledPointsToBigPoints because the contract of the ScaledPointsToBigPoints {...} \...
ScaledPointsToWholeBigPoints \ScaledPointsToWholeBigPoints {...} \...
savebtxdataset \savebtxdataset [...] [...] [..=..]
savecolore by a savecolore savecolore ... <b>\restorecolore savecolore
                                          savecurrentattributes \savecurrentattributes {...}
savetaggedtwopassdata by the same of the same of the same of the same of the same of the same of the same of the same of the same of the same of the same of the same of the same of the same of the same of the same of the 
savetwopassdata between \{... \} \{... \} \{... \}scrividentroelenco \scrividentroelenco [...] [..=..] {...}
scriviinelenco \scriviinelenco [...] [..=..] {...} {...}
secondoffivearguments \text{Second} {...} {...} {...} {...} {...}
secondoffourarguments \secondoffourarguments {...} {...} {...} {...}
secondofsixarguments \secondofsixarguments {...} {...} {...} {...} {...} {...}
secondofthreearguments \secondofthreearguments {...} {...} {...}
secondofthreeunexpanded \secondofthreeunexpanded \{ \ldots \} \{ \ldots \}secondoftwoarguments become as a secondoftwoarguments \{ \ldots \} \{ \ldots \}secondoftwounexpanded by a secondoftwounexpanded \{ \ldots \} \{ \ldots \}seeregister:instance \vediREGISTER [...] {..+...+..} {...}
seeregister:instance:index \vee \vediindex [...] {..+...+..} {...}
select \set{...} {\dots} {\dots} {\dots} {\dots} {\dots}OPT
OPT
OPT
OPT
OPT selezionablocchi \selezionablocchi [...] [...] [..=..]
```
serifbold **\serifbold** serifnormal **blue and the serificial serificial serificial serificial serificial serificial serificial serificial serificial serificial serificial serificial serificial serificial serificial serificial serificial serific** setbar **\setbar [...]** setbigbodyfont **\setbigbodyfont** setboxllx **but a halo contract the contract of the set of the set of the set of the set of the set of the set of the set of the set of the set of the set of the set of the set of the set of the set of the set of the set** setboxlly **between heating heating heating heating heating heating heating heating heating heating heating heating heating heating heating heating heating heating heating heating h** setbreakpoints **between the contract of the set of the set of the set of the set of the set of the set of the set of the set of the set of the set of the set of the set of the set of the set of the set of the set of the se** setcapstrut **\setcapstrut** setcatcodetable **betcatcodetable \...** setcharactercasing **betcharactercasing**  $\setminus$ setcharactercasing  $[...]$ setcharactercleaning **betcharactercleaning**  $\setminus$ setcharactercleaning [...] setcharacterkerning **betcharacter in the set of the set of the set of the set of the set of the set of the set of the set of the set of the set of the set of the set of the set of the set of the set of the set of the set o** setcharacterspacing **betcharacters has a setcharacters of**  $\setminus$  **setcharacters pacing [...]** setcharacterstripping **betcharacterstripping**  $\setminus$ setcharacterstripping  $[\ldots]$ setcharstrut **because the set of the set of the set of the set of the set of the set of the set of the set of the set of the set of the set of the set of the set of the set of the set of the set of the set of the set of th** setcolormodell **betcolormodell and the set of the set of the set of the set of the set of the set of the set of the set of the set of the set of the set of the set of the set of the set of the set of the set of the set o** setcurrentfontclass **between the set of the set of the set of the set of the set of the set of the set of the set of the set of the set of the set of the set of the set of the set of the set of the set of the set of the se** setdefaultpenalties **beidefaultpenalties \setdefaultpenalties** setdigitsmanipulation **beta halo halo halo halo [...]** setdirection **better as a set of the set of the set of the set of the set of the set of the set of the set of the set of the set of the set of the set of the set of the set of the set of the set of the set of the set of th** setemeasure **but all the setemeasure**  $\{... \} \{... \}$ setevalue **\setevalue {...} {...}** setevariables **between the setevariables**  $\ldots$ ] [..=..] setfirstline **business in the set of the set of the set of the set of the set of the set of the set of the set of the set of the set of the set of the set of the set of the set of the set of the set of the set of the set o** setfirstpasscharacteralign **biographs \setfirstpasscharacteralign** setflag **b**  $\setminus$  setflag  $\{ \ldots \}$ setfont **\setfont** ...<br>setfontcolorsheme **being the setfont of the setfont of the setfont of**  $\sim$  **8.8**  $\sim$  **8.8**  $\sim$  **8.8**  $\sim$  **8.8**  $\sim$  **8.8**  $\sim$  **8.8**  $\sim$  **8.8**  $\sim$  **8.8**  $\sim$  **8.8**  $\sim$  **8.8**  $\sim$  **8.8**  $\sim$  **8.8**  $\sim$  **8.8**  $\sim$  **8.8 \sim** setfontcolorsheme **better and a setfontcolorsheme** [...]<br>
setfontfeature **better in the setfontfeature** in the setfont of the setfont of the setfont of the setfont of the set of the set of the set of the set of the set of setfontsolution **better as a constructed by setfontsolution** [...] setfontstrut **b \setfontstrut** setglobalscript **\setglobalscript**  $[...]$ setgmeasure **\setgmeasure**  $\{ \ldots \}$ setgvalue **business \setgvalue**  $\{... \}$   $\{... \}$ setgvariables **because the contract of the set of the set of the set of the set of the set of the set of the set of the set of the set of the set of the set of the set of the set of the set of the set of the set of the set** sethboxregister **\sethboxregister ... {...}** sethyphenatedurlafter **business \sethyphenatedurlafter {...}** setinitial **be about the set of the set of the set of the set of the set of the set of the set of the set of the set of the set of the set of the set of the set of the set of the set of the set of the set of the set of the** setinteraction **between the contraction**  $\setminus$ **setinteraction** [...] setitaliccorrection **business business \setitaliccorrection**  $[...]$ setJSpreamble **\setJSpreamble {...} {...}** setlinefiller **but a set of the set of the set of the set of the set of the set of the set of the set of the set of the set of the set of the set of the set of the set of the set of the set of the set of the set of the set** setlocalhsize **\setlocalhsize [...]**

setautopagestaterealpageno **\setautopagestaterealpageno {...}**  $\verb|\setbuffer| \verb|\...| \verb|\endb{ifer.||...| \verb|\endb{ifer.||...| \verb|\endb{ifer.||...| \verb|\end{ifer.||...| \verb|\end{ifer.||...|$ setcharacteralign **betcharacteralign**  $\setminus$ **setcharacteralign**  $\{... \}$   $\setminus$ ...} setcharacteraligndetail **\setcharacteraligndetail {...} {...} {...} {...}** setcollector **\setcollector [...] [..=..] {...}** setcounter **\setcounter [...] [...] [...]** setcounterown **betcounterown heating heating heating heating heating heating heating heating heating heating heating heating heating heating heating heating heating heating heating h** setdataset **\setdataset**  $\left[\ldots\right]$  [...] [..=..] setdocumentargument **\setdocumentargument {...} {...}** setdocumentargumentdefault **\setdocumentargumentdefault {...} {...}** setdocumentfilename **because the set of the set of the set of the set of the set of the set of the set of the set of the set of the set of the set of the set of the set of the set of the set of the set of the set of the se** setdummyparameter **between \setdummyparameter**  $\{ \ldots \}$   $\{ \ldots \}$ setelementexporttag **betelementexporttag**  $\left[\ldots\right]$   $\left[\ldots\right]$   $\left[\ldots\right]$ **setevariable betwariable betwariable {...} {...} {...}** setfontfeature **\setfontfeature {...}** setgvariable **\setgvariable {...} {...} {...}** sethyphenatedurlbefore **business business \sethyphenatedurlbefore**  $\{ \ldots \}$ sethyphenatedurlnormal **business business and <b>business here here here here here here here here here here here here here here here here here here here here here here here** sethyphenationfeatures **business and the sether of the sether of the sether of the sether of the sether of the sether of the sether of the sether of the sether of the sether of the sether of the sether of the sether of t** setinjector **but is a set of the set of the set of the set of the set of**  $\setminus$  **set injector**  $[\ldots]$  $[\ldots]$ setinterfacecommand **betimies as a setime of the setime of the setime of the setime of the setime of the setime of the setime of the setime of the setime of the setime of the setime of the setime of the setime of the setim** setinterfaceconstant **because the setime of the setime of the setime of the setime of**  $\{.\,.\,\}$  **<b>{...**} setinterfaceelement **between the contract of the seties of the seties of the seties of the seties of the seties**  $\set{...}$  $\texttt{set} \texttt{accept} \texttt{accept} \texttt{accept} \texttt{if} \{...}\$ setinterfacevariable **between between \setinterfacevariable**  $\{ \ldots \}$ setinternalrendering **because the seties of the seties of the seties of the seties**  $\set{...}$  $\set{...}$ setlayer **\setlayer [...] [...] [..=..] {...}** setlayerframed **\setlayerframed [...] [..=..] [..=..] {...}** setlayerframed:combination **blue combination \setlayerframed** [...] [..=..]  $\{ \ldots \}$ setlayertext **\setlayertext [...] [..=..] [..=..] {...}**

setlocalscript **\setlocalscript [...]** setMPtext **\setMPtext {...} {...}** setMPvariable **betWPvariable betWPvariable [...]** [..=..] setmainbodyfont **between the contract of the set of the set of the set of the set of the set of the set of the set of the set of the set of the set of the set of the set of the set of the set of the set of the set of the s** setmainparbuilder **builder and the setmain of the setmain part of the setmain part of the setmain part of the setmain**  $\setminus$  **setmain part of**  $\setminus$  **5 at**  $\setminus$  **5 at**  $\setminus$  **5 at**  $\setminus$  **5 at**  $\setminus$  **5 at**  $\setminus$  **5 at**  $\setminus$  **5 at \set** setmarker **but all the setmarker here here here here here here here here here here here here here here here here here here here here here here here here here here here** setmarking **between the contract of the set of the set of the set of the set of the set of the set of the set of the set of the set of the set of the set of the set of the set of the set of the set of the set of the set of** setmathstyle **business business here here here here here here here here here here here here here here here here here here here here here here here here here here here** setmeasure **buying the setmeasure**  $\{... \}$  **{...}** setmessagetext **between a b b setmessagetext {...} {...}** setmode **\setmode \setmode \setmode \setmode \setmode \setmode \setmode \setmode \setmode \setmode \setmode \setmode \setmode \setmode \setmode \setmode \setmode \setmode \setmode \set** setnostrut **business and the set of the set of the set of the set of the set of the set of the set of the set of the set of the set of the set of the set of the set of the set of the set of the set of the set of the set** setnote **because the contract of**  $\setminus$  **setnote**  $\set{...}$   $\set{...}$ setnotetext:assignment **\setnotetext**  $[\dots]$   $[\dots]$ setnote:assignment **\setnote [...] [..=..]** setpagestate **being a setpagestate here here here here here here here here here here here here here here here here here here here here here here here here here here her** setpercentdimen **between**  $\setminus$  **<b>setpercentdimen**  $\{ \ldots \}$   $\{ \ldots \}$ setperiodkerning **beta heating**  $\left\{ \ldots \right\}$ setposition **\setposition**  $\setminus$ setpositiononly **because that is a set of set of set of set of set of set of set**  $\setminus$  **setpositiononly**  $\{ \ldots \}$ setpositionstrut **\setpositionstrut**  $\{... \}$ setprofile **business in the set of the set of the set of the set of the set of the set of the set of the set of the set of the set of the set of the set of the set of the set of the set of the set of the set of the set of** setrandomseed **by the contract of the setrandomseed**  $\{ \ldots \}$ setreference **being a set of the set of the set of the set of the set of**  $\setminus$  **set reference**  $[\ldots]$  $[\ldots]$ setreplacement **between \setreplacement** [...] setrigidcolumnbalance **business in the set of the set of the set of the set of the set of the set of the set of the set of the set of the set of the set of the set of the set of the set of the set of the set of the set of** setscript **\setscript**  $\text{Setscript}$  [...] setsecondpasscharacteralign **biographic expansion of the setsecondpasscharacteralign** setsmallbodyfont **business in the setsmallbodyfont**  $\setminus$ setsmallbodyfont setsmallcaps **butched as a contract of the setsmallcaps**  $\setminus$  setsmallcaps setstrut **\setstrut \setstrut** setsuperiors **\setsuperiors** setsystemmode **by a set of the setsystemmode**  $\{ \ldots \}$ settabular **\settabular**  $\setminus$  \settabular settaggedmetadata **blue assettaggedmetadata [..=..]** settightstrut **bettightstrut and the settightstrut settightstrut** settokenlist  $\setminus$ **settokenlist**  $[...]$   $\{...$ settrialtypesetting **between the settrial of the settrial settrial typesetting** setuevalue **b b c setuevalue** *{...}* **<b>{...**} setugvalue **business \setugvalue**  $\{... \} \{... \}$ setupbackend **\setupbackend**  $\left[ \cdot, \cdot, \cdot \right]$ setupbar **betupbar here here here here here here here here here here here here here here here here here here here here here here here here here here here here here** setupbars **\setupbars [...] [..=..]**

setMPlayer **\setMPlayer [...] [...] [..=..] {...}** setMPpositiongraphic **\setMPpositiongraphic {...} {...} {..=..}** setMPpositiongraphicrange **\setMPpositiongraphicrange {...} {...} {...} {..=..}** setMPvariables **\setMPvariables**  $[...]$   $[...]$ ... setnotetext **\setnotetext [...] [...] {...}** setobject  $\begin{cases} \text{setobject} \{... \} \{... \} \end{cases}$ <br>setoldstyle  $\begin{cases} \text{setoffset} \end{cases}$ setoldstyle **\setoldstyle** setpagereference **\setpagereference {...} {...}** setpagestaterealpageno **betpagestaterealpageno**  $\setminus$ **Setpagestaterealpageno**  $\{ \ldots \}$ setpenalties <br>**b setpenalties**  $\ldots$  **{...} {...}** setpositionbox **\setpositionbox {...} \... {...}** setpositiondata **\setpositiondata {...} {...} {...} {...}** setpositiondataplus **\setpositiondataplus {...} {...} {...} {...} {...}** setpositionplus **\setpositionplus {...} {...} \... {...}** setreferencedobject **\setreferencedobject {...} {...} \... {...}** setregisterentry **\setregisterentry [...] [..=..] [..=..]** setrigidcolumnhsize **beta \setrigidcolumnhsize**  $\{... \} \{... \} \{... \}$ setsectionblock **between the setsection of**  $\setminus$  **setsectionblock**  $[\dots]$  $[\dots]$ setsimplecolumnhsize **business \setsimplecolumnhsize**  $\setminus$  **setsimplecolumnhsize** [..=..] setstackbox **\setstackbox {...} {...} {...}** setstructurepageregister **betstructurepageregister**  $\left[\ldots\right]$  [..=..] [..=..] settext **\settext [...] [...] [...] [...] [...]** settightobject **\settightobject {...} {...} \... {...}** settightreferencedobject **\settightreferencedobject {...} {...} \... {...}** settightunreferencedobject **\settightunreferencedobject {...} {...} \... {...}** setunreferencedobject **between the setunreferencedobject**  $\{... \} \{... \} \setminus ... \}$ setupalternativestyles **between heating in the setupalternativestyles** [..=..] setupattachment  $\setminus$ **setupattachment** [...] [..=..] setupattachments **betupattachments**  $\left\{ \ldots \right\}$   $\ldots$ 

setupbookmark **business in the setup-of-contract of the setup-of-contract**  $\left[ . . . . . \right]$ setupbtx  $\left[\ldots\right]$   $\left[\ldots\right]$   $\left[\ldots\right]$ setupbtxlist **betupbtxlist**  $\setminus$ **setupbtxlist**  $\set{...}$   $\set{...}$ setupbtx:name **\setupbtx [...]** setupbutton **but is a setup button**  $\setminus$  **setupbutton** [...] [..=..] setupcharacteralign **between**  $\setminus$  **<b>setupcharacteralign** [..=..] setupchemical **between \setupchemical**  $\ldots$  **[...]**  $\ldots$ ] **[...**] setupcolumnspan **between the controller of the setupcolumnspan** [..=..]<br>
setupcombination **between the controller of the setupcombination** [...] setupdataset **\setupdataset**  $[...]$   $[...]$ setupdirections **beture as a construction of the setupdirections**  $\left.\right.$ ... setupdocument **but all the setup of the setup of the setup of the setup of**  $\mathbb{R}$ **. The setup of**  $\mathbb{R}$ setupeffect **contains the example of the setupeffect** [...] [..=..] setupenv  $\left[\ldots\right]$ setupexport **\setupexport [..=..]** setupfiller **\setupfiller**  $\left[\ldots\right]$  [..=..] setupfonts **\setupfonts [..=..]** setupformula **\setupformula [...] [..=..]** setuphelp **betuphelp betuphelp**  $\set{...}$   $[...]$   $[...]$ setuphigh  $\left[\ldots\right]$   $\left[\ldots\right]$   $\left[\ldots\right]$ setuphyphenation **\setuphyphenation**  $\left\{ \ldots = . \right\}$ setupinitial **between a heating heating [...]** [..=..] setupitaliccorrection **business \setupitaliccorrection**  $\left.\cdot\right\}$  $\label{eq:optimal}$ <br/> $\label{eq:optimal}$ setuplayer **between heating heating heating heating heating heating heating heating heating heating heating heating heating heating heating heating heating heating heating heating**

setupbleeding **between the contract of the setup-of-contract**  $\setminus$  **setup-of-contract**  $\setminus$  **setup-of-contract**  $\setminus$  **setup-of-contract**  $\setminus$  **setup-of-contract**  $\setminus$  **setup-of-contract**  $\setminus$  **setup-of-contract**  $\setminus$  **setup-of-co** setupbtxdataset  $\setminus$ **setupbtxdataset** [...] [..=..] setupbtxregister  $\setminus$ setupbtxregister  $[...]$   $[...]$ setupbtxrendering **because and the setup-of-setup-of-setup-of-setup-of-setup-of-setup-of-setup-of-setup-of-setup-of-setup-of-setup-of-setup-of-setup-of-setup-of-setup-of-setup-of-setup-of-setup-of-setup-of-setup-of-setup-o** setupcharacterkerning **\setupcharacterkerning [...] [..=..]** setupcharacterspacing **betupcharacters \setupcharacterspacing**  $[\ldots]$   $[\ldots]$   $[\ldots]$   $[\ldots]$ setupchemicalframed **\setupchemicalframed [...] [..=..]** setupcollector **but we use that we have a setupcollector**  $\mathbb{I} \ldots$ ] [..=..] setupcolumnsetarea **by a setupcolumnsetarea**  $\left[\ldots\right]$  [..=..] setupcolumnsetareatext **\setupcolumnsetareatext [...] [...]** setupcolumnsetlines **\setupcolumnsetlines [...] [...] [...] [...]** setupcolumnsetspan **\setupcolumnsetspan [...] [..=..]** setupcolumnsetstart **\setupcolumnsetstart [...] [...] [...] [...]** setupcombination **\setupcombination [...] [..=..]** setupcounter **\setupcounter [...] [..=..]** setupdelimitedtext **between \setupdelimitedtext**  $[\dots]$   $[\dots]$ setupdescription **between \setupdescription**  $\ldots$  **[...]** [..=..] setupenumeration **because the contract of the setupenumeration**  $\left[\ldots\right]$  **[..=..]** setupexternalfigure **between the setupexternalfigure** [...] [..=..] setupexternalsoundtracks **butternalsound in the setupexternal soundtracks**  $[..]$ setupfacingfloat **\setupfacingfloat [...] [..=..]** setupfieldbody **because and the setupfieldbody**  $\setminus$  setupfieldbody  $[\ldots]$   $[\ldots]$ setupfieldcategory **\setupfieldcategory [...] [..=..]** setupfieldcontentframed **\setupfieldcontentframed [...] [..=..]** setupfieldlabelframed **\setupfieldlabelframed [...] [..=..]** setupfieldtotalframed **\setupfieldtotalframed [...] [..=..]** setupfirstline **beture <b>b**  $\setminus$  setupfirstline  $[\dots]$   $[\dots]$ setupfittingpage **being a constant of the setupfittingpage**  $[\dots]$   $[\dots]$ setupfloatframed **\setupfloatframed** [...] [..=..] setupfontexpansion **between \setupfontexpansion**  $\ldots$  **[...]** [..=..] setupfontprotrusion **\setupfontprotrusion [...] [..=..]** setupfontsolution **\setupfontsolution [...] [...] [...] [...]** setupformulaframed **\setupformulaframed [...] [..=..]** setupframedcontent  $\setminus$ **setupframedcontent** [...] [..=..] setupframedtable **being a setupframedtable**  $\left[\ldots\right]$  [...] [..=..] setupframedtablecolumn **business \setupframedtablecolumn**  $[\dots]$   $[\dots]$   $[\dots]$ setupframedtablerow **\setupframedtablerow [...]**  $[\ldots]$   $[\ldots]$   $[\ldots]$ setupframedtext **\setupframedtext**  $\ldots$  **[...]**  $\ldots$ setupglobalreferenceprefix **\setupglobalreferenceprefix [...]** setupheadalternative **business is a setupheadalternative**  $[\ldots]$   $[\ldots]$ setuphighlight **between heather is a setuphighlight**  $\set{...}$   $[...]$   $[...]$  $\verb|setupindentedtext [...] [... = ...]$ setupinsertion **because the contract of the setupinsertion**  $\setminus$  setupinsertion  $[\ldots]$   $[\ldots]$ setupitemgroup **because that the contract of the setupitemgroup [...] [...] [...] [..=..]** setupitemgroup:assignment **between \setupitemgroup** [...] [..=..] setupitemgroup:instance \impostaITEMGROUP **[...] [...] [..=..]** setupitemgroup:instance:itemize \impostaitemize **[...] [...] [..=..]** setuplayeredtext **\setuplayeredtext**  $[...]$   $[...]$ ...

setuplinefiller **between**  $\setminus$  **<b>setuplinefiller** [...] [..=..] setuplinefillers **between the contract of the setuplinefillers**  $[...]$  $[...]$ setuplinenote **being a setuplinente here here here here here here here here here here here here here here here here here here here here here here here here here here he** setuplistextra **betuplistextra heating**  $\setminus$  **setuplistextra**  $\left[\ldots\right]$   $\setminus$   $\cdot\cdot\cdot$ . setuplocalfloats **\setuplocalfloats [..=..]** setuplocalinterlinespace:argument **\setuplocalinterlinespace [...]** setuplocalinterlinespace:name **\setuplocalinterlinespace [...]** setuplow **\setuplow \setuplow**  $\left[\ldots\right]$   $\left[\ldots\right]$ setuplowhigh **betuplowhigh contained to the contained**  $\setminus$  **setuplowhigh**  $[\dots]$  $[\dots]$ setuplowmidhigh **\setuplowmidhigh**  $\ldots$  **[...]** [..=..] setupMPgraphics **betupMPgraphics (i.e..)** setupMPinstance **\setupMPinstance [...] [..=..]** setupMPpage **\setupMPpage [..=..]** setupMPvariables **\setupMPvariables [...] [..=..]** setupmarginblock \setupmarginblock  $\ldots$  **[...**] setupmargindata **\setupmargindata [...] [..=..]** setupmarginframed **betupmarginframed \setupmarginframed** [...] [..=..]<br> **setupmarginrule continued betupmarginrule** [...] [..=..] setupmarginrule **between**  $\setminus$  **setupmarginrule**  $[\dots]$   $[\dots]$   $[\dots]$   $[\dots]$ setupmathcases **beturnationally assumed as a setupmathcases**  $\left[\ldots\right]$  $\left[\ldots\right]$ **.** setupmathematics **\setupmathematics**  $[...]$   $[...]$ setupmathfence **between** *setupmathfence [...]* $[...]$  $[...]$  $[...]$ setupmathfraction **between \setupmathfraction [...]**  $[...]$   $[...]$ setupmathframed **betupmathframed and**  $\left[\ldots\right]$   $\left[\ldots\right]$   $\ldots$ setupmathmatrix **betupmathmatrix**  $\setminus$  **<b>setupmathmatrix**  $[\dots]$   $[\dots]$ setupmathornament **beturnament and**  $\setminus$  **setupmathornament** [...] [..=..] setupmathradical **between the setupmathradical**  $\left[\ldots\right]$   $\left[\ldots\right]$   $\left[\ldots\right]$ setupmathstackers **betupmathstackers**  $\setminus$  **Setupmathstackers**  $[\dots]$   $[\dots]$ setupmathstyle **blue assets and the setup-setup-setup-setup-setup-setup-setup-setup-setup-setup-setup-setup-setup**setupmixedcolumns **betupmixedcolumns a help is the setupmixed of**  $\sim$  **<b>[...**] [..=..] setupmodule **beturnedule and the setupmodule**  $\set{...}$   $[...]$   $[...]$ setupnotation **between the contract of the setupnotation**  $\setminus$  **setupnotation**  $[\ldots]$  $[\ldots]$ setupnotations **beturnotations a holding heating heating heating heating heating heating heating heating heating heating heating heating heating heating heating heating heating heati** setupnote **beturnote and the setupnote**  $\set{...}$   $[...]$   $[...]$ setupnotes **\setupnotes [...] [..=..]** setupoffset **[..=..]** setupoffsetbox **discussed in the contract of the contract of the contract of the contract of the contract of the contract of the contract of the contract of the contract of the contract of the contract of the contract of t** setupoutputroutine:name **\setupoutputroutine [...]** setuppagechecker **\setuppagechecker [...] [..=..]** setuppagecolumns **betuppagecolumns and**  $\left( \cdot, \cdot, \cdot, \cdot \right)$   $[ \cdot, \cdot, \cdot, \cdot \right)$ setuppagestate **by the contract of the contract of the contract**  $\lambda$  **is the contract of**  $\lambda$  **is the contract of**  $\lambda$  **is the contract of**  $\lambda$  **is the contract of**  $\lambda$  **is the contract of**  $\lambda$  **is the contract of**  $\lambda$  **is the co** setuppairedbox **butters heating heating heating heating heating heating heating heating heating heating heating heating heating heating heating heating heating heating heating heatin** setuppairedbox:instance \impostaPAIREDBOX **[..=..]** setuppairedbox:instance:legend \impostalegend **[..=..]** setuppaper **but all the setuppaper**  $\ldots$  **but all the setuppaper**  $\ldots$  **c** setupparagraph **betupparagraph**  $\setminus$ **setupparagraph**  $[...]$   $[...]$ setupparagraphintro **\setupparagraphintro [...] [...]** setupperiods **\setupperiods**  $[..=..]$ setupplacement **between heading heading heading heading heading heading heading heading heading heading heading heading heading heading heading heading heading heading heading headin** setuppositionbar **betup in the setup of the setup of the setup of the setup of the setup of the setup of the setup of the setup of the setup of the setup of the setup of the setup of the setup of the setup of the setup of** setupprocessor **betupprocessor and**  $\sum_{i=1}^{n}$   $\sum_{i=1}^{n}$  **[...] [...**] setupprofile **between \setupprofile**  $\left[ \ldots \right]$   $\left[ \ldots \right]$   $\left[ \ldots \right]$ setupquotation **between** *setupquotation [..=..]* setuprealpagenumber **business (a)**  $\left\{ \text{setupreal} \right\}$   $\left\{ \text{setupreal} \right\}$   $\left\{ \text{setupreal} \right\}$ setupreferenceprefix **between**  $\setminus$  **setupreferenceprefix** [...] setupregisters **\setupregisters [...] [..=..]** setupruby **but and the setup-of-contract of the setup-of-contract**  $\lambda$  **<b>[...**] **[...**] **[...**]

setuplayouttext **\setuplayouttext [...] [...] [..=..]** setuplinetable **\setuplinetable [...] [...] [..=..]** setuplistalternative **business is a setuplistalternative** [...] [..=..] setuplocalinterlinespace  $\setminus$ **setuplocalinterlinespace** [...] [..=..] setupmathalignment **\setupmathalignment [...] [..=..]** setupmathfractions **betupmathfractions**  $\left[\ldots\right]$   $\left[\ldots\right]$   $\left[\ldots\right]$ setupoutputroutine **\setupoutputroutine [...] [..=..]** setuppageinjection **between \setuppageinjection**  $\ldots$  **[...]** [..=..] setuppageinjectionalternative **business is a setuppageinjectionalternative** [...] [..=..] setuppageshift **betuppageshift**  $\sum_{i=1}^n$  **betuppageshift** [...] [...] setupparallel **betupparallel betupparallel (...)**  $[...]$   $[...]$   $[...]$ setupperiodkerning **betupperiodkerning**  $\setminus$  **setupperiodkerning**  $[\dots]$   $[\dots]$ setupreferenceformat **\setupreferenceformat** [...] [..=..] setupreferencestructureprefix **\setupreferencestructureprefix [...] [...] [..=..]** \setupregisters  $[\dots]$   $[\dots]$   $[\dots]$ setuprenderingwindow **\setuprenderingwindow [...] [..=..]**

setups **\setups [...]** setupscale **between heating**  $\left\{ \ldots \right\}$  [...=..] setupscript **between \setupscript**  $\ldots$  **[...]**  $\ldots$  **[...**] setupscripts **\setupscripts [...] [..=..]** setupselector **between** *setupselector [...]* **[..=..]** setupshift **between heating heating heating heating heating heating heating heating heating heating heating heating heating heating heating heating heating heating heating heating** setupsidebar **between the contract of the setupsidebar**  $\left[\ldots\right]$  [...] [..=..] setupspellchecking **between heating heating heating [..=..]** setupstretched **\setupstretched**  $\left[ . . . . . \right]$ setupstruts **butters a holding holding holding holding holding holding holding holding holding holding holding h** setupstyle **between heating the setupstyle**  $\text{setupstyle}$  [...] [..=..] setupsubformula **\setupsubformula [...] [..=..]** setupsubformulas **betupsubformulas and**  $\left\{ \ldots \right\}$   $\left[ \ldots \right]$  [..=..] setupsynctex **\setupsynctex**  $\left\{ \ldots \right\}$ setups:direct **\setups {...}** setupTABLE **\setupTABLE [...] [...] [..=..]** setupTEXpage **blue controlled as a setup of the setup TEXpage [..=..]** setuptabulation **between \setuptabulation**  $[...]$  [..=..]<br> **setuptagging hetuptaging**  $[...]$  **[..=..]** setuptextflow **\setuptextflow**  $\left.\begin{array}{cc} \text{setuptest}(1..1..1..=..] \\ \text{setuptooltip} \end{array}\right.$ setuptooltip **\setuptooltip [...] [..=..]** setupuserdata **between the setupuser of the setupuser of**  $\setminus$  **setupuserdata**  $[\dots]$  $[\dots]$ setupuserpagenumber **beidening the setupuser of the setupuser**  $[..]$ **...]** setupversion **between the contract of the setup version**  $\ldots$ setupviewerlayer **business heating in the setup-of-setupviewerlayer** [..=..] setupvspacing **beture as a setup-of-contract of the setup-of-contract of**  $\setminus$ **setupvspacing [...]** setupwithargument **because the contract of the setup values**  $\set{...}$   $\set{...}$ setupxml **\setupxml**  $\text{Setupxml}$   $\text{Setupxml}$   $\text{Setupxml}$ setupxtable **between heating**  $\set{...}$   $\set{...}$   $\set{...}$ setuvalue **b b setuvalue i h setuvalue {...} {...}** setuxvalue **by a seturivalue**  $\text{setuxvalue } \{... \}$   $\{... \}$ setvalue **\setvalue {...} {...}** setvariable **\setvariable {...} {...} {...}** setvariables **betwariables and the set of the set of the set of the set of the set of the set of the set of the set of the set of the set of the set of the set of the set of the set of the set of the set of the set of th** setvboxregister **between \setvboxregister**  $\ldots$  {...} setvisualizerfont **betwisualizerfont contained heating in the setuius of**  $\setminus$  **setvisualizerfont** [...] setvtopregister **\setvtopregister ... {...}** setwidthof **\setwidthof**  $\setminus$  **\setwidthof** ...  $\setminus$  **to**  $\setminus$ ... setxmeasure **buying the set of the set of the set of the set of the set of the set of the set of the set of the set of the set of the set of the set of the set of the set of the set of the set of the set of the set of the** setxvalue **b b setxvalue i h setxvalue i h setxvalue i h setxvalue i h setxvalue i h setxvalue i h setxvalue i h setxvalue i h setxvalue i h setxvalue i h set** setxvariable **\setxvariable {...} {...} {...}** setxvariables **\setxvariables [...] [..=..]** sfondo **\sfondo {...}** sfondo:example \SFONDO **{...}** shapedhbox *{...}* shiftbox  $\{\ldots\}$ shift:instance \SHIFT {...} shift:instance:shiftdown **business \shiftdown {...**} shift:instance:shiftup \shiftup \shiftup {...} showallmakeup **\showallmakeup** showattributes **\showattributes** showboxes **\showboxes** showbtxdatasetauthors **\showbtxdatasetauthors [..=..]** showbtxdatasetauthors:argument **\showbtxdatasetauthors [...]** showbtxdatasetfields **\showbtxdatasetfields** [..=..]<br>showbtxdatasetfields :argument **\showbtxdatasetfields** [...] showbtxdatasetfields:argument **\showbtxdatasetfields [...]** showbtxfields **\showbtxfields [..=..]** showbtxfields:argument **\showbtxfields [...]** showbtxhashedauthors **\showbtxhashedauthors [...]** showbtxtables **\showbtxtables [...]** showchardata **\showchardata {...}** showcharratio **being the showcharratio**  $\text{showchar}$   $\text{showchar}$ showcolorbar **\showcolorbar [...]** showcolorcomponents **\showcolorcomponents [...]** showcolorset **\showcolorset [...]** showcolorstruts **\showcolorstruts** 

setuptagging **\setuptagging [..=..]** setuptextbackground **\setuptextbackground [...] [..=..]** setupunit **\setupunit [...] [..=..]** setupuserdataalternative **\setupuserdataalternative [...] [..=..]** setupwithargumentswapped **\setupwithargumentswapped {...} {...}** showbtxdatasetcompleteness **\showbtxdatasetcompleteness [..=..]** showbtxdatasetcompleteness:argument **\showbtxdatasetcompleteness [...]**

showcounter **\showcounter**  $\ldots$ showdirectives **by the show of the show of the show of the show of the show of the show of the show of the show of the show of the show of the show of the show of the show of the show of the show of the show of the show of** showdirsinmargin **blue as a solution of the set of the set of the set of the set of the set of the set of the set of the set of the set of the set of the set of the set of the set of the set of the set of the set of the se** showedebuginfo **\showedebuginfo** showexperiments **\showexperiments** showfont  $\{\cdot\}$  **showfont**  $\{\cdot\}$ showfontdata **blue assumed at the showfontdata \showfontdata** showfontexpansion **by the showfontexpansion**  $\simeq$ showfontitalics **blue assumption**  $\mathcal{S}$  and  $\mathcal{S}$  and  $\mathcal{S}$  are  $\mathcal{S}$  and  $\mathcal{S}$  are  $\mathcal{S}$  and  $\mathcal{S}$  are  $\mathcal{S}$  and  $\mathcal{S}$  are  $\mathcal{S}$  and  $\mathcal{S}$  are  $\mathcal{S}$  and  $\mathcal{S}$  are  $\mathcal{S}$  are  $\mathcal{S$ showfontkerns **\showfontkerns** showfontparameters **\showfontparameters** showfontstrip **but allows howfontstrip**  $\lambda$ ...] showglyphdata **\showglyphdata** showglyphs **\showglyphs** showgridsnapping **blue and the showgridsnapping**  $\simeq$ showhelp **\showhelp \showhelp**  $\sum_{i=1}^{n}$   $\sum_{i=1}^{n}$   $\sum_{i=1}^{n}$   $\sum_{i=1}^{n}$   $\sum_{i=1}^{n}$   $\sum_{i=1}^{n}$   $\sum_{i=1}^{n}$   $\sum_{i=1}^{n}$   $\sum_{i=1}^{n}$   $\sum_{i=1}^{n}$   $\sum_{i=1}^{n}$   $\sum_{i=1}^{n}$  **\sum\_{i=1}** showhyphens **\showhyphens {...}** showinjector **\showinjector**  $\lambda$ showjustification **being the showler of the showlerning**  $\s$ howkerning  $\{ \ldots \}$  $\label{lem:main} $$ show kerning $$ show law to compute the following theorem, we have:\n
$$
\label{lem:main} $$ show law to compute the following theorem, we have:\n
$$
\label{lem:main} $$ show law to compute the following equation. $$
$$
$$$ showligature **\showligature**  $\{\ldots\}$ showligatures **\showligatures**  $[...]$ showlogcategories **by the contract of the contract of the contract of the contract of the contract of the contract of the contract of the contract of the contract of the contract of the contract of the contract of the cont** showmargins **\showmargins** showminimalbaseline **biling the solution of the set of the set of the set of the set of the set of the set of the set of the set of the set of the set of the set of the set of the set of the set of the set of the set of th** shownextbox **\shownextbox \... {...}** showtimer **\showtimer {...}** showtokens **blue as a showtokens c**  $\lambda$  showtokens **[...]** showtrackers **\showtrackers** showvalue **business \showvalue**  $\{... \}$ showvariable **being the substitute of the set of the set of the set of the set of the set of the set of the set of the set of the set of the set of the set of the set of the set of the set of the set of the set of the set** signalrightpage **biseries are the contract of the set of the set of the set of the set of the set of the set of t<br>
set of the set of the set of the set of the set of the set of the set of the set of the set of the set of t** simbolo:direct \simbolo **{...**} singlebond **\singlebond \singlebond** sinistra **\sinistra ...** slantedface **\slantedface**  $\lambda$ slantedface **\slantedface** slovenianNumerals **\slovenianNumerals {...}** sloveniannumerals **\sloveniannumerals {...}** smaller **\smaller**  $\lambda$ smaller smallskip **\smallskip**  $\text{smallskip}$ smash **\smash [...] {...}** smashbox **\smashbox ...** smashedhbox **but allow the contract of the contract of the smashedhbox**  $\dots$  **{** $\dots$ **}** smashedvbox **\smashedvbox ... {...}** somekindoftab **b b here here here here here here here here here here here here here here here here here here here here here here here here here here here here her**  $\verb|\somelocalfloat|\verb|\|$ 

```
showfontstyle \showfontstyle [...] [...] [...] [...]
showhyphenationtrace \showhyphenationtrace [...] [...]
                                        showlayoutcomponents \showlayoutcomponents
showmessage \showmessage {...} {...} {...}
showotfcomposition \{... \} \{... \} \{... \}showparentchain being a show of the show of the show of the showparentchain \ldots {...}
showsetupsdefinition \showsetupsdefinition [...]
showwarning \showwarning {...} {...} {...}
                                        simbolo \simbolo [...] [...]
simplealignedbox \simplealignedbox {...} {...} {...}
simplealignedboxplus \simplealignedboxplus {...} {...} {...} {...}
simplealignedspreadbox \simplealignedspreadbox {...} {...} {...}
simplegroupedcommand \simplegroupedcommand {...} {...}
simplereversealignedbox \simplereversealignedbox {...} {...} {...}
simplereversealignedboxplus \simplereversealignedboxplus {...} {...} {...} {...}
singalcharacteralign \singalcharacteralign {...} {...}
sixthofsixarguments \sixthofsixarguments {...} {...} {...} {...} {...} {...}
slicepages \slicepages [...] [..=..] [..=..]
smallcappedcharacters \smallcappedcharacters {...}
smallcappedromannumerals being the smallcappedromannumerals \{... \}smashboxed \smashboxed ...
snaptogrid \snaptogrid [...] \... {...}
snaptogrid:list \snaptogrid \ldots \ldots \ldotssomeheadnumber beiden and the someheadnumber \{... \} [...]somenamedheadnumber beider as a set of the set of the set of the set of the set of the set of the set of the set of the set of the set of the set of the set of the set of the set of the set of the set of the set of the se
someplace \someplace {...} {...} {...} {...} {...} [...]
```
sorting:instance:logo  $\log_2$  **b** sottopaginasuccessiva **by the example of the example of the example of the example of the example of the example of the example of the example of the example of the example of the example of the example of the example of t** spaceddigits **by the spaceddigits f**...} spaceddigitsmethod **by a spaceddigitsmethod \spaceddigitsmethod** spaceddigitsseparator **by the example of the example of the example of the example of the example of the example of the example of the example of the example of the example of the example of the example of the example of t** spaceddigitssymbol **\spaceddigitssymbol** spanishNumerals **but also a constant of the spanish spanish value of the spanish**  $\{ \ldots \}$ spanishnumerals **being the contract of the spanishnumerals**  $\{ \ldots \}$ spazifissi **bilangan kanada sebagai kecama kanada kecama kecama kecama kecama kecama kecama kecama kecama kecama k** spazio **\spazio \spazio** spaziofisso **\spaziofisso \spaziofisso** spessoreriga **by the spessoreriga spessoreriga** splitatcolon **\splitatcolon ...**  $\ldots$   $\ldots$ splitatcolons **because the constant of the splitatcolons**  $\lambda$ ...  $\lambda$ ... splitatcomma **b splitation a html splitation a html**  $\text{split}$  **splitation ...**  $\text{h}$ ... splitatperiod **\splitatperiod**  $\ldots \ldots \ldots$ splitdfrac **building \splitdfrac {...} {...}** splitfilename **building a splitfilename and the splitfilename**  $\text{split}$  splitfrac **{...}** {...} splitfrac **\splitfrac \splitfrac \splitfrac {...} {...}** splitoffbase **\splitoffbase**  $\lambda$ splitofffull **\splitofffull** splitoffkind **\splitoffkind** splitoffname **business**  $\simeq$ splitoffpath **\splitoffpath**  $\simeq$ splitoffroot **\splitoffroot** splitofftype **blue and the split of the split of the split of the split of the split of the split of the split of the split of the split of the split of the split of the split of the split of the split of the split of the** spreadhbox **by spreadhbox ...** sqrt **\sqrt [...] {...}** stackrel **\stackrel {...} {...}** startlinenote:instance \iniziaLINENOTE **[...] {...}** startlinenote:instance:linenote **\inizialinenote [...]**  $\{... \}$ startstop:example  $\S$ TARTSTOP  $\{... \}$ stirato **\stirato [..=..] {...}** stoplinenote:instance<br>stoplinenote:instance:linenote<br>\terminalinenote **[...]** stoplinenote:instance:linenote \terminalinenote **[...]** stopregister **being a strop and strop example of the strop example of**  $\lambda$  **<b>[...]** [...] strippedcsname **business are the contract of the contract of the contract of the contract of the contract of the contract of the contract of the contract of the contract of the contract of the contract of the contract of t** strippedcsname:string **being the stripped of the stripped csname**  $\ldots$ structurenumber **\structurenumber** structuretitle **business and the structure of the structure of the structure of the structure of the structure of the structure of the structure of the structure of the structure of the structure of the structure of the** structureuservariable **\structureuservariable {...}** structurevariable **\structurevariable {...}** strut **\strut**  $\setminus$ strut strutdp **\strutdp**  $\setminus$ strutdp strutgap **\strutgap \strutgap** strutht **\strutht** struthtdp **\struthtdp**  $\setminus$ struttedbox  $\{... \}$ strutwd **\strutwd** style **butters contract the state of**  $\text{keyle }$  **<b>[...**]  $\{... \}$ styleinstance **\styleinstance [...]** style:argument **\style [...] {...}** style:instance  $\setminus$ STYLE {...} subpagenumber **\subpagenumber**  $\text{subsentence} \{\ldots\}$ subtractfeature **bubersubtractfeature**  $\text{Subtractfeature}$ ...]  $% \begin{tabular}{lclclclcl} \multicolumn{1}{c}{\textbf{Subtractfeature:direct}} & \multicolumn{1}{c}{\textbf{Subtractfeature} \; \ldots \;}\\ \multicolumn{1}{c}{\textbf{Subtractfeature} \; \ldots \;}\\ \multicolumn{1}{c}{\textbf{Subtractfeature} \; \ldots \;}\\ \multicolumn{1}{c}{\textbf{Subtractfeature} \; \ldots \;}\\ \multicolumn{1}{c}{\textbf{Subtractfeature} \; \ldots \;}\\ \multicolumn{1}{c}{\textbf{Subtractfeature} \; \ldots \;}\\ \multicolumn{1}{c}{\textbf{Subtractfeature} \; \ldots \;}\\ \multicolumn{1}{c}{\textbf{$ 

sorting:instance  $\setminus$  SORTING [...]  $\{... \}$ spezzaoggettomobile **\spezzaoggettomobile [..=..] {...} {...}** splitatasterisk **\splitatasterisk ... \... \...** splitoffbase **\splitoffbase** splitofftokens **because the contract of the split-offtokens ... \from ... \to \...** splitstring **areas in the splitstring**  $\lambda$  is a split of  $\lambda$   $\lambda$   $\lambda$   $\lambda$   $\lambda$   $\lambda$   $\lambda$ stackcampi **\stackcampi [...] [...] [..=..]** startregister **\startregister [...] [...] [...] [...] {..+...+..}** startstructurepageregister **\startstructurepageregister [...] [...] [..=..] [..=..]** stopstructurepageregister **\stopstructurepageregister [...] [...]** strictdoifelsenextoptional **\strictdoifelsenextoptional {...} {...}** strictdoifnextoptionalelse **\strictdoifnextoptionalelse {...} {...}** stripcharacter **because that the stripcharacter**  $\cdot$  **... \to** \... stripspaces **\stripspaces \from ... \to \...** structurelistuservariable **\structurelistuservariable {...}** substituteincommalist **\substituteincommalist {...} {...} \...**

swapcounts  $\setminus \cdot \cdot \cdot$ swapdimens  $\ldots$   $\ldots$ swapface **\swapface**  $\setminus$ swapface swapmacros **\... \... \... \... \... \... \... \... \... \... \... \... \... \... \... \... \... \... \... \... \... \... \... \... \... \... \... \... \... \...** swaptypeface **\swaptypeface** switchstyleonly **be a summer of the set of the set of the set of the set of**  $\{... \}$ switchstyleonly:command **\switchstyleonly \...** switchtocolor **\switchtocolor**  $\sum_{n=1}^{\infty}$ switchtointerlinespace **\switchtointerlinespace [...] [..=..]** switchtointerlinespace:argument **\switchtointerlinespace [...]** switchtointerlinespace:name **\switchtointerlinespace [...]** symbolreference **by the symbolreference**  $\ldots$ synchronizeblank **beidered as a synchronizeblank beidered a** synchronizeblank synchronizeindenting **biographic example in the synchronizeindenting**  $\simeq$ synchronizemarking **being the synchronizemarking**  $\ldots$  [...] [...] synchronizeoutputstreams **\synchronizeoutputstreams [...]** synchronizestrut **business in the synchronizestrut**  $\{... \}$ synchronizewhitespace **\synchronizewhitespace** synctexblockfilename **\synctexblockfilename {...}** synctexresetfilename **by the synctexresetfilename \synctexresetfilename** synctexsetfilename **but all the synchetic synchetic synchetic synchetic synchetic synchetic synchetic synchetic synchetic synchetic synchetic synchetic synchetic synchetic synchetic synchetic synchetic synchetic synchetic** synonym:instance  $\S$ YNONYM [...]  $\{... \}$   $\S$ YNONYM [...]  $\{... \}$ systemlog **\systemlog {...} {...} {...}** systemlogfirst **\systemlogfirst**  $\{... \}$   $\{... \}$   $\{... \}$ systemloglast  $\text{SystemLog}$ systemsetups **by systemsetups**  $\{... \}$ TABLE **\TABLE** TaBlE **\TaBlE** TEX **\TEX** TeX **\TeX** TheNormalizedFontSize **\TheNormalizedFontSize** TransparencyHack **\TransparencyHack** tabulateautoline **\tabulateautoline** tabulateautorule **\tabulateautorule** tabulateline **\tabulateline** tabulaterule **\tabulaterule \tabulaterule** taggedctxcommand **\taggedctxcommand {...}** taggedlabeltexts **\taggedlabeltexts {...} {...} {...}** tbox **\tbox {...}** terminariga **\terminariga [...]** testcolumn **\testcolumn [...] [...]** testfeature **\testfeature {...} {...}** testfeatureonce **\testfeatureonce {...} {...}** testoaiuto **\testoaiuto [...] {...} {...}** testoetichetta:instance \LABELtesto **{...}** testoetichetta:instance:btxlabel \btxlabeltesto **{...}** testoetichetta:instance:head \headtesto **{...}** testoetichetta:instance:label  $\lambda$ labeltesto  $\{... \}$ <br>testoetichetta:instance:mathlabel  $\lambda$ mathlabeltesto  $\{... \}$ testoetichetta:instance:mathlabel \mathlabeltesto **{...}** testoetichetta:instance:operator \operatortesto **{...}** testoetichetta:instance:prefix \prefixtesto **{...}** testoetichetta:instance:suffix \suffixtesto **{...}** testoetichetta:instance:taglabel \taglabeltesto **{...}** testoetichetta:instance:unit \unittesto {...} testoincorniciato:instance \FRAMEDTEXT **[..=..] {...}** testoincorniciato:instance:framedtext \framedtext **[..=..] {...}** testonotapdp **here here here here here here here here here here here here here here here here here here here here here here here here here here here here here here** testonotapdp:assignment **\testonotapdp [..=..]** testoriempimento **\testoriempimento [..=..] {...} {...}** testpage **\testpage [...] [...]** testpageonly **be the contract of the contract of the contract of the contract of the contract of the contract of the contract of the contract of the contract of the contract of the contract of the contract of the contract** testpagesync **\testpagesync [...] [...]** testtokens **but the contract of the contract of the contract of the contract of the contract of the contract of the contract of the contract of the contract of the contract of the contract of the contract of the contract o** tex **\tex {...}** texdefinition **\texdefinition** {...} texsetup **\texsetup**  $\{\ldots\}$ textbackground:example \TEXTBACKGROUND **{...}** textcitation **heat heat heat heat heat heat heat heat heat heat heat heat heat heat heat heat heat heat heat heat heat heat heat heat heat heat heat heat heat heat** textcitation:alternative **\textcitation [...] [...]** textcitation:userdata **\textcitation [..=..] [..=..]**

 $\label{eq:subc}$ testandsplitstring **be a set of the set of the set of the set of the set of the set of the set of the set of the set of the set of the set of the set of the set of the set of the set of the set of the set of the set of the**  textcite **\textcite [..=..] [...]** textcite:alternative **best heat heat heat heat heat heat heat heat heat heat heat heat heat heat heat heat heat heat heat heat heat heat heat heat heat heat heat heat** textcite:userdata **\textcite [..=..] [..=..]** textcontrolspace **business \textcontrolspace \textcontrolspace** textflowcollector **\textflowcollector {...}** textmath **\textmath {...}** textminus **\textminus** textormathchar **\textormathchar {...}** textormathchars **\textormathchars {...}** textplus **\textplus** textvisiblespace **\textvisiblespace** thainumerals **\thainumerals {...}** thefirstcharacter **\thefirstcharacter {...}** thickspace **\thickspace**  $\tilde{z}$ thinspace **\thinspace**  $\{\{\text{thinspace}\}$ tibetannumerals **\tibetannumerals {...}** tieniblocchi **\tieniblocchi [...] [...]** tightlayer **buying the contract of the contract of the contract of the contract of the contract of the contract of the contract of the contract of the contract of the contract of the contract of the contract of the contrac** tilde **\tilde {...}** tinyfont **\tinyfont** tlap **\tlap {...}** tochar **\tochar {...}** tolinenote **\tolinenote [...]** tooltip:instance \TOOLTIP **[..=..] {...} {...}** tooltip:instance:argument \TOOLTIP **[...] {...} {...}** tooltip:instance:argument:tooltip  $\setminus$ tooltip  $[...]$   $\{... \}$   $\{... \}$ tooltip:instance:tooltip \tooltip **[..=..] {...} {...}** topbox **\topbox {...}** topleftbox **butchers here here here here here here here here here here here here here here here here here here here here here here here here here here here here her** toplinebox **butch here here here here here here here here here here here here here here here here here here here here here here here here here here here here here** toprightbox **\toprightbox {...}** topskippedbox **following the control of the control of the control of the control of the control of the control of the control of the control of the control of the control of the control of the control of the control of th** tracedfontname **\tracedfontname {...}** traceoutputroutines **\traceoutputroutines** tracepositions **\tracepositions** traduci **\traduci [..=..]** transparent **\transparent [...] {...}** triplebond **\triplebond** truefilename **\truefilename {...}** truefontname **\truefontname {...}** ttraggedright **\ttraggedright** twodigitrounding **\twodigitrounding {...}** tx  $\text{tx}$ txx  $\text{t}$ xx typ **\typ [..=..] {...}** type  $[ \cdot, =, \cdot ]$   $\{ \cdot, \cdot \}$ typebuffer **here here here here here here here here here here here here here here here here here here here here here here here here here here here here here here** typebuffer:instance \typeBUFFER **[..=..]** typeface **\typeface**  $\setminus$ typescriptone **\typescriptone** typescriptprefix **\typescriptprefix {...}** typescriptthree **\typescriptthree** typescripttwo **\typescripttwo** typesetbuffer **here here here here here here here here here here here here here here here here here here here here here here here here here here here here here here** type:angles **\type [..=..] <<...>>** type:example \TYPE **[..=..] {...}** type:example:angles \TYPE **[..=..] <<...>>**

```
thenormalizedbodyfontsize \thenormalizedbodyfontsize {...}
theremainingcharacters \theremainingcharacters {...}
thirdoffivearguments \thirdoffivearguments {...} {...} {...} {...} {...}
thirdoffourarguments \thirdoffourarguments {...} {...} {...} {...}
thirdofsixarguments \thirdofsixarguments {...} {...} {...} {...} {...} {...}
thirdofthreearguments<br>thirdofthreeunexpanded by hthirdofthreearguments {...} {...}<br>thirdofthreeunexpanded {...} {...} {...}
thirdofthreeunexpanded<br>threedigitrounding<br>threedigitrounding<br>\theta \{... \}threedigitrounding \threedigitrounding {...}
                                        tracecatcodetables \tracecatcodetables
transparencycomponents \transparencycomponents {...}
typedefinedbuffer \typedefinedbuffer [...] [..=..]
typefile \typefile [...] [..=..] {...}
typeinlinebuffer \typeinlinebuffer [...] [..=..]
typesetfile \typesetfile [...] [...] [..=..]
typ:angles \typ [..=..] <<...>>
```
ultimasottopagina **\ultimasottopagina** undefinevalue **\undefinevalue {...}** undepthed **\undepthed {...}** underset **\underset {...} {...}** undoassign **\undoassign [...] [..=..]** unhhbox **\unhhbox ... \with {...}** unihex **\unihex {...}** unita:instance  $\setminus$  UNIT {...} unita:instance:unit \unit {...} unprotect **\unprotect ... \protect** unprotected **\unprotected ... \par** unspaceafter **\unspaceafter \... {...}** unspaceargument **\unspaceargument ... \to \...** unspaced **\unspaced {...}** unspacestring **\unspacestring ... \to \...** untexargument **and the summand and the summand area here here here here here here here here here here here here here here here here here here here here here here here her** uppercased **\uppercased {...}** uppercasestring **\uppercasestring ... \to \...** upperleftdoubleninequote **\upperleftdoubleninequote** upperleftdoublesixquote **budgets budgets \upperleftdoublesixquote \upperleftdoublesixquote** upperleftsingleninequote **\upperleftsingleninequote** upperleftsinglesixquote **budgets \upperleftsinglesixquote \upperleftsinglesixquote** upperrightdoubleninequote **\upperrightdoubleninequote** upperrightdoublesixquote **\upperrightdoublesixquote** upperrightsingleninequote **\upperrightsingleninequote** upperrightsinglesixquote **\upperrightsinglesixquote** url  $\sqrt{u}$   $\sqrt{u}$  usablocco **\usablocco [...] [...] [..=..]** usacartella **\usacartella [...]** usaJSscripts **busaJSscripts (i...)** [...] [...] [...] [...] [...] [...] [...] [...] [...] [...] [...] [. usasimboli **\usasimboli [...]** usealignparameter **busealignparameter**  $\u$ sealignparameter  $\u$ ... useblankparameter **\useblankparameter**  $\ldots$ usebodyfont **\usebodyfont [...]** usebodyfontparameter **busebodyfontparameter**  $\ldots$ usebtxdefinitions **\usebtxdefinitions [...]** usecitation **bused here here here here here here here here here here here here here here here here here here here here here here here here here here here here here** usecitation:direct **busecitation busecitation {...}** usecolors **busecolors**  $\cup$  **lusecolors**  $\cup$  **lusecolors**  $\cup$  **lusecolors**  $\cup$ usecomponent **busecomponent component and husecomponent component component component component component component component component component component component component component co** usedummycolorparameter **\usedummycolorparameter {...}** usedummystyleparameter **\usedummystyleparameter {...}** useenvironment **\useenvironment** *[...]* usefigurebase **\usefigurebase [...]** usefile **\usefile [...] [...] [...]** usegridparameter **bused in the set of the set of the set of the set of the set of the set of the set of the set o** useindentingparameter **\useindentingparameter \...** useindentnextparameter **\useindentnextparameter \...** uselanguageparameter **\uselanguageparameter \...** useluamodule **\useluamodule [...]** useMPenvironmentbuffer **\useMPenvironmentbuffer [...]** useMPgraphic **\useMPgraphic {...} {..=..}** useMPlibrary **\useMPlibrary [...]** useMPrun **\useMPrun {...} {...}** useMPvariables **\useMPvariables [...] [...]**

uconvertnumber **\uconvertnumber {...} {...}** uedcatcodecommand **\uedcatcodecommand \... ... {...}** unexpandeddocumentvariable **\unexpandeddocumentvariable {...}** uniqueMPgraphic **\uniqueMPgraphic {...} {..=..}** uniqueMPpagegraphic **\uniqueMPpagegraphic {...} {..=..}** unregisterhyphenationpattern **\unregisterhyphenationpattern [...] [...]** untexcommand **\untexcommand {...} \to \...** usacolonnasonoraesterna **\usacolonnasonoraesterna [...] [...]** usadocumentoesterno **\usadocumentoesterno [...] [...] [...]** usafiguraesterna **\usafiguraesterna [...] [...] [...] [..=..]** usamodulo **\usamodulo [...] [...] [..=..]** usaURL **\usaURL [...] [...] [...] [...]** usaurl **\usaurl [...] [...] [...] [...]** usebtxdataset **\usebtxdataset [...] [...] [..=..]** usedummystyleandcolor **\usedummystyleandcolor {...} {...}** useexternalrendering **\useexternalrendering [...] [...] [...] [...]** useinterlinespaceparameter **\useinterlinespaceparameter \...**

useproduct **the contract of the contract of the contract**  $\mu$  **is the contract**  $\mu$  **of the contract**  $\mu$ useproject  $\qquad \qquad$  **\useproject**  $\qquad \qquad$  **\useproject**  $\qquad \qquad$  **...** userpagenumber **\userpagenumber** usesetupsparameter **business \usesetupsparameter**  $\setminus \ldots$ usesubpath **busesubpath contract the contract of the contract of the contract of the contract of the contract of the contract of the contract of the contract of the contract of the contract of the contract of the contrac** usetypescriptfile **\usetypescriptfile [...]** usezipfile **buse has a constructed by the constraint**  $\mathbf{C}$ **...] [...]** utfchar **\utfchar {...}** utflower **\utflower {...}** utfupper **business business business business business business business c business business business business business business c business business business business c business c** utilityregisterlength **\utilityregisterlength** VerboseNumber **\VerboseNumber {...}** vaia **\vaia {...} [...]** vaiabox **\vaiabox \vaiabox \vaiabox {...}** [...] **vaiabox {...} [...] vaiapagina {...} [.** vaiapagina **\vaiapagina {...} [...]** vaigiu **business and the contract of the contract of the contract of the contract of the contract of the contract of the contract of the contract of the contract of the contract of the contract of the contract of the contr** vec **\vec {...}** verbatim **\verbatim**  $\{\ldots\}$ verbatimstring **\verbatimstring {...}** verbosenumber **\verbosenumber {...}** versione **\versione**  $\verb|...|$ veryraggedcenter **\veryraggedcenter** veryraggedleft **\veryraggedleft** veryraggedright **\veryraggedright** vglue **\vglue ...** viewerlayer **\viewerlayer [...] {...}** vl **\vl [...]** vphantom **\vphantom {...}** vpos **\vpos {...} {...}** vsmash **\vsmash {...}** vsmashed **\vsmashed {...}** vspace **\vspace [...] [...]** vspacing **by vspacing**  $\cup$  **l** wdofstring **\wdofstring {...}** widthofstring **\widthofstring {...}** withoutpt  $\{\ldots\}$ words **\words {...}** XETEX **\XETEX** XeTeX **\XeTeX** xmladdindex **\xmladdindex {...}** xmlall **\xmlall {...} {...}** xmlappendsetup **\xmlappendsetup {...}**<br>xmlapplyselectors **\xmlappendsetup {...}** xmlatt **\xmlatt {...} {...}** xmlbadinclusions **\xmlbadinclusions {...}** xmlchainatt **\xmlchainatt {...} {...}**

usemathstyleparameter **busemathstyleparameter \...** useprofileparameter **bused in the set of the set of the set of the set of the set of the set of the set of the set of the set of the set of the set of the set of the set of the set of the set of the set of the set of the s** usereferenceparameter **busereferenceparameter**  $\ldots$ usestaticMPfigure **busestaticMPfigure http://web.com/mode/community/vestaticMPfigure** [..=..] [...] usetexmodule **\usetexmodule [...] [...] [..=..]** usetypescript **\usetypescript [...] [...] [...]** valorecolore **\valorecolore {...}** vboxreference **\vboxreference [...] {...}** verticalgrowingbar **\verticalgrowingbar [..=..]** verticalpositionbar **\verticalpositionbar [..=..]** vsmashbox **\vsmashbox ...** WidthSpanningText **\WidthSpanningText {...} {...} {...}** widthspanningtext **\widthspanningtext {...} {...} {...}** wordtonumber **\wordtonumber {...} {...}** writedatatolist **\writedatatolist [...] [..=..] [..=..]** writestatus **\writestatus {...} {...}** xdefconvertedargument **\xdefconvertedargument \... {...}** xmlafterdocumentsetup **\xmlafterdocumentsetup {...} {...} {...}** xmlaftersetup **\xmlaftersetup {...} {...}** xmlappenddocumentsetup **\xmlappenddocumentsetup {...} {...}** xmlapplyselectors **\xmlapplyselectors {...}** xmlattdef **\xmlattdef {...} {...} {...}** xmlattribute **\xmlattribute {...} {...} {...}** xmlattributedef **\xmlattributedef {...} {...} {...} {...}** xmlbeforedocumentsetup **\xmlbeforedocumentsetup {...} {...} {...}** xmlbeforesetup **\xmlbeforesetup {...} {...}** xmlchainattdef **\xmlchainattdef {...} {...} {...}**

xmlcontext **\xmlcontext {...} {...}** xmlcount **\xmlcount {...}** xmldefaulttotext **\xmldefaulttotext {...}** xmldirectives **\xmldirectives {...}** xmldirectivesafter **\xmldirectivesafter {...}** xmldisplayverbatim **\xmldisplayverbatim {...}** xmldoifatt **\xmldoifatt {...} {...}** xmlelement **\xmlelement {...} {...}** xmlfilter **\xmlfilter {...} {...}** xmlfirst **\xmlfirst {...} {...}** xmlflush **\xmlflush {...}** xmlflushcontext **\xmlflushcontext {...}** xmlflushlinewise **\xmlflushlinewise {...}** xmlflushpure **\xmlflushpure {...}** xmlflushspacewise **\xmlflushspacewise {...}** xmlflushtext **\xmlflushtext {...}** xmlinclusion **\xmlinclusion {...}** xmlinclusions **\xmlinclusions {...}** xmlinfo **\xmlinfo {...}** xmlinjector **\xmlinjector {...}** xmlinlineverbatim **\xmlinlineverbatim {...}** xmllast **\xmllast {...} {...}** xmllastatt **\xmllastatt** xmllastmatch **\xmllastmatch** xmllastpar **\xmllastpar \xmllastpar \xmllastpar \xmllastpar** xmlloaddirectives **\xmlloaddirectives {...}** xmlmain **\xmlmain {...}** xmlname **\xmlname {...}** xmlnamespace **\xmlnamespace {...}** xmlnonspace **\xmlnonspace {...} {...}** xmlpar **\xmlpar {...} {...}** xmlpath **\xmlpath {...}** xmlpos **\xmlpos {...}** xmlprependsetup **\xmlprependsetup {...}** xmlpure **\xmlpure {...} {...}** xmlraw **\xmlraw {...}**

xmlchecknamespace **\xmlchecknamespace {...} {...}** xmlcommand **\xmlcommand {...} {...} {...}** xmlconcat **\xmlconcat {...} {...} {...}** xmlconcatrange **\xmlconcatrange {...} {...} {...} {...} {...}** xmldirectivesbefore **\xmldirectivesbefore {...}** xmldoif **\xmldoif {...} {...} {...}** xmldoifelse **\xmldoifelse {...} {...} {...} {...}** xmldoifelseatt **\xmldoifelseatt {...} {...} {...}** xmldoifelseempty **\xmldoifelseempty {...} {...} {...} {...}** xmldoifelseselfempty **\xmldoifelseselfempty {...} {...} {...}** xmldoifelsetext **\xmldoifelsetext {...} {...} {...} {...}** xmldoifelsevalue **\xmldoifelsevalue {...} {...} {...} {...}** xmldoifnot **\xmldoifnot {...} {...} {...}** xmldoifnotatt  $\{\ldots\}$  **(xmldoifnotatt**  $\{\ldots\}$   $\{\ldots\}$  **xmldoifnotselfempty**  $\{\ldots\}$ xmldoifnotselfempty **\xmldoifnotselfempty {...} {...}** xmldoifnottext **\xmldoifnottext {...} {...} {...}** xmldoifselfempty **\xmldoifselfempty {...} {...}** xmldoiftext **\xmldoiftext {...} {...} {...}** xmlflushdocumentsetups **\xmlflushdocumentsetups {...} {...}** xmlinclude **\xmlinclude {...} {...} {...}** xmlinlineprettyprint **\xmlinlineprettyprint {...} {...}** xmlinlineprettyprinttext **\xmlinlineprettyprinttext {...} {...}** xmlinstalldirective **\xmlinstalldirective {...} {...}** xmlloadbuffer **\xmlloadbuffer {...} {...} {...}** xmlloaddata **\xmlloaddata {...} {...} {...}** xmlloadfile **\xmlloadfile {...} {...} {...}** xmlloadonly **\xmlloadonly {...} {...} {...}** xmlmapvalue **\xmlmapvalue {...} {...} {...}** xmlparam **\xmlparam {...} {...} {...}** xmlposition **\xmlposition {...} {...} {...}** xmlprependdocumentsetup **\xmlprependdocumentsetup {...} {...}** xmlprettyprint **\xmlprettyprint {...} {...}** xmlprettyprinttext **\xmlprettyprinttext {...} {...}** xmlprocessbuffer **\xmlprocessbuffer {...} {...} {...}** xmlprocessdata **\xmlprocessdata {...} {...} {...}** xmlprocessfile **\xmlprocessfile {...} {...} {...}**

xmlregisteredsetups **\xmlregisteredsetups** xmlremovesetup **\xmlremovesetup {...}** xmlresetinjectors **\xmlresetinjectors** xmlresetsetups **\xmlresetsetups {...}** xmlsave **\xmlsave {...} {...}** xmlsetinjectors **\xmlsetinjectors [...]** xmlsetup **\xmlsetup \xmlsetup {...}**  $\{... \}$  **xmlshow \xmlshow \xmlshow \xmlshow \xmlshow \xmlshow \xmlshow \xmlshow \xmlshow \xmlshow \xmlshow \xmlshow \xmlshow \xmlshow \xmlshow \xmlshow** xmlshow **\xmlshow \xmlshow {...}**<br>xmlsnippet **{...}** xmlstrip **\xmlstrip {...} {...}** xmltag **\xmltag {...}** xmltext **\xmltext {...} {...}** xmlverbatim **\xmlverbatim \xmlverbatim {...}** xypos **\xypos {...}**

xmlrefatt **\xmlrefatt {...} {...}** xmlregistereddocumentsetups **\xmlregistereddocumentsetups {...} {...}** xmlregisterns **\xmlregisterns {...} {...}** xmlremapname **\xmlremapname {...} {...} {...} {...}** xmlremapnamespace **\xmlremapnamespace {...} {...} {...}** xmlremovedocumentsetup **\xmlremovedocumentsetup {...} {...}** xmlresetdocumentsetups **\xmlresetdocumentsetups {...}** xmlsetatt **\xmlsetatt {...} {...} {...}** xmlsetattribute **\xmlsetattribute {...} {...} {...} {...}** xmlsetentity **\xmlsetentity {...} {...}** xmlsetfunction **\xmlsetfunction {...} {...} {...}** xmlsetpar **\xmlsetpar {...} {...} {...}** xmlsetparam **\xmlsetparam {...} {...} {...} {...}** xmlsetsetup **\xmlsetsetup {...} {...} {...}** xmlsnippet **\xmlsnippet {...} {...}** xmlstripnolines **\xmlstripnolines {...} {...}** xmlstripped **\xmlstripped {...} {...}** xmlstrippednolines **\xmlstrippednolines {...} {...}** xmltexentity **\xmltexentity {...} {...}** xmltobuffer **\xmltobuffer {...} {...} {...}** xmltobufferverbose **\xmltobufferverbose {...} {...} {...}** xmltofile **\xmltofile {...} {...} {...}** xmlvalue **\xmlvalue {...} {...} {...}** xsplitstring **\xsplitstring \... {...}**

**PRAGMA ADE Ridderstraat 27 8061GH Hasselt NL www.pragma-ade.com**